## UNIVERSIDAD NACIONAL AUTONOMA DE MEXICO

# FACULTAD DE ARQUITECTURA

GUIA Y LENGUAJE DE UN SISTEMA DE COSTOS POR COMPUTADORA PARA USUARIOS DE UN DEPARTAMENTO DE COSTOS Y PRESUPUESTOS

> $\mathbf{1}$   $\mathbf{1}$ S  $\Omega$ D  $\mathbf{r}$

**TESIS CON FALLA DE ORIGEN** 

No. 5 Е

33

13 Κij 沉  $\gamma_0$ Ħ

调

 $\hbar$ 

ARO. RICARDO ARANCON GARCIA HOMERO MARTINEZ DE HOYOS ARO. ARQ. EDUARDO NAVARRO GUERRERO

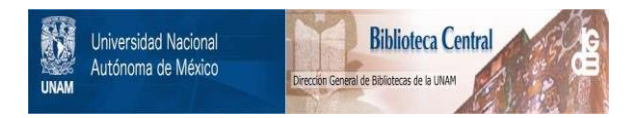

## **UNAM – Dirección General de Bibliotecas Tesis Digitales Restricciones de uso**

# **DERECHOS RESERVADOS © PROHIBIDA SU REPRODUCCIÓN TOTAL O PARCIAL**

Todo el material contenido en esta tesis está protegido por la Ley Federal del Derecho de Autor (LFDA) de los Estados Unidos Mexicanos (México).

El uso de imágenes, fragmentos de videos, y demás material que sea objeto de protección de los derechos de autor, será exclusivamente para fines educativos e informativos y deberá citar la fuente donde la obtuvo mencionando el autor o autores. Cualquier uso distinto como el lucro, reproducción, edición o modificación, será perseguido y sancionado por el respectivo titular de los Derechos de Autor.

TESIS CON FALLA DE ORIGEN

 $L = N - D - L - C - E$ 

in Salam<br>Salah Salah<br>Salam

je kao motore<br>Reference

an a shekarar 20<br>Marejeo

atang pag-pagpalangan<br>Pang-pagpalangan

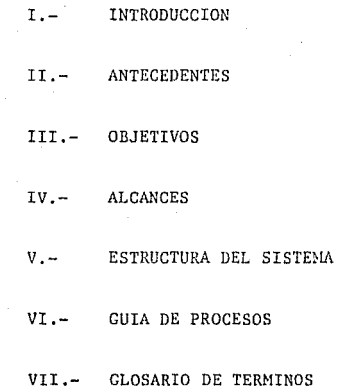

 $\beta_{\rm{max}}$  ,  $\beta_{\rm{max}}$  , and the matrix  $\beta_{\rm{max}}$ 

فحركم إسارات

## INTRODUCCION

MIICHAS DE LAS VECES HACEMOS USO DE LO QUE TENEMOS A LA MANO -SIN TENER SIQUIERA UNA IDEA DE COMO FUNCIONA "AQUELLO" QUE EN UN DETERMINADO MOMENTO NOS ES UTIL O NOS HACE MAS FACIL UNA TAREA.

EL AVANCE EN ESTE CASO DE LAS MICROCOMPUTADORAS HA SIDO HECHO-PENSANDO EN EL FACIL ACCESO A LOS HSUARIOS AL SISTEMA. PERO TAMBIEN EN ESTE-CAMPO Y CON BASTANTE FRECHENCTA SE DA EL CASO DE QUE NO SABEMOS QUE ES UNA  $-$ MICROCOMPUTADORA, DE COMO ESTA FORMADA, Y EN REALIDAD QUE ES ESO QUE VEMOS Y UTILIZAMOS Y DE LO CUAL OBTENEMOS UN RESULTADO.

LA PRESENTE INTRODUCCION TRATA DE DAR UN PANORAMA GENERAL DE -LOS COMPONENTES DE UNA MICROCOMPUTADORA PARA OBTENER UNA IDEA GENERAL DE CO-MO ESTA CONSTITUIDA.

UNA MICROCOMPUTADORA CONSTA DE TRES PARTES FUNDAMENTALES :

 $a$ ) - UNIDAD CENTRAL DE PROCESO (CPU)

b) .- MEMORIA

c) .- DISPOSITIVOS DE ENTRADAS Y DE SALIDAS.

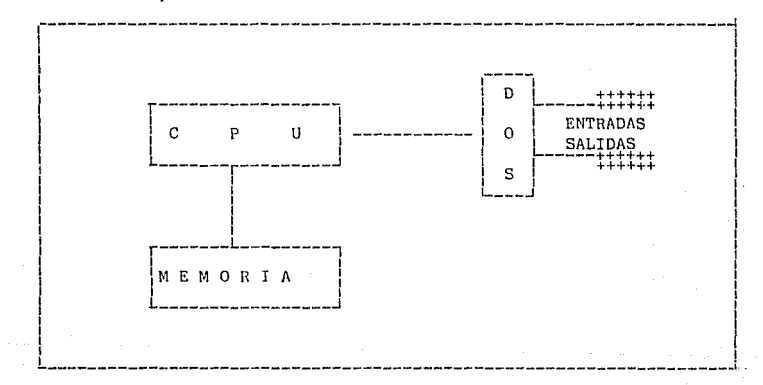

#### " C. P. U. " (CENTRAL PROCESS UNIT.)

CONSTA DE TODOS LOS CIRCUITOS (HARDWARE) NECESARIOS PARA PRO-CESAR DATOS, EL CORAZON DEL C P U ES UN MICROCOMPUTADOR (CIRCUITO INTEGRADO) QUE CONTIENE LA UNIDAD DE CONTROL DEL SISTEMA.

#### "MEMORIA"

HAY DOS TIPOS DE MEMORIA :

## MEMORIA ROM.- ES LA MEMORIA FIJA DE LA MAQUINA DE LA CUAL SO-LO SE PUEDE LEER Y EN ELLA RESIDEN ALGUNOS PRO-GRAMAS QUE SIRVEN COMO BASE DEL " C P U " PARA EFECTUAR SUS FUNCIONES.

MEMORIA RAM.- ES AQUELLA QUE ESTA DISPONIBLE PARA EL USUARIO Y EN ELLA SE PUEDE, TANTO LEER COMO ESCRIBIR, -UNA MICROCOMPUTADORA "P C" POR LO GENERAL PUEDE TENER DESDE 128 K HASTA 640 K DE MEMORIA RAM -- $(1 K=1.024 BYTES)$ 

"DISPOSITIVO DE ENTRADA Y DE SALIDA"

A CONTINUACION SE ENUMERAN LOS MAS COMUNES :

- MONITOR
- IMPRESOR
- DISCO Y/O CINTAS MAGNETICAS
- $-$  TECLADO
- DISPOSITIVO DE COMUNICACIONES.

#### "MONTTOR"

EL MONITOR ES UN DISPOSITIVO DE SALIDA DEL SISTEMA, ES DECIR-EL OPERARIO DE LA MAQUINA PUEDE VER EN PANTALLA LOS RESULTADOS O DATOS QUE -HAYA RECIBIDO EL SISTEMA DE OTRO DISPOSITIVO (DISCO, TECLADO, ETC.)

#### "IMPRESORA"

ES UN DISPOSITIVO DE SALIDA PARA OBTENER COPIAS IMPRESAS DE -LA INFORMACION, DATOS O PROGRAMAS. LA IMPRESORA SOLO PUEDE IMPRIMIR TEXTOS.-DE MANERA QUE SI SE DESEA IMPRIMIR GRAFICAS HABRA QUE UTILIZAR UNA IMPRESORA DE GRAFICAS O UN " PLOTTER ".

#### "DISCO"

UN DISCO ES UNA LAMINA CIRCULAR DE MATERIAL PLASTICO RECUBIER TO DE MATERIAL MAGNETICO EN EL QUE SE ALMACENAN DATOS ( SE CODIFICAN MAGNETI CAMENTE EN LA SUPERFICIE DE DISCO). SIRVE DE SOPORTE DE ALMACENAMIENTO PER-MANENTE PARA GRANDES CANTIDADES DE DATOS. Y PUEDE SER FLEXIBLE O FIJO.

#### "TECLADO"

ES UN DISPOSITIVO POR MEDIO DEL CUAL SE COMUNICA UNO CON LA -COMPUTADORA. LO QUE SE ESCRIBA CON LAS TECLAS APARECERA EN PANTALLA. SI SE -COMETE ALGUN ERROR SE PUEDE CORREGIR MOSTRANDOSE INMEDIATAMENTE EL TEXTO CO-RREGIDO EN LA MISMA.

#### "DISPOSITIVO DE COMUNICACIONES"

SON DISPOSITIVOS QUE OCUPAN LAS COMPUTADORAS. PARA COMUNICAR-SE ENTRE SI. YA SEA POR MEDIO DE UN CABLE SI NO ESTAN DEMASIADO LEJOS. O ---POR LA VIA TELEFONICA SI LO ESTAN.

## $II<sub>1</sub>=A N T E C E P E N T E S$

a, anglichiag an<br>Santa Cara (1990)

EL DISEÑO E IMPLANTACION DEL SISTEMA DE COSTOS "PREUNIT" ES -UN PROCESO QUE PODEMOS SECCIONAR EN LAS SIGUIENTES ETAPAS :

- a). DEFINICION DEL PROGRAMA DEL USUARIO
- b) . ESTABLECIMIENTO DE REQUERIMIENTOS
- e).- GENERACION DE ESPECIFICACIONES
- d).- DISEÑO FUNCIONAL
- e) .- IMPLEMENTACION DEL CODIGO
- f).- PRUEBA UNITARIA DEL CODIGO
- g).- INTEGRACION DEL CODIGO
- h).- ACEPTACION DEL SISTEMA
- i).- OPERA C ION

## DESCRIBIREMOS BREVEMENTE QUE SIGNIFICA CADA ETAPA.

a) .- DEFINICION DEL PROBLEMA DEL USUARIO.

EN ESTA ETAPA SE PLANTEAN LAS NECESIDADES Y CARACTERISTI CAS GENERALES DE LA INFORMACION REQUERIDA PARA EL CUMPLI MIENTO DE LOS OBJETIVOS DE LA ORGANIZACION, SE PLANTEAN-ENTONCES, LAS CARACTERISTICAS GENERALES QUE TENDRIA EL -SISTEMA, OUE RESOLVERIA EL PROCESO Y OBTENCION DE LA IN-FORMACION REQUERIDA. SE DEBE ANALIZAR EL IMPACTO DEL SIS TEMA EN LA ORGANIZACION Y LOS COSTOS AL AUTOMATIZAR EL -PROCESO DE PRODUCCION DE INFORMACION.

b).- ESTABLECIMIENTO DE REQUERIMIENTOS.

PLANTEAMIENTO DEL USUARIO DE LAS NECESIDADES Y REQUERI-MIENTOS DEL SISTEMA A DETALLE. SE DEBE HACER UNA DESCRIP CION DETALLADA DE LAS ACTIVIDADES QUE EL USUARIO DESEA -QUE EL SISTEMA HAGA. SE LOGRARA AQUI UN CONOCIMIENTO A -FONDO DE LAS NECESIDADES REALES Y LAS FUNCIONES REQUERI-DAS POR EL SISTEMA.

c) .- GENERACION DE ESPECIFICACIONES.

LAS NECESIDADES Y REQUERIMIENTOS DEL USUARIO SERAN TRANS MITIDAS A UN SISTEMA OPERACIONAL QUE LOS SATISFAGA. SE -DEFINIRAN LAS FUNCIONES Y SUBFUNCIONES OUE PERMITEN VI--SUALIZAR QUE ES LO QUE EL SISTEMA HARA. ELABORACION DE -UN DOCUMENTO OUE PERMITA A LOS USUARIOS DISCUTIR EN DETA LLE SI LAS FUNCIONES Y SUBFUNCIONES CUBREN TOTALMENTE NE CESIDADES Y REQUERIMIENTOS.

d) - DISEÑO FUNCIONAL, DEL SISTEMA.

EN ESTA ETAPA EL ANALISTA DE SISTEMAS DEFINE LA ESTRUCTU RA LOGICA DEL SISTEMA Y LOS MECANISMOS QUE SERVIRAN PARA LA ALIMENTACION DE DATOS AL MISMO, Y LAS SALIDAS QUE SE-OBTENDRAN EN LA OPERACION DEL SISTEMA. SE DEBE PREPARAR-UN DOCUMENTO DE DISEÑO.

e) .- IMPLEMENTACION DEL CODIGO.

CONSTRUCCION DE LOS DIFERENTES MODULOS DEL SISTEMA A TRA VES DE UN LENGUAJE DE PROGRAMACION. ELABORACION DE LA DO CUMENTACION DE LOS PROGRAMAS DEL SISTEMA.

f).- PRUEBA UNITARIA DEL CODIGO.

DEMOSTRACION MEDIANTE PRUEBAS QUE LOS PROGRAMAS QUE CON-FORMAN EL SISTEMA FUNCIONAN CORRECTAMENTE.

g).- INTEGRACION DEL CODIGO.

REALIZAR LA INTEGRACION TOTAL DEL CODICO DEL SISTEMA PA-RA SU POSTERIOR PRUEBA COMO UN SISTEMA INTEGRAL. DEMOS--TRACION DE LA OPERACION DEL SISTEMA EN UN MUNDO REAL.

h) .- ACEPTACION DEL SISTEMA.

DEMOSTRACION A TODOS LOS USUARIOS DEL SISTEMA, DE QUE ES TE FUNCIONA EN SU MEDIO AMBIENTE, MEDIANTE LA EJECUCION- DE PRUEBAS EN PARALELO, AUTORIZACION Y ENTREGA DEL SISTE MA AL USUARIO PARA SU OPERACION, PROPORCIONANDO LA DOCU-MENTACION EXPLICITA DE SUS FUNCIONES Y RESPONSABILIDADES

 $(1) - 0$  PERACION.

**SANDARY** 

where  $\alpha$  is a  $\alpha$  -subset of  $\alpha$  , and  $\alpha$  -subset of  $\alpha$  -subset of  $\alpha$  -subsets  $\alpha$ 

OPERACION DEL SISTEMA EN SU MEDIO AMBIENTE POR PARTE DE-TODOS LOS USUARIOS QUE INTERVIENEN EN EL MISMO. ADMINIS-TRACION Y CONTROL DE TODOS LOS RECURSOS DE QUE DISPONE -EL SISTEMA ASEGURANDO ASI SU ADECUADA OPERACION.

# $\begin{array}{cccccccccc} \text{III} & \text{-} & \text{O} & \text{B} & \text{J} & \text{E} & \text{T} & \text{I} & \text{V} & \text{O} \\ \hline \end{array}$

EL SITEMA DE COSTOS "PREUNIT", TIENE COMO -------OBEJETIVO PRINCIPAL; REGISTRAR, MANEJAR, ACTUALIZAR Y PRO-- NOSTICAR LOS COSTOS DE COHSTRUCCION, DETERMINANDO LOS INSU-- MOS REQUERIDOS PARA LAS OBRAS EN CUANTO A MANO DE OBRA, ---MATERIALES, MAQUINARIA, HERRAMIENTA Y EQUIPO, ETC,, LO CUAL NOS PERMITE TENER AL ALCANCE DE LA MANO LOS MEDIOS PARA --- ESTABLECER LAS BASES ADECUADAS Y ACTUALIZADAS, NECESARIAS -PARA LA CORRECTA VALORIZACION DE LOS CONCEPTOS QUE INTEGRAN LOS COSTOS DE OBRA, ASI COMO TAMBIEN, CONOCER EN DETERMINA-DO MOMENTO, EL AVANCE Y DESVIACIONES DE LAS MISMAS.

## $IV_2 - A L C A N C E S$

EL SISTEMA DE COSTOS "PREUNIT" PUEDE CONTROLAR UN SINUMERO DE PRESUPUESTOS-Y PROPORCIONA INFORMACION VALIDA PARA LA TOMA EFECTIVA DE DECISIONES, EN BA SE AL CONTENIDO DE LOS SIGUIENTES REPORTES :

- PRECIOS GENERADORES.
- PRECIOS UNITARIOS.
- PRESUPUESTOS DE OBRA.
- ESTIMACIONES DE OBRA.
- AVANCE DE OBRA

alle participation de la communication de la construction de la communication de la construction de la communi

- CUANTIFICACIONES EN VOLUMENES E IMPORTE

LA BASE PRIMORDIAL DE TODO, SON LOS PRESUPUESTOS, MISMOS QUE SE FORMAN DE -LOS PRECIOS UNITARIOS Y ESTOS A SU VEZ DE LOS PRECIOS GENERADORES.

LA ESTRUCTURA DE "PREUNIT" ES TAN FLEXIBLE, QUE PERMITE QUE UN PRESUPUESTO-SE CALCULE PARA DISTINTAS ZONAS ECONOMICAS, QUE SE OBTENGA A PRECIOS ANTE--RIORES O ACTUALES, CON O SIN INDIRECTOS, DEFINITIVO O DE TRABAJO Y HASTA --POR 999 UNIDADES DE OBRA.

LA DIFERENCIA ENTRE UN PRESUPUESTO DEFINITIVO Y UNO DE TRABAJO, RADICA OUE-EN EL SEGUNDO SE IMPRIMEN DATOS ADICIONALES, ESTO SE PODRA OBSERVAR EN RE--PORTES OUE SE ANEXAN EN HOJAS POSTERIORES.

EN CUANTO A LAS ESTIMACIONES, SE TIENE EL MISMO ALCANCE QUE EN LOS PRESU- -PUESTOS, ADEMAS DE OBTENER INFORMACION RELATIVA A CONCEPTOS NO PRESUPUESTA-DOS Y TAMBIEN SE PUEDE OBTENER EN FORMA DEFINITIVA O DE TRABAJO.

POR LO OUE RESPECTA AL AVANCE DE OBRA. TENEMOS LA MISMA ESTRUCTURA, PERO SE ADICIONAN DATOS DE ESTIMACIONES ANTERIORES Y ACUMULADOS, CON LOS PORCENTA--JES DE AVANCE, DE ACUERDO AL VOLUMEN TOPE FIJADO EN EL PRESUPUESTO.

LAS CUANTIFICACIONES QUE "PREUNIT" OFRECE, PUEDEN SER :

- PARCIALES - TOTALES - ACUMULADAS

PARCIALES, SIGNIFICA QUE SON SOLO DE UNA PARTE DEL PRESUPUESTO O ESTIMACION. TOTALES, QUIERE DECIR, QUE SE OBTIENEN EN FORMA GENERAL, COMO ES EL CASO --DEL AVANCE DE OBRA.

ACUMULADAS, SIGNIFICA OUE SE ACUMULARAN TODAS LAS CUANTIFICACIONES OUE SE -OUIERAN, DEL CONCEPTO OUE SEAN.

\* NOTA: EN EL ANEXO "A" SE ENCUENTRAN COPIAS DE LOS REPORTES QUE "PREUNIT"-OFRECE, ASI COMO LOS FORMATOS QUE SE EMPLEAN PARA ACTUALIZAR LOS --MISMOS.

 $\mathcal{L}^{\mathcal{L}}(\mathcal{A})$  .

## $"A"$

# 

3 - Tel PepPort

 $\left\langle \mathbf{S}_{k}\right\rangle$  and  $\left\langle \mathbf{S}_{k}\right\rangle$ 

n Walipp

 $\mu_{\rm{max}}$ 

- 3

## $R = E = E = Q = R = T = E = S$

EL SISTEMA DE CONTROL DE COSTOS Y ADMINISTRACION DE OBRAS - -(PREUNIT) CUENTA CON 11 REPORTES PARA LA OBTENCION DE LOS RESULTADOS EN LOS-DIFERENTES PROCESOS Y SON :

1.- DIRECTORIO DE PRECIOS GENERADORES.

MUESTRA LOS REGISTROS DEL ARCHIVO DE PRECIOS GENERADORES Y SU CONTENIDO ES:

- A) .- CODIGO DEL PRECIO GENERADOR.
- B) .- DESCRIPCION.
- C) .- UNIDAD DE MEDICION
- $\overline{D}$   $\overline{D}$   $\overline{$
- E) .- FECHA DE ACTUALIZACION.
- 2.- PRECIOS UNITARIOS (MATRICES). UN REPORTE OUE MUESTRA LOS CONCEPTOS DE CADA PRECIO UNITARIO Y SU CONTE NIDO ES :
	- A) .- NOMBRE, UBICACION, PROPIETARIO Y DIRECTOR DE LA OBRA.
	- B) .- CODIGO, DESCRIPCION Y ESPECIFICACIONES DE PRECIOS UNITARIOS.
	- C).- DEL 1 AL 15 CONCEPTO DEL PRECIO UNITARIO SEPARADOS POR MATERIALES. MANO DE OBRA, HERRAMIENTA Y EOUIPO MENOR.
	- D).- EL CONTENIDO DE CADA UNO DE LOS CONCEPTOS MENCIONADOS EN EL INCISO C OUE ES :
	- D1) CODIGO
	- D2) DESCRIPCION
	- D3) UNIDAD DE MEDICION
	- D4) CANTIDAD O VOLUMEN
	- D5) COSTO
	- D6) IMPORTE
	- E).- SUBTOTALES POR SECCION Y DEL PRECIO UNITARIO.
	- F). TMPORTE DE INDIRECTOS Y TOTAL FINAL DE PRECIO UNITARIO.
		- G). RENDIMIENTOS POR UNIDAD DE OBRA.
- 3.- DIRECTORIO DE PRECIOS UNITARIOS. CONTEMPLA EL CONTENIDO DEL ARCHIVO DE PRECIOS UNITARIOS CON O SIN ESPE-CIFICACIONES Y CON O SIN DESCLOSE POR SECCIONES. EL CONTENIDO DE ESTE REPORTE ES :
	- A) .- CODIGO
	- B) .- DESCRIPCION
	- C) .- UNIDAD DE MEDICION
- $\star$ D).- TOTAL MATERIALES
- E) .- TOTAL MANO DE OBRA  $\star$
- $\pmb{\star}$ F) .- TOTAL HERRAMIENTA Y EOUIFO
	- G).- COSTO DIRECTO
- $\star$ H) .- INDIRECTOS
- $\star$ I) .- TOTAL PRECIO UNITARIO
- DATOS OPCIONALES.  $\star$
- 4.- PARTIDA DE OBRA. MUESTRA EL CONTENIDO DEL ARCHIVO DE PARTIDAS DE OBRA, LA INFORMACION ++2 QUE MUESTRA SON LOS 30 NOMBRES POSIBLES DE PARTIDAS CON UN NUMERO RES--PECTIVO.

5.- PRESUPUESTO DE OBRA.

UN IMPORTE CON EL CALCULO DE LOS CONCEPTOS DE UNA OBRA EN ESPECIAL CON TOTALES POR PARTIDA. LA IMPRESION PUEDE SER DEFINITIVA O PARA TRABAJO. Y SE DIVIDE BASICAMENTE EN DOS SECCIONES, RESUMEN Y PRESUPUESTO, EL --CONTENIDO DE CADA UNA DE ESTAS SECCIONES ES :

A).- NOMBRE, UBICACJON, PROPIETARIO Y DIRECTOR DE LA OBRA.

- B) .- FECHA DE VIGENCIA E IMPRESION.<br>\* C) .- PORCENTAJE DE l'NDIRECTOS.
	- - D), UNIDAllES PARA CONSTRUCCION.
		- E). NUMERO Y NOMBRE DE LA PARTIDA<br>F). TOTAL POR PARTIDA
		-
- \* G) .- PORCENTAJE DEL IMPORTE DE PARTIDA SOBRE EL PRESUPUESTO TOTAL.<br>H) .- TOTAL DE PRESUPUESTO .
- 
- 
- \* I).- CLAVE DE LA OBRA EN LOS ENCABEZADOS.<br>\* J).- IMPORTE DEL PRESUPUESTO TOTAL ACTUALIZADO Y PORCENTAJES DE VARIA-CION.
	- K) .- CODIGO, DESCRIPCION Y UNIDAD DZ MEDICION DE CADA CONCEPTO.
	- L),- VOLUMEN, PRECIO UNITARIO E IMPORTE DE CADA CONCEPTO,
- M) ,- PORCENTAJES SOBRE LOS IMPORTES TOTALES DE PARTIDA Y PRESUPUESTO,
- \* N) .- PRECIO UNITARIO E IMPORTE NUEVO<br>\* 0) .- PORCENTAJES DE VARIACION
- 
- \* P). POSICION DE IMPRESION.
	- Q).- SUBTOTALES POR HOJA
- \* DATOS OPCIONALES,
- 6. ESTIMACION DE OBRA.

\*

\*

\* \* \*

\* \* \* EN BASE AL PRESUPUESTO Y EL ARCHIVO DE PRECIOS UNITARIOS. SE OBTIENE -EL REPORTE DEL CALCULO DE ESTIMACIONES, COMO EL PRESUPUESTO, ESTE, TAM BIEN CONTEMPLA 2 SECCIONES QUE SON: RESUMEN Y ESTIMACION, Y SU CONTENI DO ES : DO ES : -

- A).- NOMBRE, UBICACION, PROPIETARIO Y DIRECTOR DE LA OBRA.
- B) .- NUMERO DE ESTIMACION, FECHA PE VIGENCIA E UIPRESION.
- C) .- PORCENTAJE DE INDIRECTOS Y CLAVE DE LA OBRA
	- D) .- FECHA DE INICIO Y FIN DE LA OBRA.
	- E).- NUMERO Y NOMBRE DE LA PARTIDA
- F).- TOTAL DE PARTIDA
- G).- PORCENTAJES DEL IMPORTE DE PARTIDA SOBRE EL TOTAL DE LA ESTIMA--CION.
	- H) - TOTAL DE LA ESTIMACION Y NUMERO DE CONCEPTOS DE LA ESTIMACION.
- I) .- NUMERO DE CONCEPTO EN PRESUPUESTO Y SU IMPORTE
- J),- NUMERO DE CONCEPTOS FUERA DE PRESUPUESTO Y SU IMPORTE.
- K), IMPORTE DE LA ESTIMACION ACTUALIZADA Y PORCENTAJE DE VARIACION,
	- L) .- CODIGO, DESCRIPCION, UNIDAD DE MEDICION, CANTIDAD, PRECIO UNITA--RIO, E IMPORTE DE CADA UNO DE LOS CONCEPTOS.
- M).- POSICION DE IMPRESION, TEXTO DE PRECIO NUEVO, PRECIO UNITARIO NUE VO, IMPORTE NUEVO Y FACTOR DE VARIACION.
- N). PORCENTAJES SOBRE LOS IMPORTES DE PARTIDA TOTAL DE LA ESTIMACION.
- O),- SUBTOTALES POR HOJA.
- DATOS OPCIONALES.
- 7 .- REPORTES DE AVANCE DE OBRA.

EN BASE AL PRESUPUESTO Y LAS ESTIMACIONES DE OBRA SE OBTIENE ESTE REPOR

TE, CUYO OBJETIVO ES EL DE MOSTRAR CUAL ES EL AVANCE DE LA OBRA DE  $-$  -ACUERDO A LAS ESTIMACIONES YA PROCESADAS. SU CONTENIDO ES EL SIGUIENTE:

- A).- CLAVE DE LA OBRA
- B) .- NOMBRE, UBICACION, PROPIETARIO Y DIRECTOR DE LA OBRA
- C) .- NUMERO Y FECHA DE LA ESTIMAClON DE CORTE.
- D) .- FECHA DE IMPRESION
- E),- PORCENTAJES DE lNDIRECTOS.
- F) .- NUMERO Y NOMBRE DE LA PARTIDA.
- G) .- IMPORTE ANTERIOR, DEL PERIODO Y ACUMULADO, CON SUS RESPECTIVOS POR CENTAJES SOBRE EL TOTAL.
- 11) .- TOTALES DEL PERIODO ANTERIOR, ACTUAL Y ACUMULADO
- I) .- NUMERO DE CONCEPTOS DEL AVANCE DE OBRA.
- J).- VOLUMEN TOPE DE OBRA.
- K).- CANTIDAD E IMPORTE PREVIO, PRESENTE Y ACUMULADO.
- L) .- VOLUMEN TOPE DE OBRA.
- M) .- POSICION DE IMPRESION.
- N) .- PORCENTAJE SOBRE EL TOTAL POR PARTIDA, PORCENTAJE SOBRE EL IMPORTE TOTAL DEL AVANCE DE OBRA Y PORCENTAJE DE AVANCE DE OBRA CON RESPEC TO AL VOLUMEN TOPE.
- 0).- SUBTOTALES POR HOJA.
- P) .- TOTALES POR PARTIDA Y GENERAL DEL AVANCE DE OBRA.
- 8 .- CUANTIFICACION DE PRESUPUESTO.

ESTE REPORTE TIENE COMO FINALIDAD MOSTRAR UN VOLUMEN O IMPORTES DE LOS-RECURSOS NECESARIOS, (MANO DE OBRA, MATERIALES, HERRAHIENTAS, EQUIPO HE NOR Y MAQUINARIA, ETC.) PARA LA EJECUCION DE UNA ETAPA, PARTIDA, U -  $\Xi$ OTRAS, DE UN PRESUPUESTO EN ESPECIFICO O DE VARIOS DE ELLOS, Y. SU CON-TENIDO ES :

A).- NOMBRE, UBICACION, PRESUPUESTO Y DIRECTOR DE LA OBRA.

- B) .- FECHAS DE VIGENCIAS E IMPRESION.
- C).- PORCENTAJES DE INDIRECTOS UTILIZADOS
- D).- UNIDADES PARA CONSTRUCCION.
- E),- CODIGO, DESCRIPCION Y UNIDAD DEL RECURSO.
- F).- CANTIDAD, COSTO E IMPRESION DEL INSUMO.
- G).- PORCENTAJE SOBRE EL SUBTOTAL Y SOBRE EL TOTAL.
- 11).- TOTALES POR GRUPO HOHOGENEO
- I).- TOTALES FINALES

9. - CUANTIFICACION DE ESTIMACIONES. TIENE EL MISMO OBJETIVO Y FORMATO DE LA CUANTIFICACION DEL PRESUPUESTO, SOLO QUE ES DE ESTIMACIONES. LA UNICA VARIACION ES, QUE EN LUGAR DEL NU MERO DE UNIDADES PARA COSNTRUCCION, SE PONE LA FECHA DE LA ESTIMACION :: DE OBRA QUE SE ESTA CUANTIFICANDO.

- 10.- CUANTIFICACION DE AVANCE DE OBRA. ESTE REPORTE ES SIMILAR A LOS DOS ANTERIORES EN CUANTO A SU CONTENIDO Y FORMATO, SOLO QUE SE REFIERE AL AVANCE DE OBRA, Y EN SU CONTENIDO EN RE LACION AL CONTENIDO DEL REPORTE OCHO LA DIFERENCIA ESTA EN EL INCISO BJ EN EL CUAL CAMBIAN LAS FECHAS POR EL NUMERO Y FECHAS DE LA ESTIMACION - DE CORTE.
- 11,- ANALISIS DE MATRICES.

ESTE REPORTE ES DE INFORMACION RELATIVA A UN ANALISIS EN LAS MATRICES - DE UN ARCHIVO DADO, YA SEA COMO BUSQUEDA O COMO SUSTITUCION, Y SU CONTE NIDO ES:

- A). CONCEPTO DE ANALISIS
- B). LOGICA EMPLEADA
- C).- CODIGO DE SUBSTITUCION
- D). CODIGO, DESCRIPCION Y UNIDAD DEL CONCEPTO DONDE SE ENCUENTRA O SE SUBSTITUYE EL CODIGO DADO PARA CADA CASO.
- E).- ARCHIVO, SECCION Y VOLUMENES DEL CONCEPTO ENCONTRADO O SUBSTITUI-DO.
- F) .- NUMERO DE PETICIONES DEL CODIGO SUBSTITUIDO O LOCALIZADO EN TODO-EL ARCHIVO EN PROCESO.

فوق عمار وحالة

\* NOTA: LOS FORMATOS DE TODOS ESTOS REPORTES, SE ENCUENTRAN EN LAS PAGI--NAS POSTERIORES.

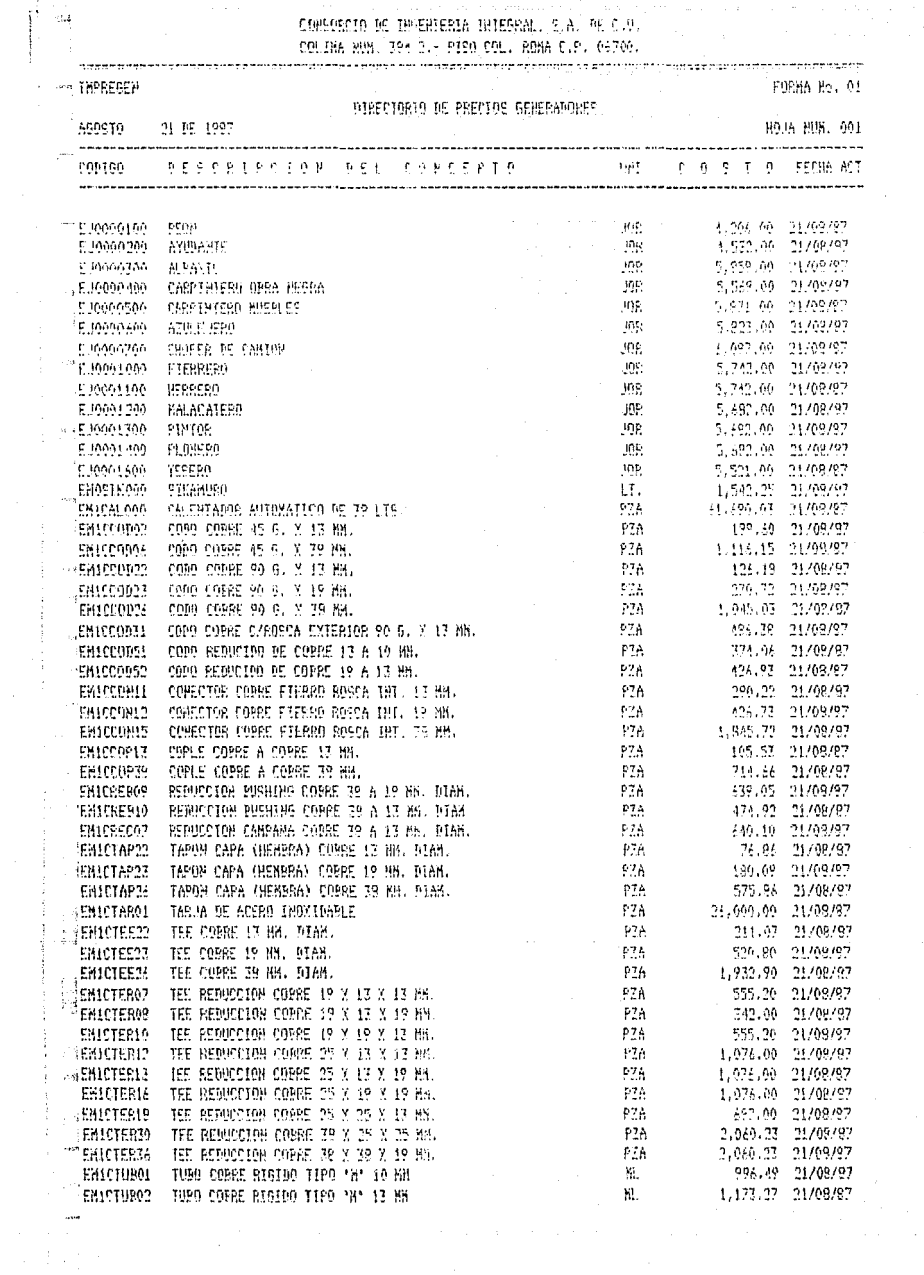

A SECRET CONSTITUTION OF THE REPORT OF THE CONSTITUTION OF THE CONSTITUTION OF THE CONSTITUTION OF THE CONSTITUTION OF THE CONSTITUTION OF THE CONSTITUTION OF THE CONSTITUTION OF THE CONSTITUTION OF THE CONSTITUTION OF THE

Ĭ

anderbende de

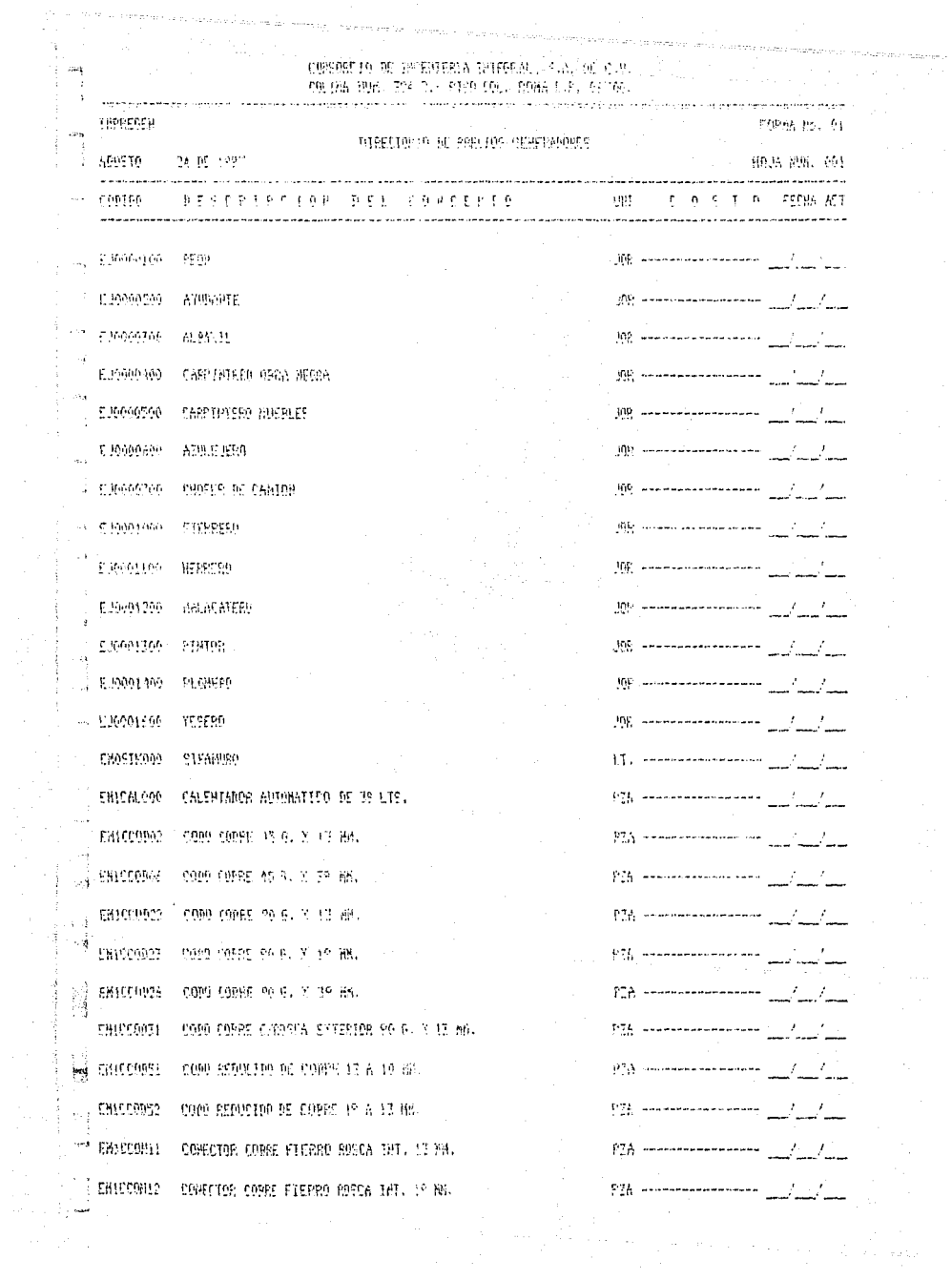

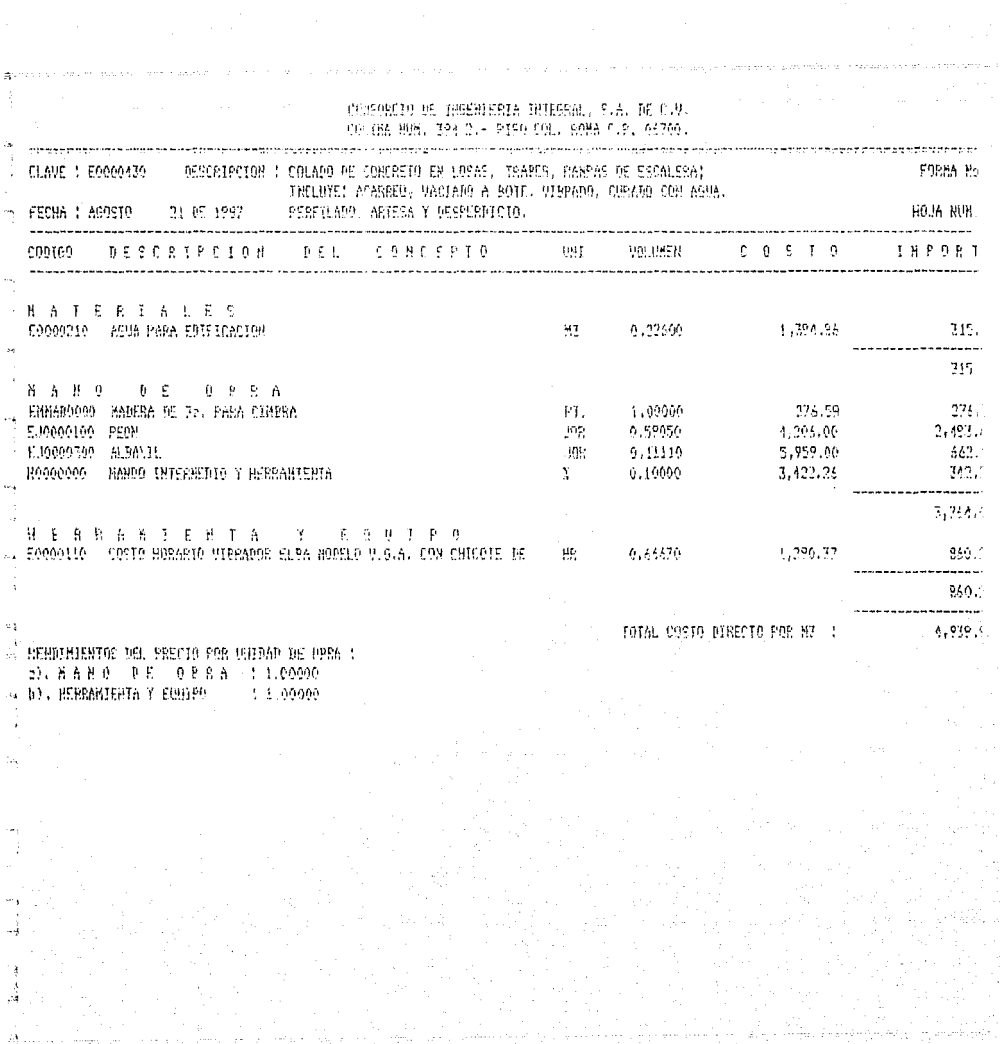

4 ķ

 $\mathcal{O}$  $\hat{\mathcal{X}}$ Á

(の) あいこう

 $\gamma_2 = \gamma_1 \pm$ ÷,  $\sim$ 

is provided a construction and the companies particular and consequence of waters send in

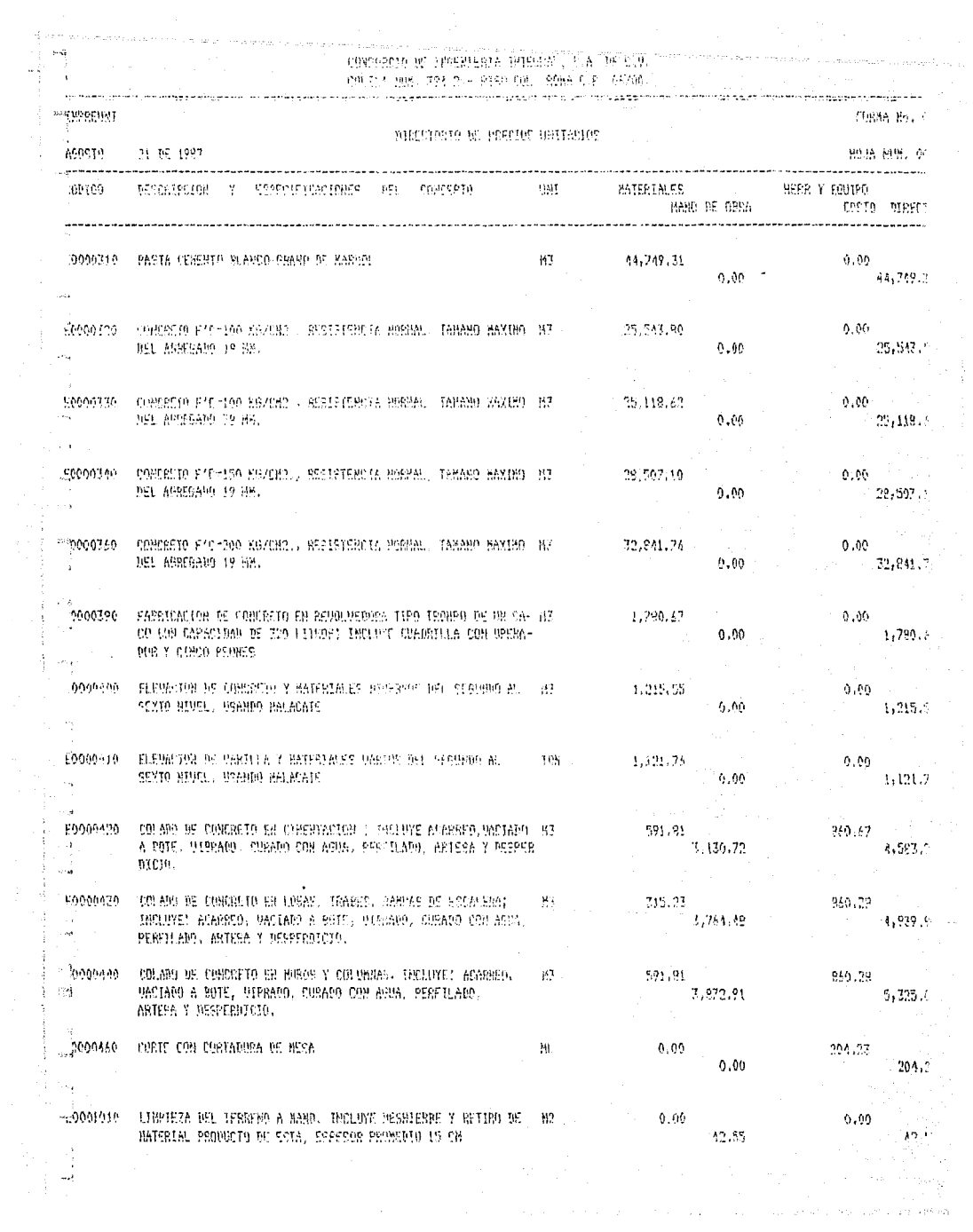

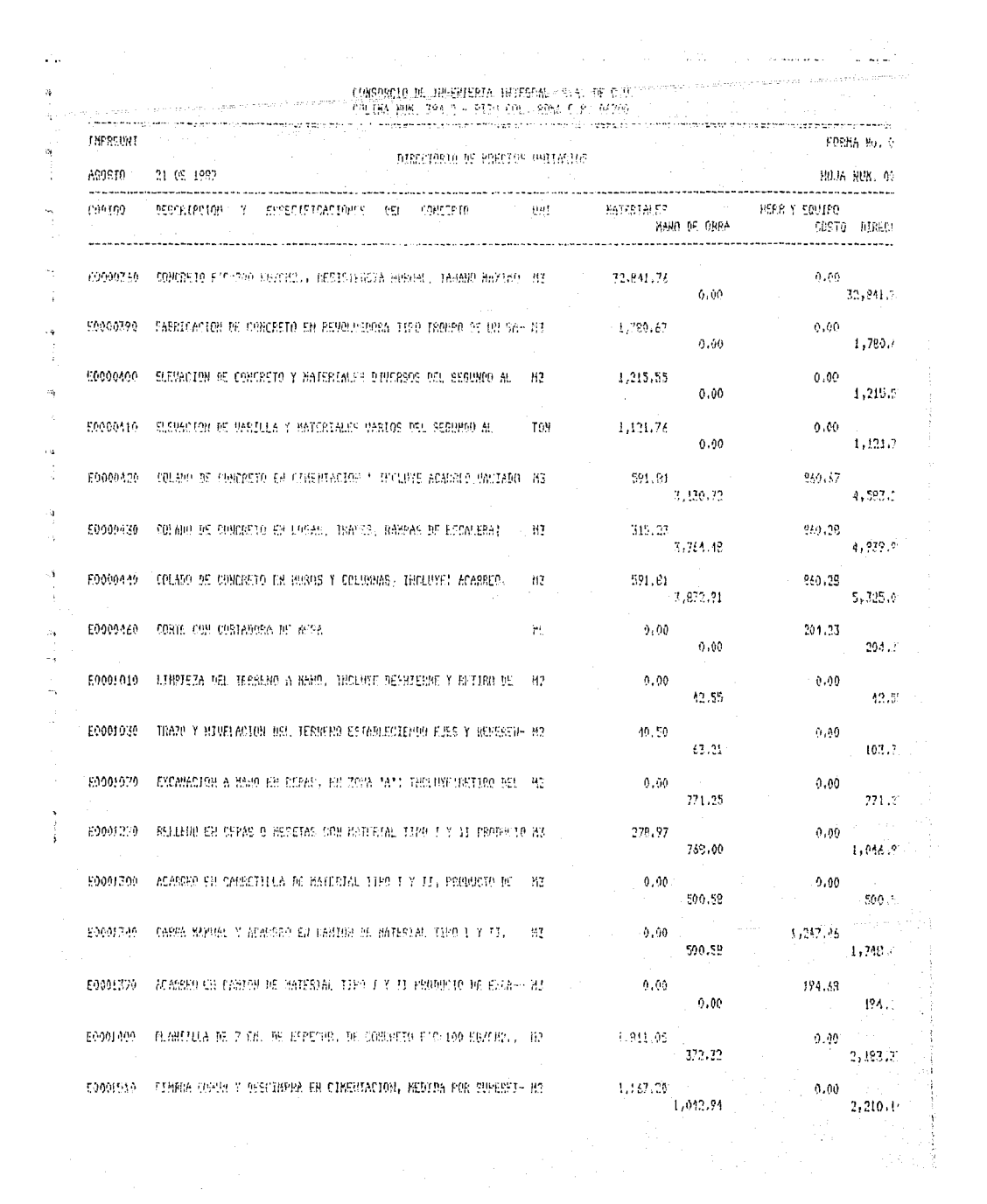

CONSOSCIO DE TROENIERIA INTEGRA - S.A. DE C.R. COLINA NUM, 394 2.- PISO COL. 55HA C.P. 06700. .<br>In the great of the construction of the first control and the control of the control of the control of the con and agreement game communities **Phone Provident Contract** FRPARTIE FROM No. 5 计连接类型程序字 不死 再整数者 ASBETO 21 06 1987 E0.35 : 01  $\hat{H}$ CIMENTACION TR. DRIEN ACTIN POLA ESTURE GAS.  $^{12}$ **FSTRUCTURA** 17 FLEC. ALUMPEANO Y CONSECTEDATIONS  $\mathfrak{c}$  $\mathbf{1}(\mathbf{2})$ COMPLEMENTOS ATABLE OF  $\sigma_{\rm c}$ Ą4 **THOTALACIONES** OPAS ESPECIALLS OTRAE 05 CONPLEMENTOS 50 DRA EXTERIOR COMPLEMENTARIA  $66$ DREAS ENTERTOBES. 14.  $67\,$  $\alpha$   $\gamma$ **OREA EXTRA** Îу. 02 PAYINFUIDS Y PAROVEIAS  $69$ INST. HIDCAULICA Y GANITARIA s.,  $10$ **ELECTRICIDAD ALUMBADO Y CON.**  $\ddot{ }$  $\Omega$ COSPI SUSHIOS Υğ  $12$ eyens  $\alpha$  y ų DREA EXTER PAULBENTOS Y RANDHETAS  $\epsilon_{\rm D}$ ELECTRIFICACION Y ALUMBRARD  $\bar{1}4$  $\bar{t}K$ INSTALACTOR SANITANIA E HIUR. 20.1 **UPPA EXTRA** 

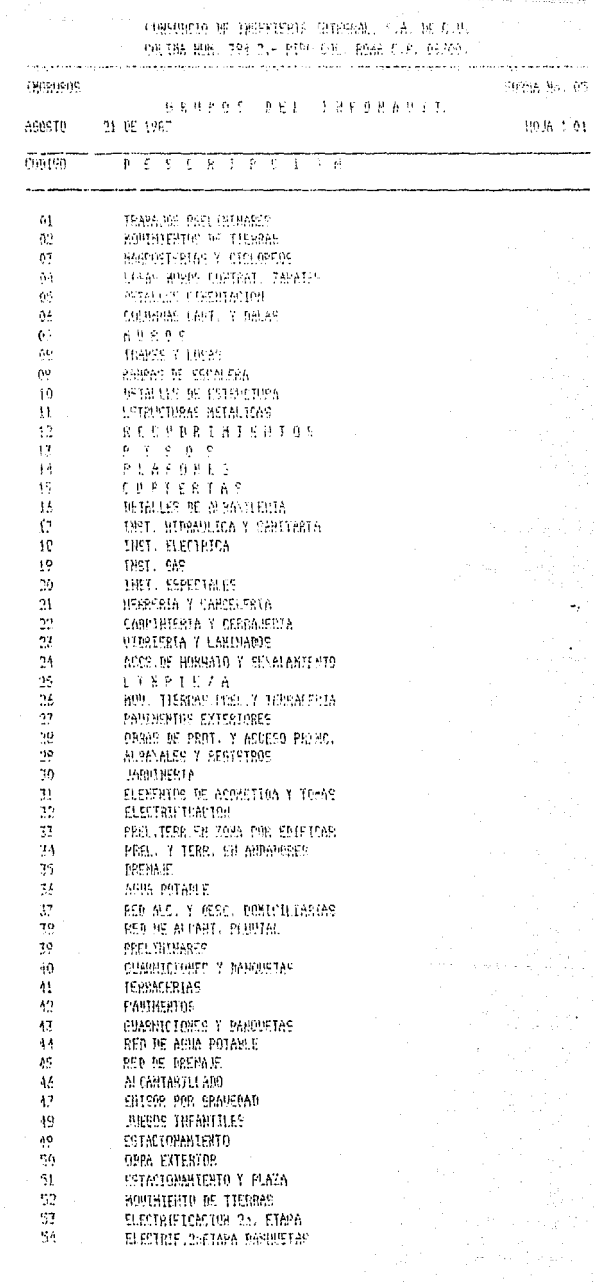

 $\label{eq:1} \mathcal{O}^{\text{out}}(\mathcal{E}^{\text{out}}) = \mathcal{O}^{\text{out}}(\mathcal{E}^{\text{out}}) = \mathcal{O}^{\text{out}}(\mathcal{E}^{\text{out}}) \mathcal{O}^{\text{out}}(\mathcal{E}^{\text{out}}) = \mathcal{H}^{\text{out}}(\mathcal{E}^{\text{out}}) \mathcal{O}^{\text{out}}(\mathcal{E}^{\text{out}})$ 

 $\bar{L}$ 

 $\frac{1}{2}$ 

Ra

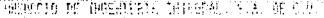

 $\mathcal{L}^{\text{max}}_{\text{max}}$ 

**BA** Hugha

ing<br>Maritim<br>Maritim

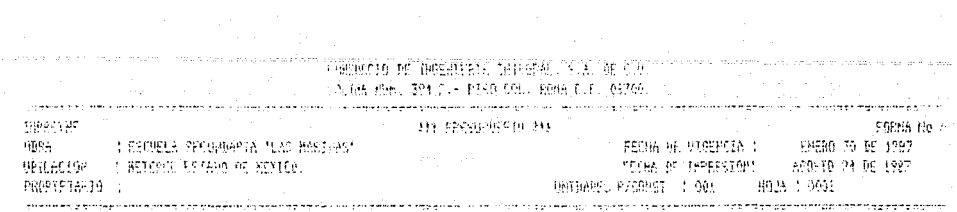

# **医霍恩耳氏检肠**

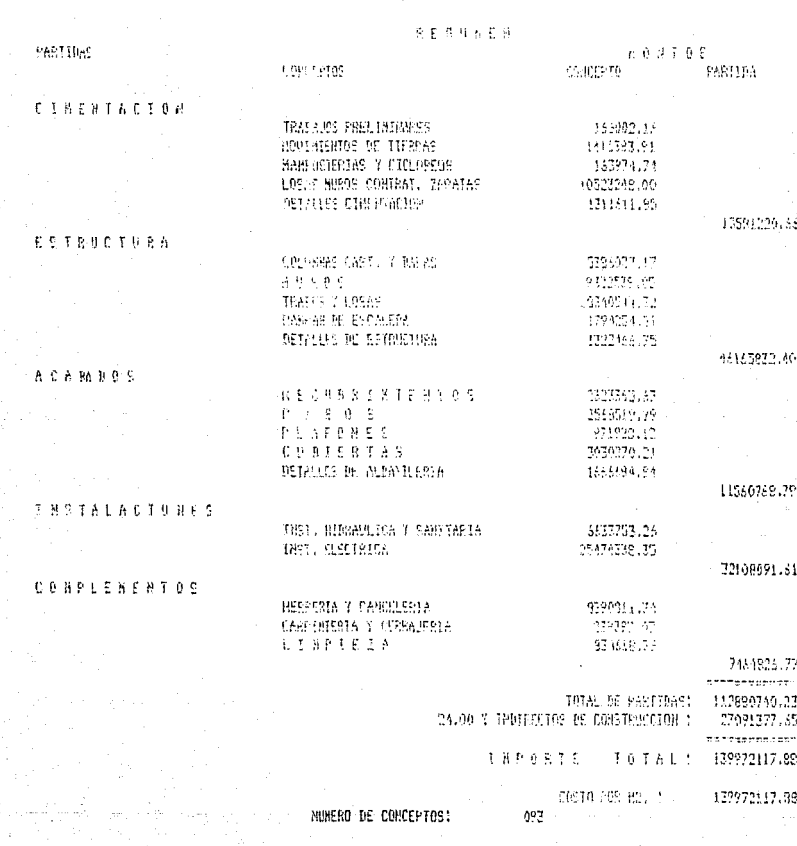

A.

# STAGERED DE HIRERDERIA INTERSON, LLA DE CIU.<br>The ear and Tree n i profilem Trail e e Trevia

 $\mathcal{A}^{\mathcal{A}}$ 

 $\begin{array}{c} \frac{1}{2} \\ \frac{1}{2} \end{array}$ 

 $\frac{1}{2}$ 

 $\mathbb{C}^4$  $\frac{1}{2}$ 

 $\begin{array}{c} \frac{1}{2} \frac{1}{2} \frac{$ 

 $\mathbb{Z} \times \mathbb{Z}$  $\mathbf{I}$ 11

 $\sim 5$ 

 $\sim$  k  $^{\circ}$  $\mu$  C la∮

 $\frac{2\pi\sqrt{3}}{3}$ 

 $\mathcal{A}_1 \subset \mathbb{Q}$ 

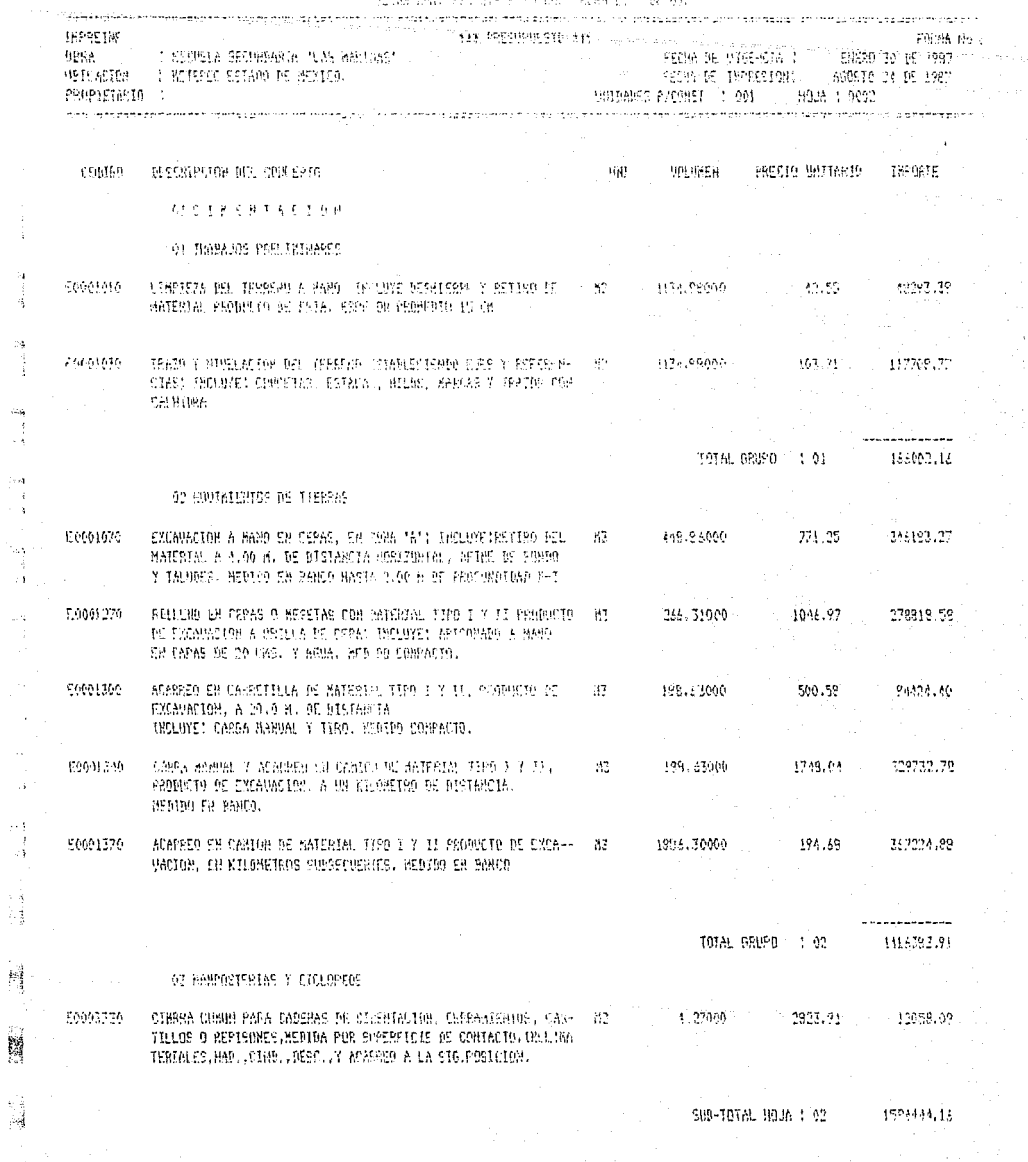

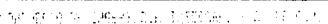

THE TOO PORT TOO CLA STED AND LEED FOR LAPTER

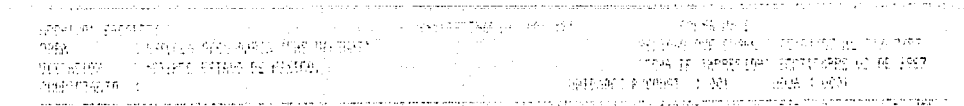

○ 合金度サ 3 公務()

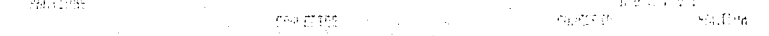

all'invento

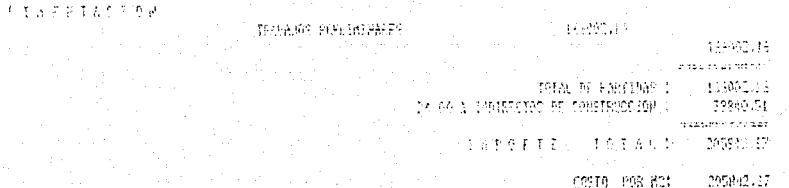

0910 098 831

 $\mathcal{B}^{\star}_{\mathcal{I}}$ 

2010年4月

 $\bar{\rho}$ 

**DOM KIND** 

THE CONSTRUCTION OF PERSONS IN CONCEPTIVE RM ERROR OF FLANCES.

 $\mathcal{E}(\mathcal{E})$  , and a contract  $\langle \omega \rangle$ 

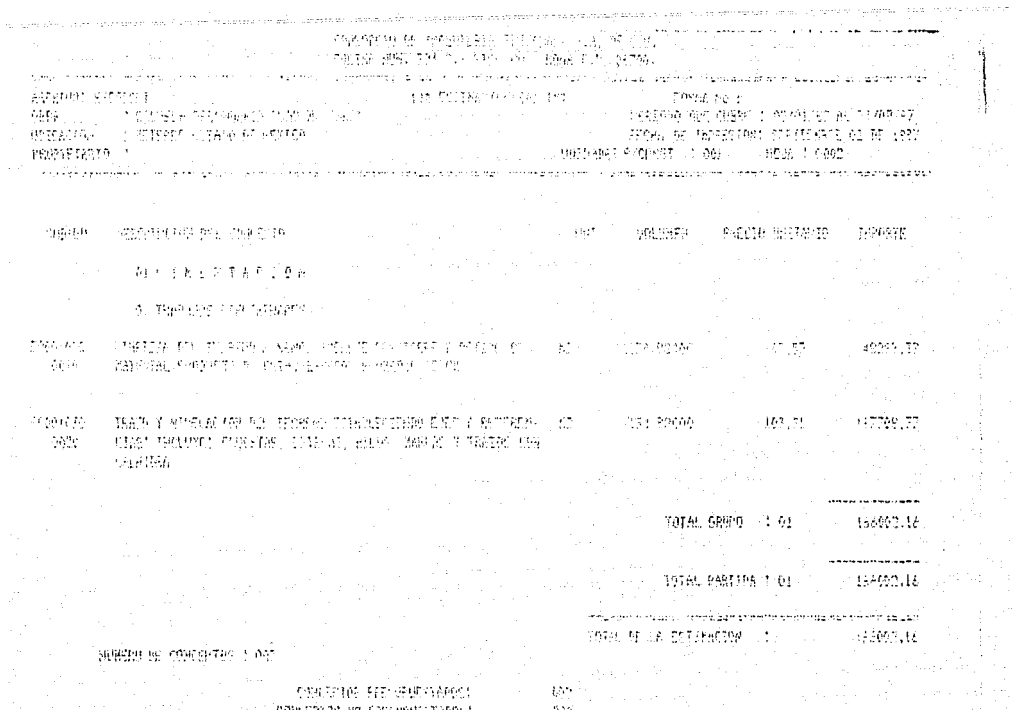

en medal.<br>Kontroller

더, 바로 가짜로

 $55\%$ 

÷.

 $\chi \rightarrow \pi$ 

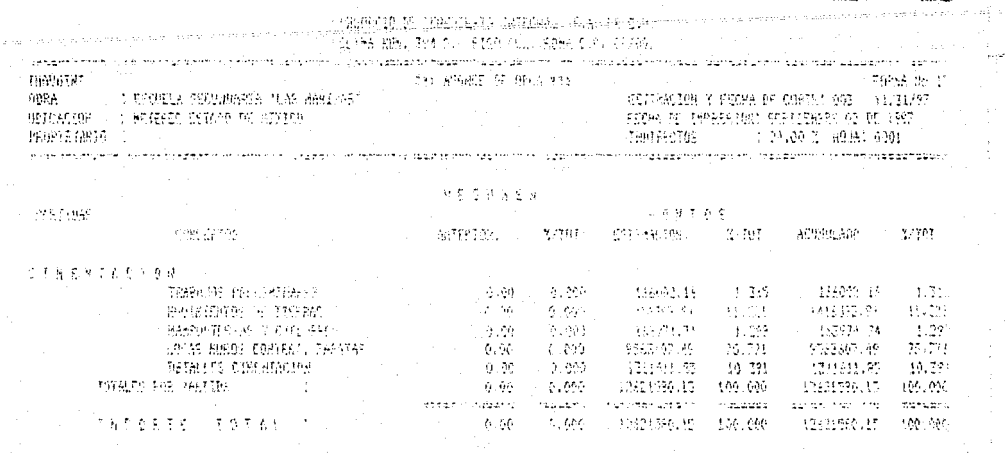

.<br>Historia

 $\frac{1}{2}$ 

1

SOUTH DE CONTRIUS

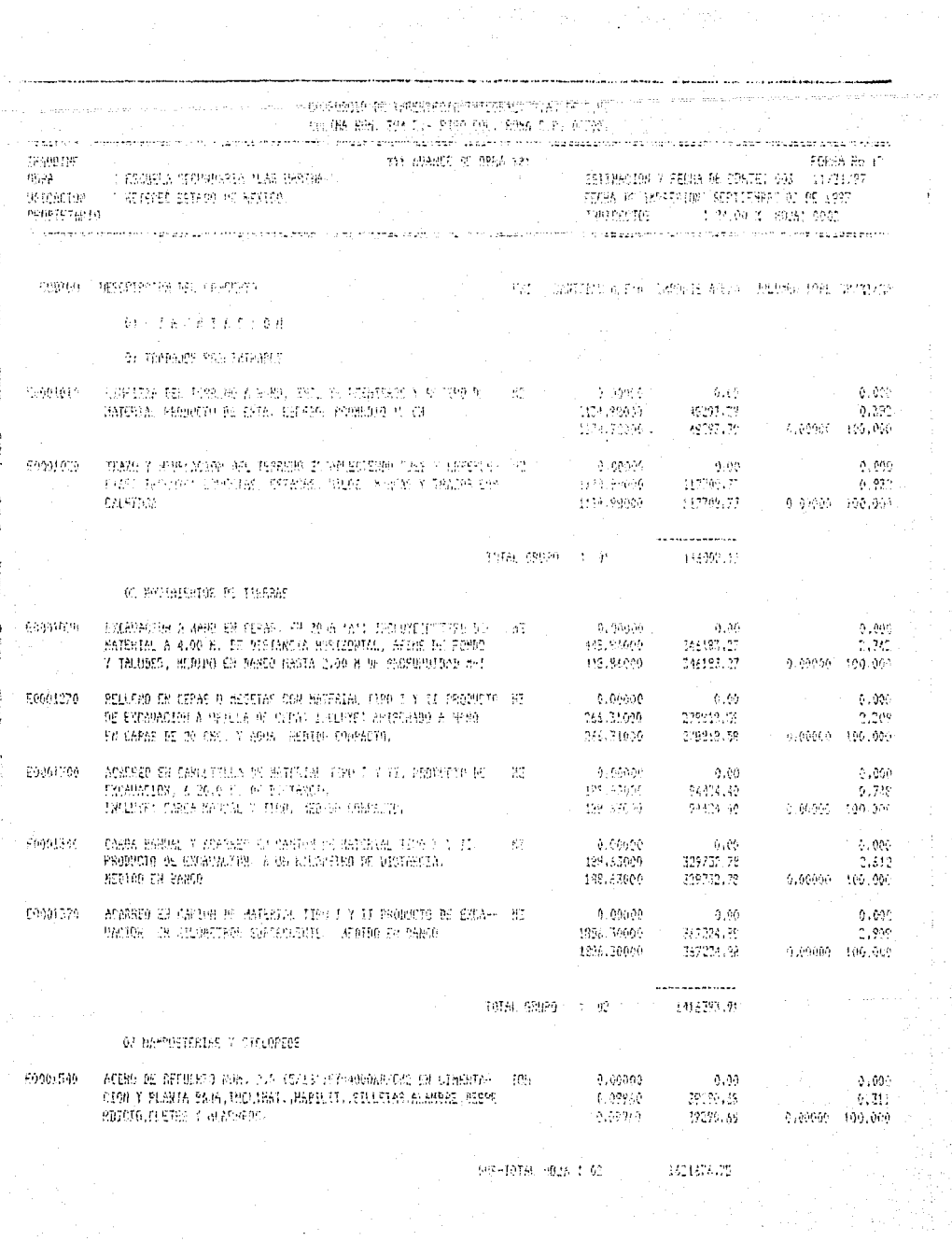

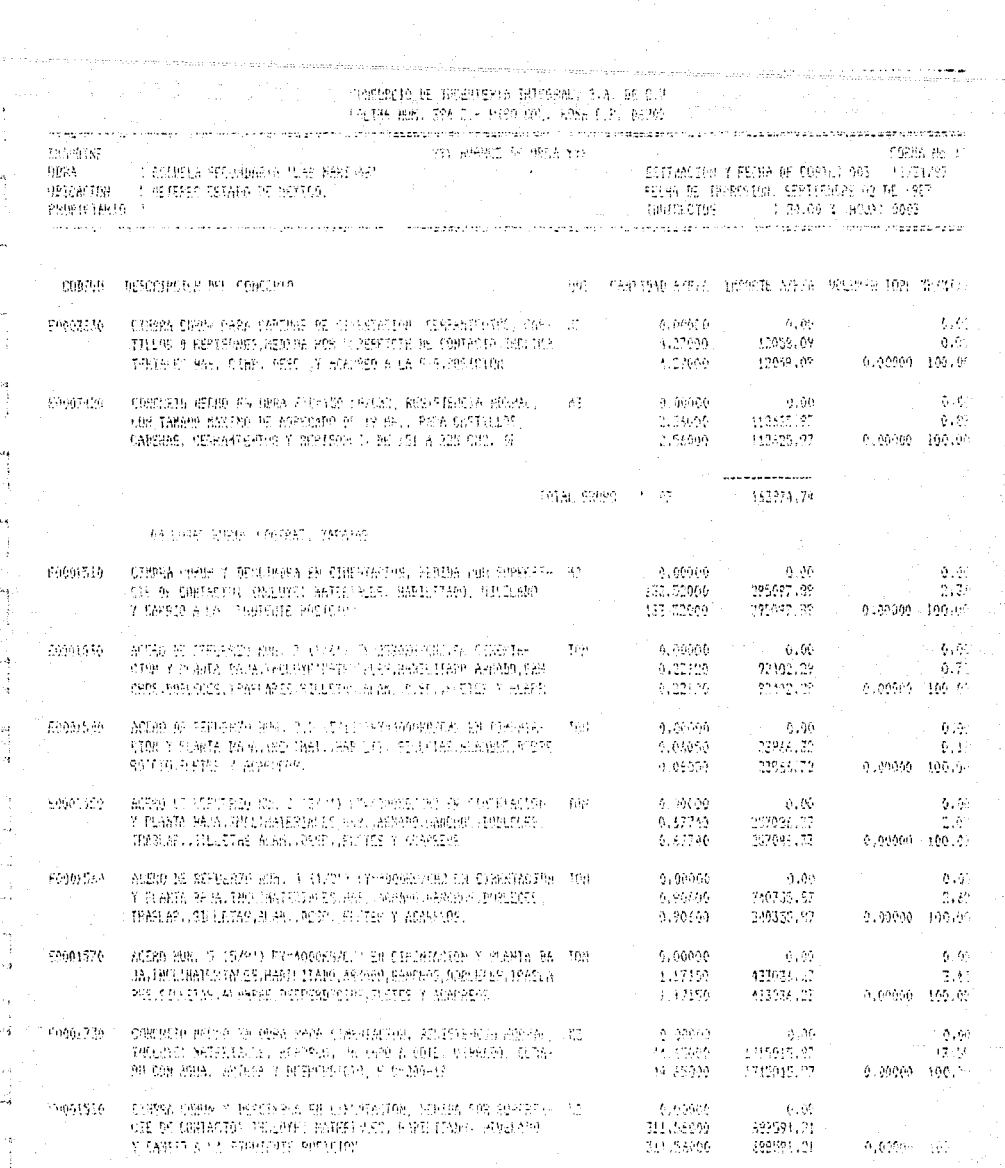

SCR-79YAL NAME: 03

21

i da<br>Ji

 $5591917, 97$ 

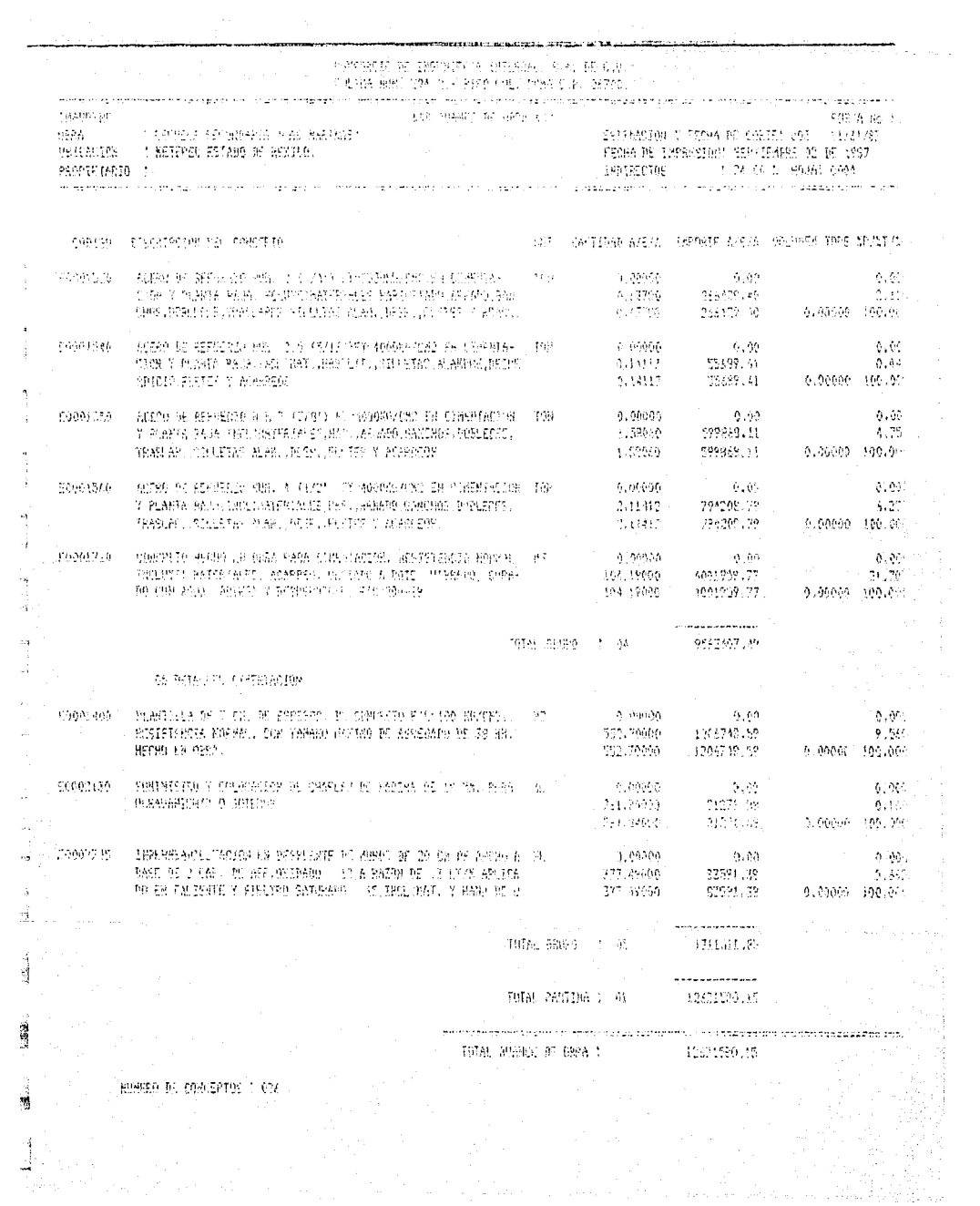

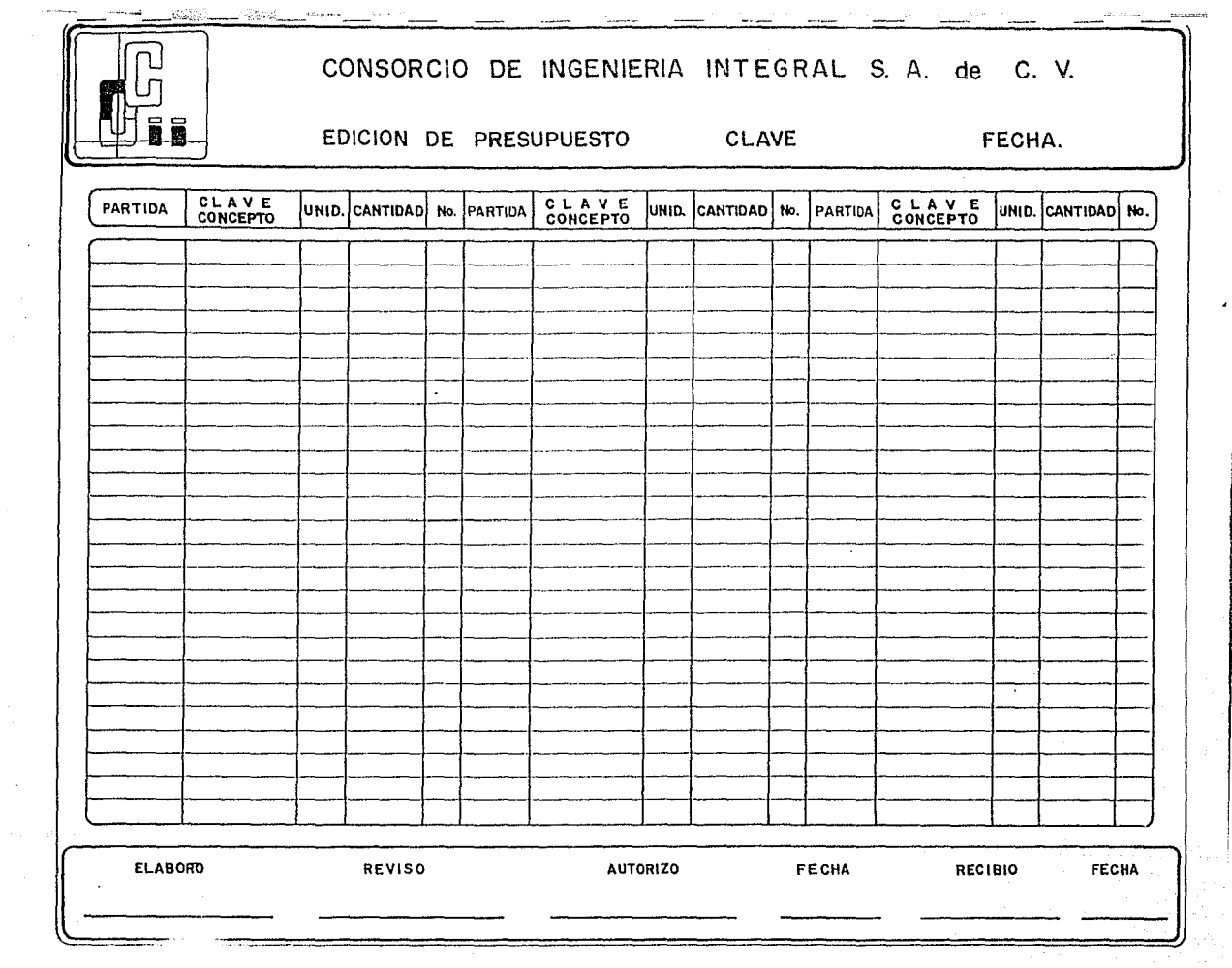

 $\epsilon$ 

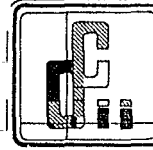

CONSORCIO DE INGENIERIA INTEGRAL S.A. de C.V. ACTUALIZACION AL MAESTRO DE PRECIOS GENERADORES

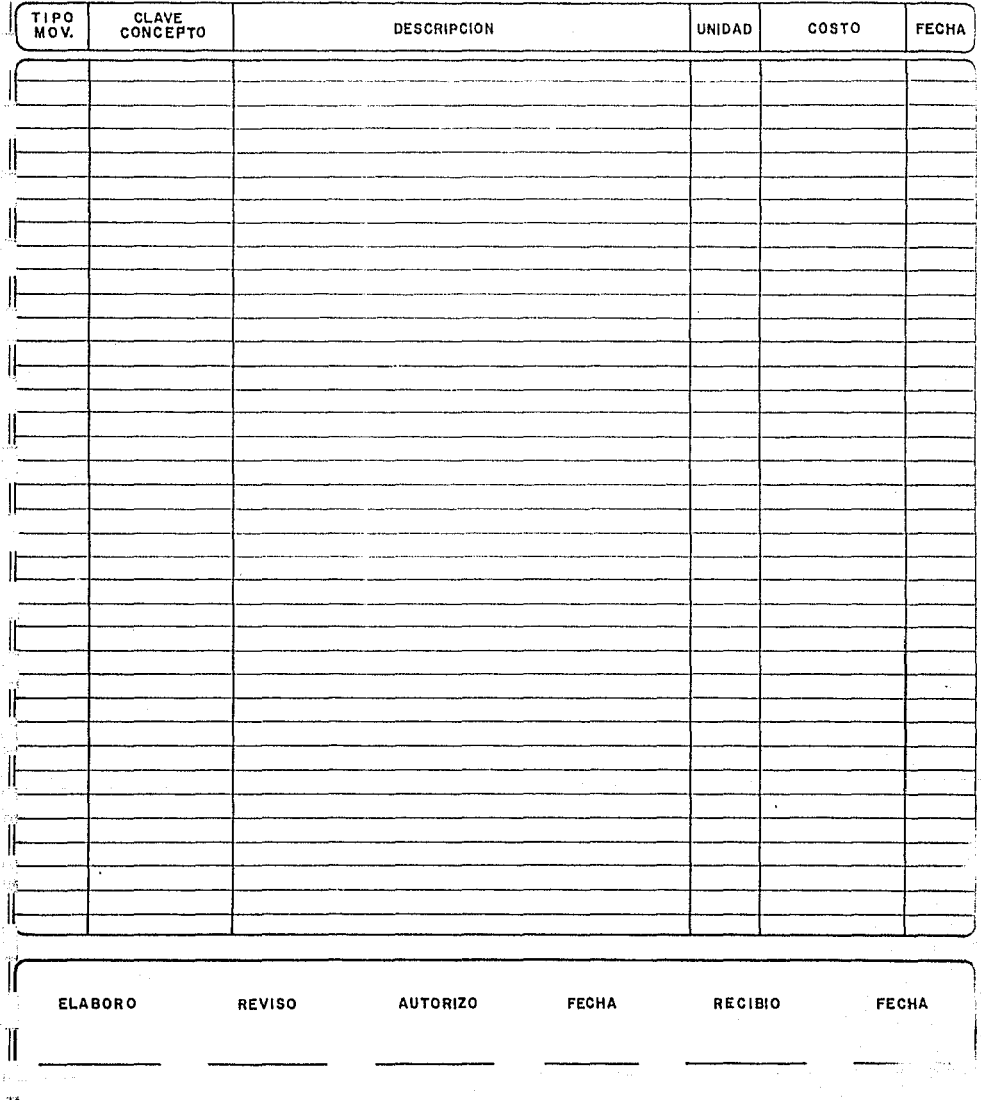

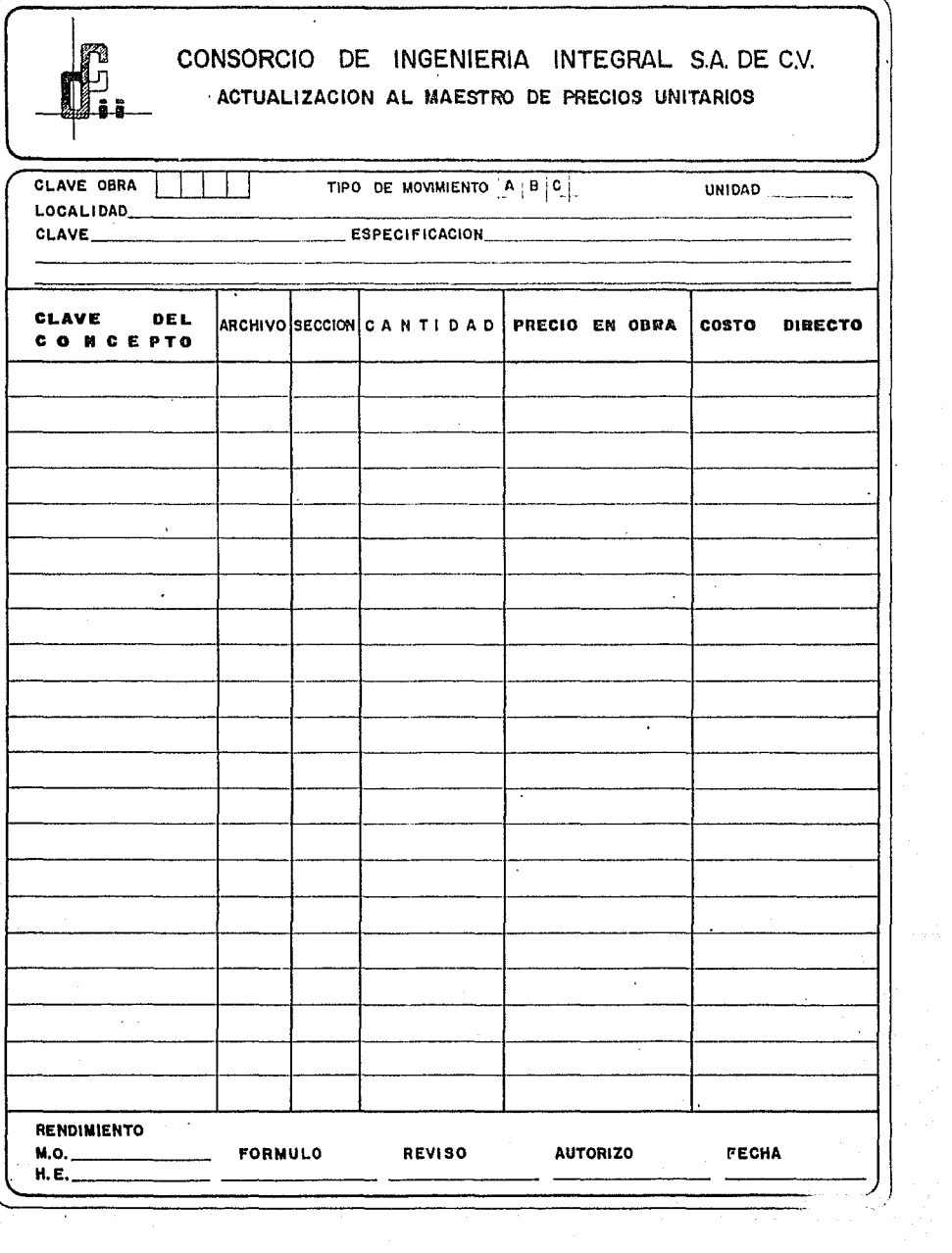

 $\epsilon = \pm$ 

 $\begin{array}{c} \mathcal{L} \mathcal{E} \\ \mathcal{E} \\ \mathcal{S} \mathcal{A} \end{array}$  $\frac{d^2y}{dx^2}$ 1  $\frac{1}{2}$ 

 $\begin{array}{c} \frac{1}{2} \frac{1}{2} \frac{$ 

 $\frac{1}{\omega}$ 

Ŧ

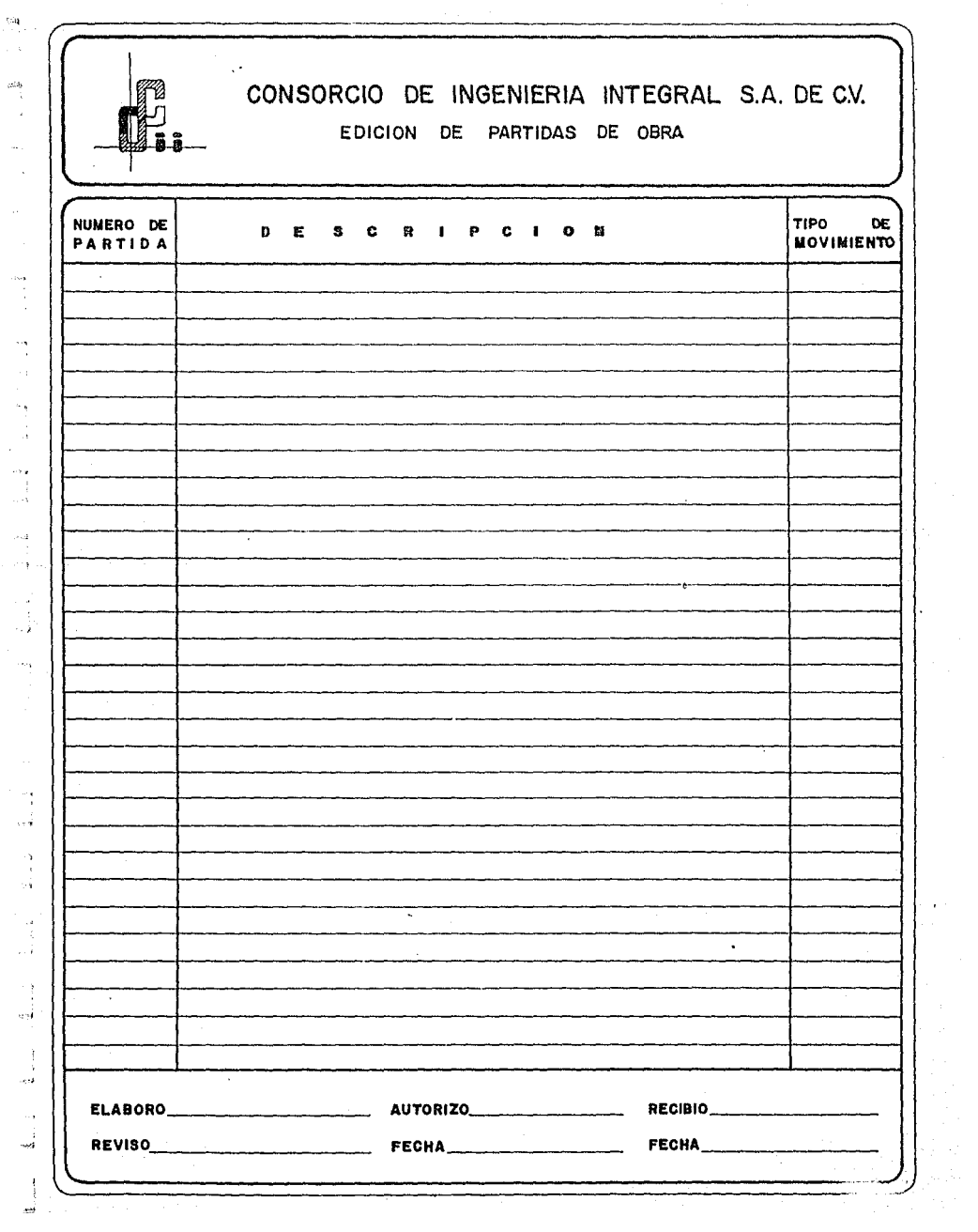

 $\frac{\partial \Omega_{\rm{B}}}{\partial t}$  $\mathcal{A}$ ù,  $\mathcal{L}_{\mathcal{A}}$ 

## V. - ESTRUCTURA DEL SISTEMA

EL SISTEMA DE CONTROL DE COSTOS Y ADMINISTRACION DE OBRAS --PREUNIT, HA SIDO ESTRUCTURADO EN CUATRO MODULOS QUE ABARCAN LA TOTALIDAD DE FUNCIONES QUE LO COMPONEN Y SON :

1.- MODULO DE EDICION DE ARCHIVOS.

2.- MODULO DE PROCESOS Y ACTUALIZACIONES

3. - MODULO DE IMPRES ION DE REPORTES

4. - MODULO DE PROCESOS EVENTUALES

## MODULO DE EDICION DE ARCHIVOS

EL SISTEMA DE CONTROL DE COSTOS Y ADMINISTRACION DE OBRAS  $-$  -PREUNIT, MANEJA TRES TIPOS DE INFORMACION DURANTE SU FUNCIONAMIENTO :

- DATOS FUENTE, AQUELLOS QUE EL OPERADOR GENERA, MODIFICA O ELIMINA ME-DIANTE EL USO DE LOS EDITORES.
- DATOS INTERMEDIOS, AQUELLOS GENERADOS POR EL SISTEMA NECESARIOS PARA-QUE EL MISMO CONSIGA SUS OBJETIVOS, EL OPERADOR NUNCA TIENE ACCESO A-ESTE TIPO DE INFORMACION.
- DATOS FINALES, AQUELLOS QUE SON RESULTADOS DE PROCESOS Y SE HUESTRAN-EN LOS REPORTES GENERADOS POR EL SISTEMA.

LA EDICION DE CUALQUIER ARCHIVO DEL SISTEMA COMPRENDE LAS SI-GUIENTES OPCIONES :

- AGREGAR, QUE ES UTILIZADA CUANDO SE DESEA DAR DE ALTA ALGUN NUEVO CON CEPTO AL ARCHIVO.
- $-$  EXAMINAR/CAMBIAR, QUE ES UTILIZADA CUANDO SE DESEA CONSULTAR EN LA  $-$ PANTAUA DEL VIDEO O CAMBIAR EL CONTENIDO DE UN REGISTRO DETERMINADO.
- BAJA, QUE ES UTILIZADA CUANDO SE DESEA ELIMINAR O DAR DE BAJA UN RE--GISTRO DEL ARCHIVO.

TODOS LOS PROGRAMAS EDITORES EMPLEAN ESTA TECNICA DE EDICION-QUE ES COMUNMENTE CONOCIDA COMO EL A B C DE LOS ARCHIVOS, Y ES FUNDAMENTAL-PARA EL MANTENIMIENTO DE LA INFORMACION QUE OPERA EL SISTEMA.

### MODULO DE PROCESOS Y ACTUALIZACIONES

EL SISTEMA DE CONTROL DE COSTOS Y ADMINISTRACION DE OBRAS - -PREUNIT, CONTEMPLA VARIOS PROCESOS Y/O ACTUALIZACIONES QUE SON PREVIOS A LA OBTENCION DE RESULTADOS IMPRESOS, Y ESTOS ENTRE OTROS:

- ACTUALIZACION DE PRECIOS UNITARIOS.
- ACTUALIZACION DE PRESUPUESTO.
- GENERADOR DEL AVANCE DE OBRA
- CERORIZACION DE ARCHIVOS P/CUANTIFICACIONES
- CUANTIFICACIONES DE VOLUHENES.
### MODULO DE IMPRESION DE REPORTES

TODA LA INFORNACION QUE OFRECE EL SISTEMA PREUNIT, SE MUESTRA EN REPORTES IMPRESOS CON UN FORMATO Y CONTENIDO ADECUADO A LOS OBJETIVOS ES-PECIFICOS DE CADA UNO DE ELLOS, ENTRE LOS REPORTES QUE CONTEMPLA EL SISTEMA-ESTAN :

- DIRECTORIO DE PRECIOS GENERADORES
- DIRECTORIO DE PRECIOS UNITARIOS
- LISTADO DE MATRICES (PRECIOS UNITARIOS)
- LISTADO DE PRESUPUESTOS
- LISTADO DE ESTIMACIONES DE OBRA
- LISTADO DEL AVANCE DE OBRA
- CUANTIFICACION DEL PRESUPUESTO
- CUANTIFICACION DE ESTIMACIONES
- CUANTIFICACION DE AVANCE DE OBRA

### MODULO DE PROCESOS EVENTUALES

EL SISTEMA DE CONTROL DE COSTOS Y ADMINISTRACION DE OBRAS - -PREUNIT, TIENE CONTEMPLADOS PROCESOS QUE SIN SER RUTINARIOS O NORMALES, EN -ALGUN MOMENTO SON NECESARIOS Y ESTOS SON :

- ANALISIS DE MATRICES (PRECIOS UNITARIOS)
- GENERADOR DEL ARCHIVO DE PARTIDAS
- LISTADO DE LAS PARTIDAS DE OBRA
- INCREMENTO A PRECIOS GENERADORES EN GENERAL Y PORCENTAJE.
- IMPRESION ESPECIAL DE PRESUPUESTOS.
- IMPRESION DE RESUMEN DE PRESUPUESTOS ESPECIALES.
- INICIALIZACION DE ARCHIVOS.

### ARCHIVOS

EL SISTEMA DE CONTROL DE COSTOS Y ADMINISTRACION DE OBRAS - -PREUNIT, ALMACENA TODA LA INFORMACION MEDIANTE ARCHIVOS EN LA MEMORIA PERIFE RICA O DISCO. ESTOS ARCHIVOS SON DE DOS TIPOS :

ARCHIVOS KFAM ( KEY FILES ACCESO METHOD ) DONDE LOS REGISTROS SE ENCUENTRAN ALMACENADOS EN EL ORDEN EN EL QUE FUERON GENERADOS. PERO SON -ACOMPAÑADOS POR UN ARCHIVO DE LLAVES, QUE PERMITEN QUE EL ACCESO A ESTOS RE-GISTROS SE REALICE EN EL ORDEN ALFABETICO ESTABLECIDO POR LAS CLAVES DE LOS-CONCEPTOS ALMACENADOS. LA ORGANIZACION DE LA INFORMACION QUE MANEJA EL SISTE MA SE DEBE A LA EXISTENCIA DE ESTE TIPO DE ARCHIVO.

ARCHIVOS SECUENCIALES, QUE NO TIENEN ARCHIVOS DE LLAVES POR -LO QUE EL UNICO ORDEN QUE SE ESTABLECE ENTRE SUS REGISTROS ES LA SECUENCIA -EN LA QUE FUERON GENERADOS. EL SISTEMA UTILIZA TIPO DE ARCHIVOS EXCLUSIVAMEN TE COMO ALMACENAMIENTO AUXILIAR O CUANDO NO INTERESA LA INFORMACION EN UN OR DEN PARTICULAR.

LOS ARCHIVOS QUE EL SISTEMA UTILIZA SON :

- E 1.- ARCHIVO DE PRECIOS GENERADORES.
- E 2.- ARCHIVO DE PRECIOS UNITARIOS (BASICO)
- E 3.- ARCHIVO DE PRECIOS UNITARIOS (AUXILIAR)
- E 4.- ARCHIVO DE PRESUPUESTOS.
- E 5.- ARCHIVO DE PRESUPUESTOS (AUXILIAR.
- E 6.- ARCHIVO DE ESTIMACIONES.
- U 7.- ARCHIVO DE CUANTIFICACION DE PRECIOS GENERADORES (INI-CIALIZADOR).
- U 8.- ARCHIVO DE CUANTIFICACION DE PRECIOS UNITARIOS (INICIA LIZADOR).
- P 9.- ARCHIVO DE CUANTIFICACION DE PRECIOS GENERADORES (PRO- $CESO$ ).
- P 10.- ARCHIVO DE CUANTIFICACION DE PRECIOS UNITARIOS (PROCE- $SO<sub>2</sub>$ .

a participate de la contrata componente del participate de la proposició de la contrata de la proposició de po

- P 11.- ARCHIVO AUXILIAR DE AVANCE DE OBRA.
- V 12.- ARCHIVO DE AVANCE DE OBRA (INICIALIZADOR).
- P 13.- ARCHIVO DE AVANCE DE OBRA (PROCESO)
- V 14.- ARCHIVO DE PARTIDAS O ETAPAS DE CONSTRUCCION.

ARCHIVO DE PRECTOS GENERADORES.

ESTE ARCHIVO CONTIENE LOS PRECIOS GENERADORES DE TODOS LOS IN SUMOS, TALES COMO SON MATERIALES, MANO DE OBRA, HERRAMIENTA, MAQUINARIA Y --EQUIPO, ETC, DEBIDO A LA EXISTENCIA DE LAS ZONAS ECONOMICAS, ES MUY CONVE- -NIENTE QUE POR CADA ZONA ECONOMICA SE TENGA UN ARCHIVO, PUDIENDO TENER HASTA 99 O MAS ARCHIVOS DE PRECIOS GENERADORES.

ARCHIVO DE PRECIOS UNITARIOS (BASICO Y AUXILIAR)

EL CONTENIDO DE ESTOS ARCHIVOS SON LAS MATRICES CON LOS RENDI MIENTOS POR CONCEPTO. EN ESTE ARCHIVO SE TIENEN LOS ANALISIS DE CUADRILLAS,-PROCESOS DE ELABORACION INTERMEDIOS Y PRECIOS DE LOS DISTINTOS CONCEPTOS REA LIZADOS EN CUALQUIER OBRA.

ES RECOMENDABLE TENER UN ARCHIVO POR CADA T1PO DE OBRA, YA --QUE LOS PRECIOS UNITARIOS SUSCEPTIBLES DE ACTUALIZARCE POR LOS CAMBIOS EN -- LOS PRECIOS GENERADORES O TAMBIEN SI ES QUE LOS MISMOS CONCEPTOS DE OBRA SE-EFECTUARAN EN OTRA ZONA ECONOMICA.

ARCHIVO DE PRESUPUESTOS (AUXILIAR) •

EL CONTENIDO DE ESTE ARCHIVO ES SIMPLE, PUES SOLO SIRVE DE IDENTIFICACION GENERAL, DATOS TALES COMO: NOMBRE DE LA OBRA, PROPIETARIO, DI RECTOR, PORCENTAJE DE INDIRECTOS, FECHAS DE VIGENCIA Y NUMERO DE UNIDADES DE OBRA.

ARCHIVO DE PRESUPUESTOS (BASICOS).

EN ESTE ARCHIVO SE ALMACENA TODOS LOS PRECIOS UNITARIOS CON -CANTIDADES DE OBRA QUE FORMAN CADA PRESUPUESTO POR CAOA OBRA.

ARCHIVO DE ESTIMACIONES.

EL CONTENIDO DE ESTE ARCHIVO SON LOS CONCEPTOS CON SUS VOLUME NES DE OBRA ESTIMADOS, O SEA PRECIOS UNITARIOS QUE SE HAN LLEVADO A CABO PA-RA UNA OBRA DETERMINADA EN UN TIEMPO DETERMINADO.

ARCHIVO DE CUANTIFICACION DE PRECIOS GENERADORES UNITARIOS (INICIALIZADORES)

CONTIENEN UN REGISTRO CON CARACTERES HEXADECIMALES QUE SIRVEN PARA INICIALIZAR LOS ARCHIVOS DE CUANTIFICACION DE PRECIOS GENERADORES Y PRE eros UNITARIOS DE PROCESO.

ARCHIVOS DE CUANTIFICACION DE PRECIOS GENERADORES Y PRECIOS UNITARIOS (PROCE SO).

EN ESTOS ARCHIVOS SE ALMACENAN LOS CARGOS DE LOS PRECIOS GENE RADORES Y UNITARIOS CON LAS CANTIDADES QUE SE EMPLEAN PARA LOS CONCEPTOS DE LOS PRESUPUESTOS, ESTIMACIONES Y/O AVANCE DE OBRA, MISMOS QUE SIRVEN PARA LA IMPRESION DE LAS CUANTIFICACIONES DE VOLUMENES.

ARCHIVO DE AVANCE DE OBRA (INICIALIZADOR).

ESTE ARCHIVO LO UNICO QUE CONTIENE ES UN REGISTRO CON CARACTE RES HEXADECIMALES QUE SON DE UTILIDAD PARA INCIIALIZAR EL ARCHIVO DE AVANCE-DE OBRA.

ARCHIVO DE AVANCE DE OBRA (PROCESO Y AUXILIAR)

EN ESTOS ARCHIVOS SE ALMACENAN LOS CONCEPTOS QUE CORRESPONDEN AL AVANCE DE OBRA DE UNA ESTIMACION DETERMINADA Y SON UTILES PARA LA IMPRE-- SION DEL REPORTE DE AVANCE DE OBRA Y CUANTIFICACION DEL MISMO.

ARCHIVO DE PARTIDAS O ETAPAS DE CONSTRUCCION.

EN ESTE ARCHIVO SE TIENEN LOS NOMBRES DE LAS DISTINTAS ETAPAS DE OBRA, CON UN MAXIMO DE 30 PARTIDAS QUE SE UTILIZAN EN LA IHPRESION DE VA-RIOS REPORTES DEL SISTEMA. EN LAS FORMAS SIGUIENTES SE MUESTRAN LOS FORMA-- TOS DE TODOS LOS ARCHIVOS.

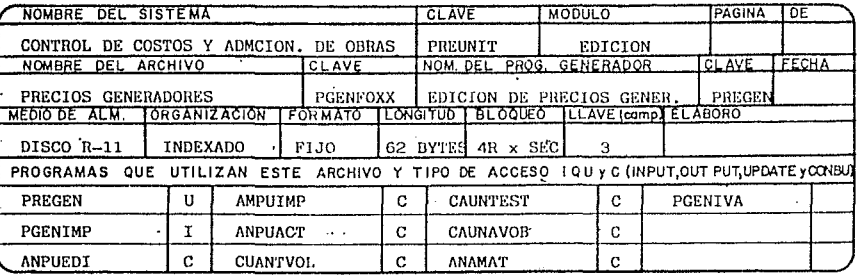

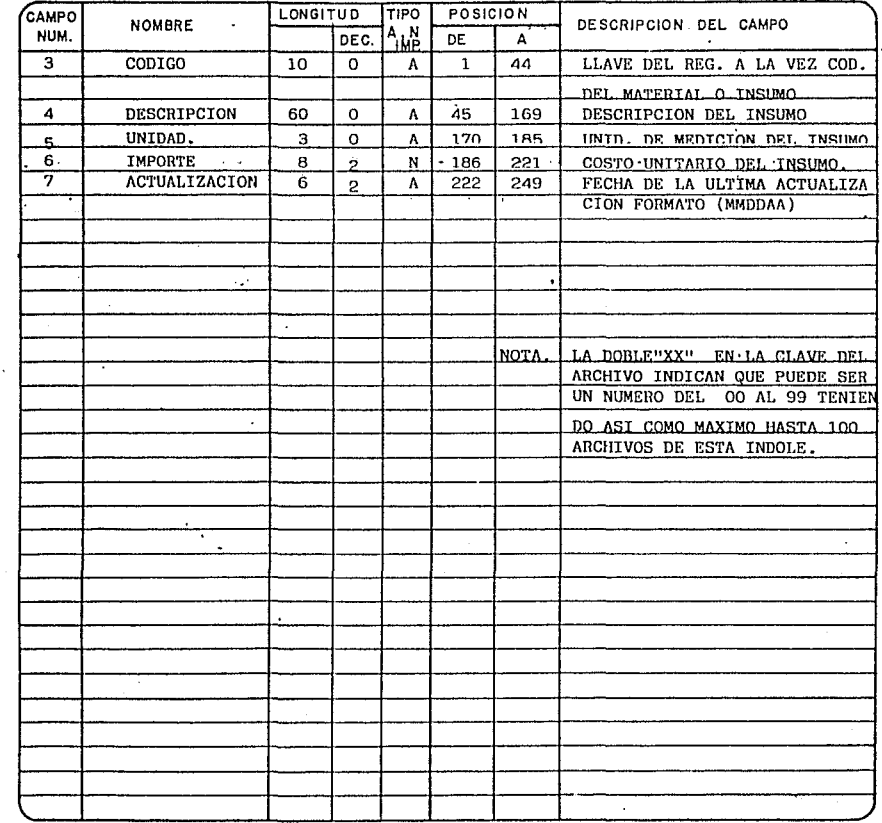

**Send**  $\ddot{\phantom{1}}$ أرجد

,  $\mathbb{Z}_{\text{rel}}$  , ŀ,

> $\omega_{\rm f}$  $\overline{a}$

 $\sim$   $_{\rm s}$ 

 $\bar{\nu}$ 

 $\sim$  )

l,  $\sim$ A,

 $\bar{\psi}$ 

 $\sim$   $\sim$  $\sim$   $\frac{1}{2}$  $\sim$  3  $\sim \frac{1}{2}$  $\frac{1}{3}$ 

 $\beta$   $\frac{1}{3}$  ).  $\pm 2\hat{\mathbf{i}}$ 

 $\sim$   $\bullet$ 

 $\sim$ 

 $\cdot$ 

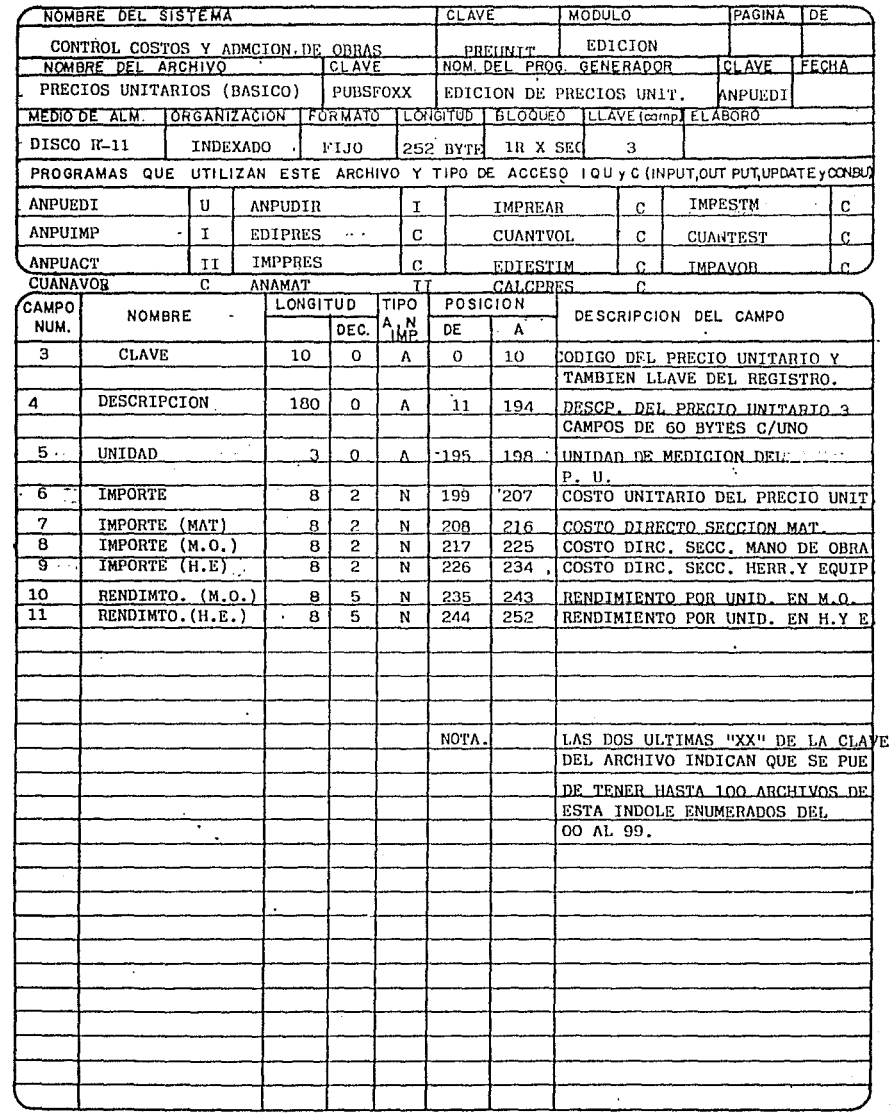

 $\mathcal{O}^{\dagger}_{\mathcal{O}}$ 

 $\frac{1}{\sqrt{2}}$ 

 $\sim$  cm

12

时

 $\frac{1}{11}$ 

i. 

 $\begin{smallmatrix}&&1\\&&1\\1&2&3&\\1&3&2&\\&&1&2&\\&&1&2&\\&&1&2&\\&&1&2&\\&&1&2&\\&&1&2&\\&&1&2&\\&&1&2&\\&&1&2&\\&&1&2&\\&&1&2&\\&&1&2&\\&&1&2&\\&&1&2&\\&&1&2&\\&&1&2&\\&&1&2&\\&&1&2&\\&&1&2&\\&&1&2&\\&&1&2&\\&&1&2&\\&&1&2&\\&&1&2&\\&&1&2&\\&&1&2&\\&&1&2&\\&&1&2&\\&&1&2&\\&&1&2&\\&&1&2&\\&&1&2&\\&&1$ οğ,

i.

с.

 $\sim$   $\alpha$ 

 $\sim$   $\beta$ 

 $\cdot$  $\hat{\lambda}$  $\tau$  .  $\bar{\tau}$ 

÷.

÷,

 $\hat{\mathbf{v}}$ o y 

 $\epsilon$  .

 $\ddot{\varepsilon}$ 

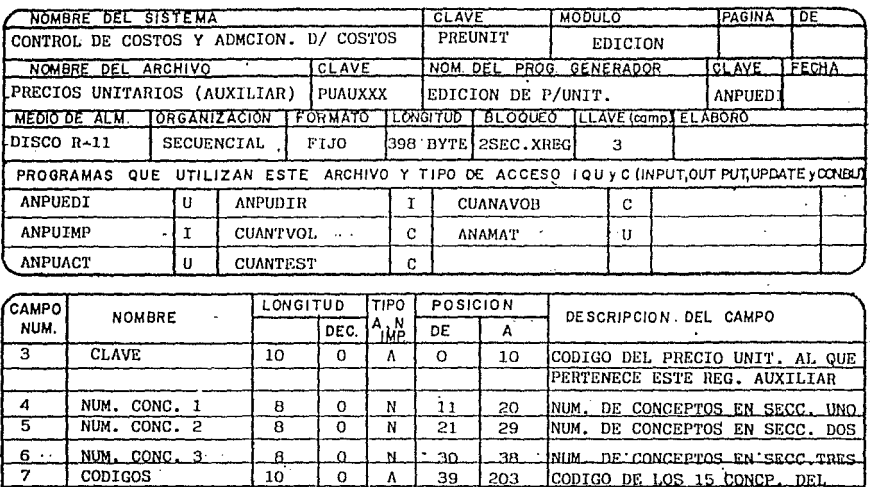

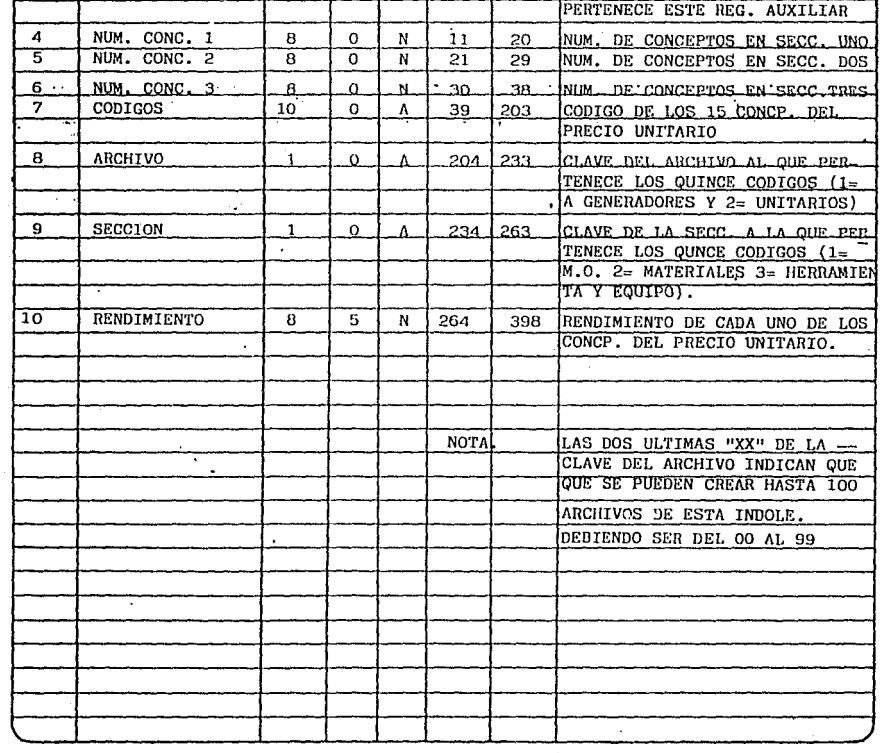

 $\ddot{\phantom{1}}$ 

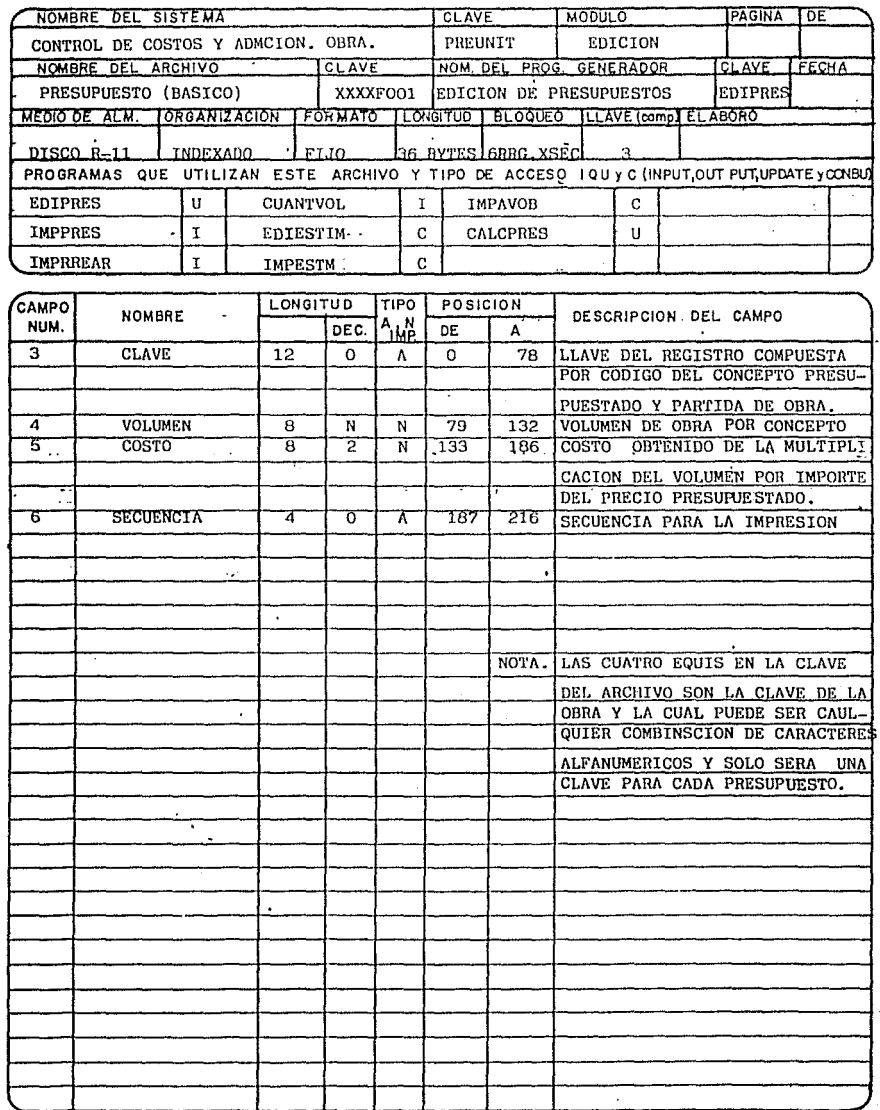

 $1.2\%$ ÷ ý

23  $\pm$   $\frac{1}{3}$  $\mathbb{Z}^d$ 

> $\bar{3}$ J.  $\mathcal{L}^2$  $\frac{1}{2}$

k,

 $\gamma\rightarrow\pi$ 

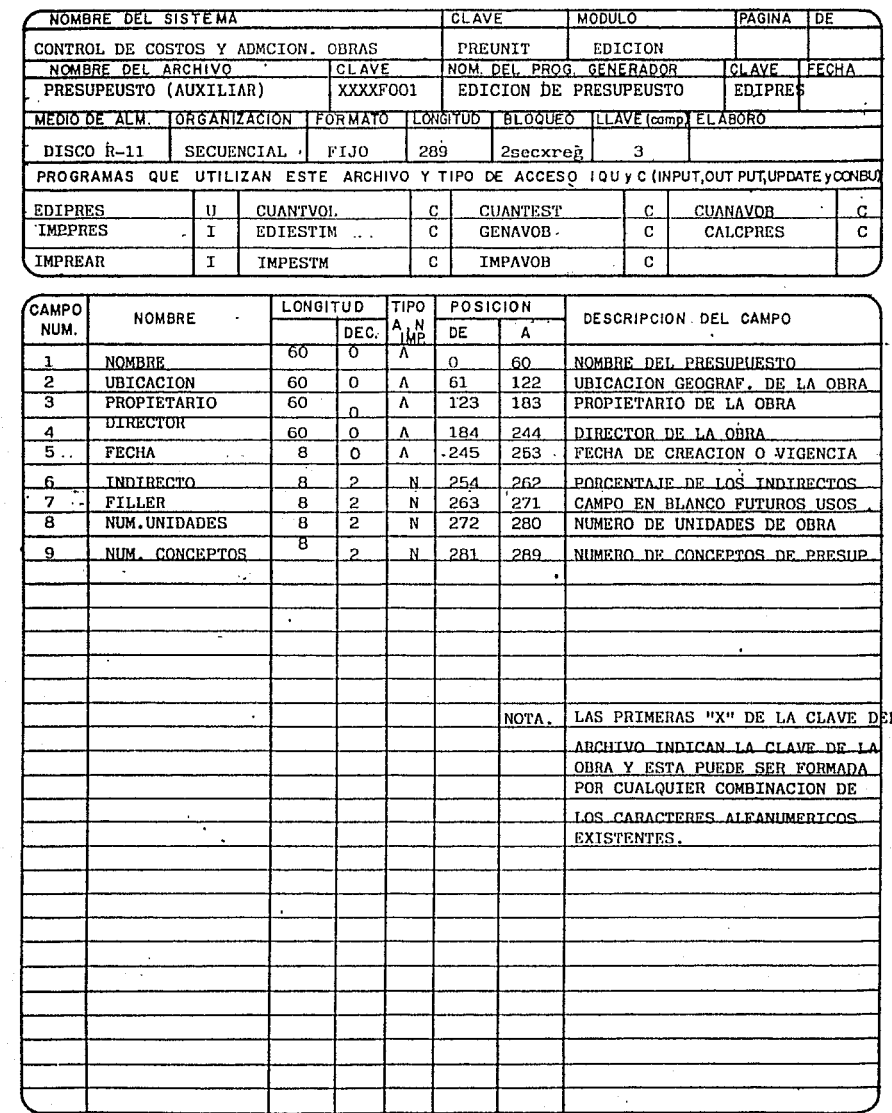

÷

 $\mathcal{F}^L_{\frac{1}{2},\frac{1}{2},\ldots}$  $ra$ 

para a commentar a commentante

v.

i.<br>Gra

.<br>Dal

 $\mathcal{L}$  $\sim 1$ .,

жğ

 $\frac{1}{3}$ ίš, eq 打 Уŧ 54  $\mathbb{M}$  $\frac{1}{\sqrt{2}}$  $\frac{1}{2}$  $\frac{\pi}{4}$  $\mathbb{R}^{\frac{1}{2}}_N$ 

 $\ddot{\phantom{0}}$ 

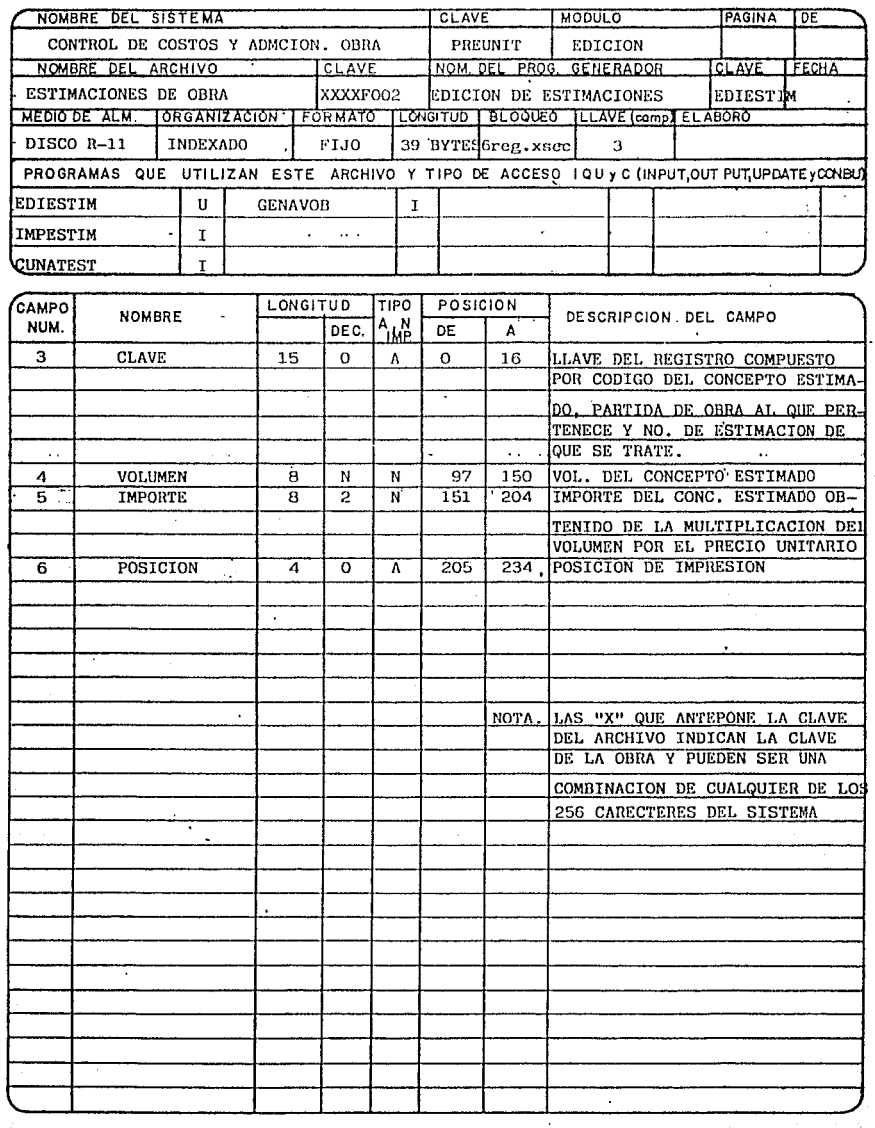

.<br>Kat

÷ Ĵ.

J.

 $\cdot$ 

 $\overline{a}$ 

i.

 $\sim$ 

z is

 $\cdots$ 

 $\sim$  4

h. t

 $\bar{z}$ 

3 28 ń  $^{\circ}$   $^{\circ}$ 

> $\hat{\rho}$  $\sim 10^7$  $\sim$   $\sim$ is a

 $\sqrt{m_{\rm e}^2}$ 

 $\cdot$ 

 $\stackrel{>}{\longrightarrow}$ l,  $\ddot{\phantom{a}}$ 

 $\cdot$ 

 $\sim$ 

 $\frac{1}{2}$  and  $\mathcal{L}$ n y i, si  $\phi$  s  $\hat{J}$ 

i.  $\sim$ ه د s.  $\sim\lambda$  $\rightarrow$   $\rightarrow$   $\frac{1}{2}$ - 193  $\mathcal{A}_\mathcal{A}$ أوبت  $\frac{3}{3}$  $\sim$ ÷,

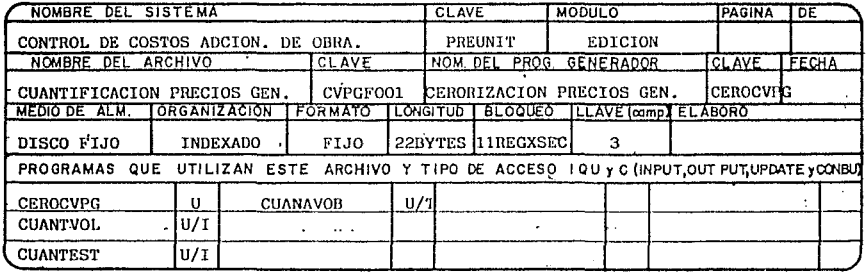

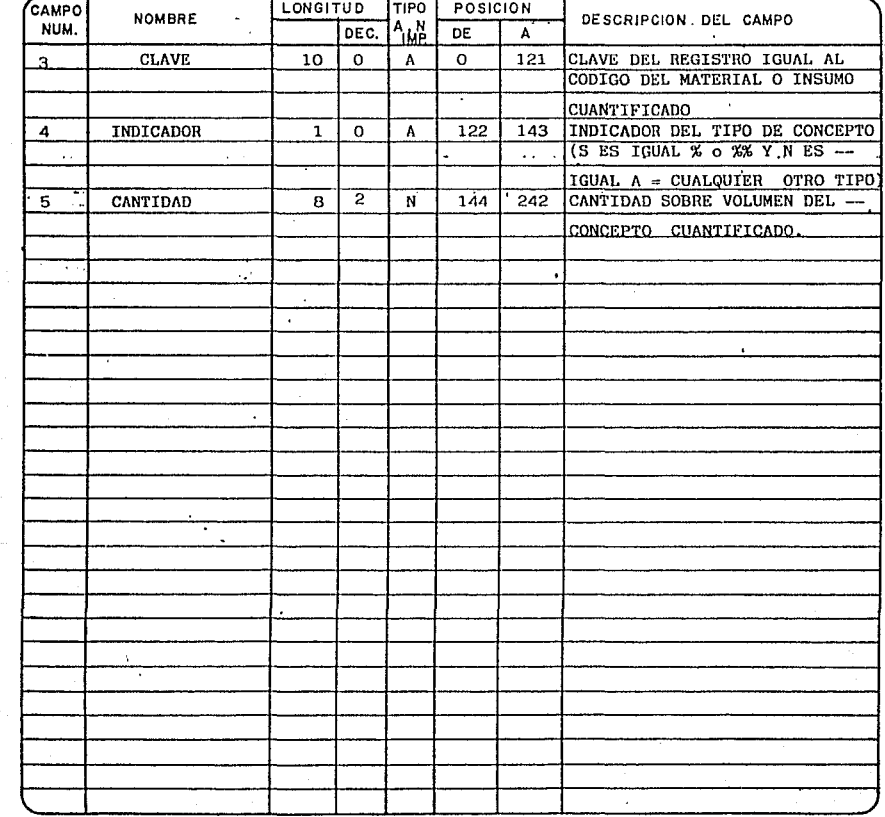

ess in g  $\frac{1}{2}$ 

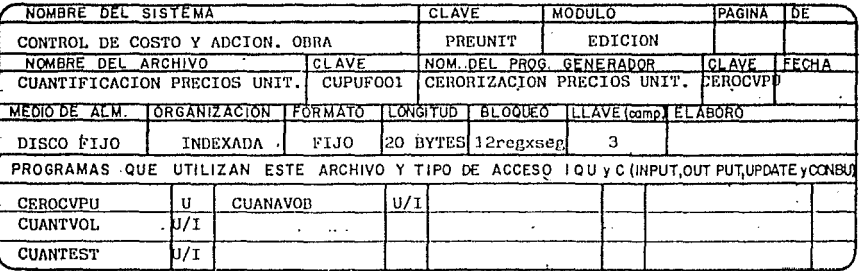

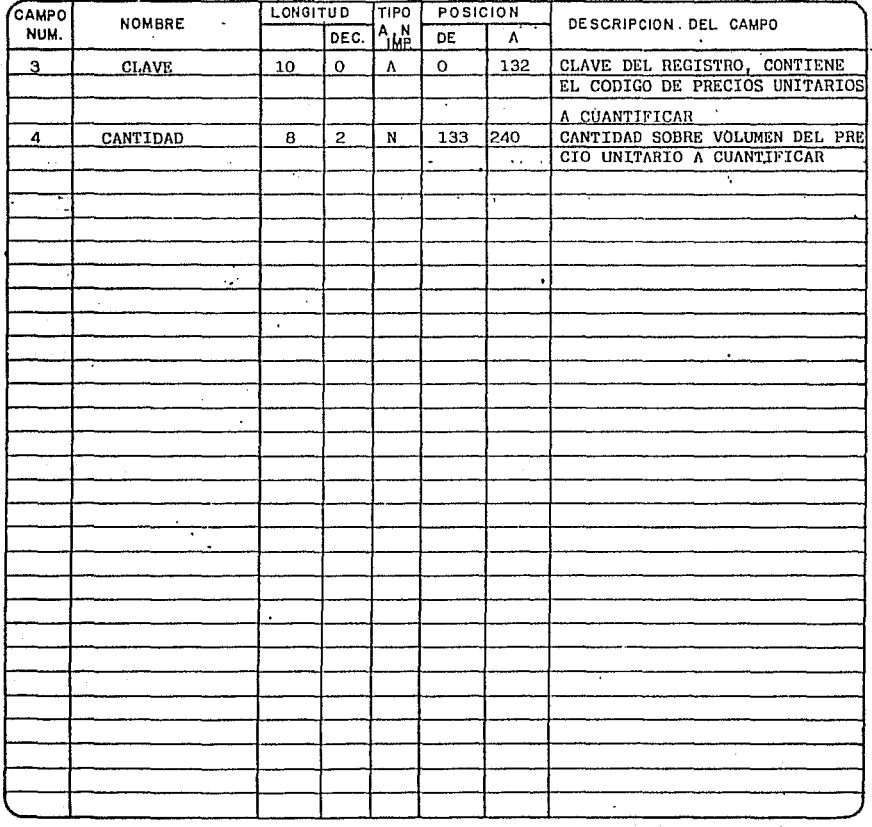

18  $\frac{1}{2}$ ងឆ្នាំ тł 48

u. ÿ,  $\alpha_{\rm{eff}}$ 

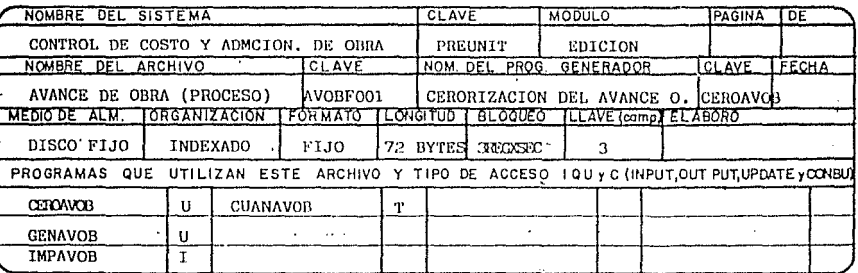

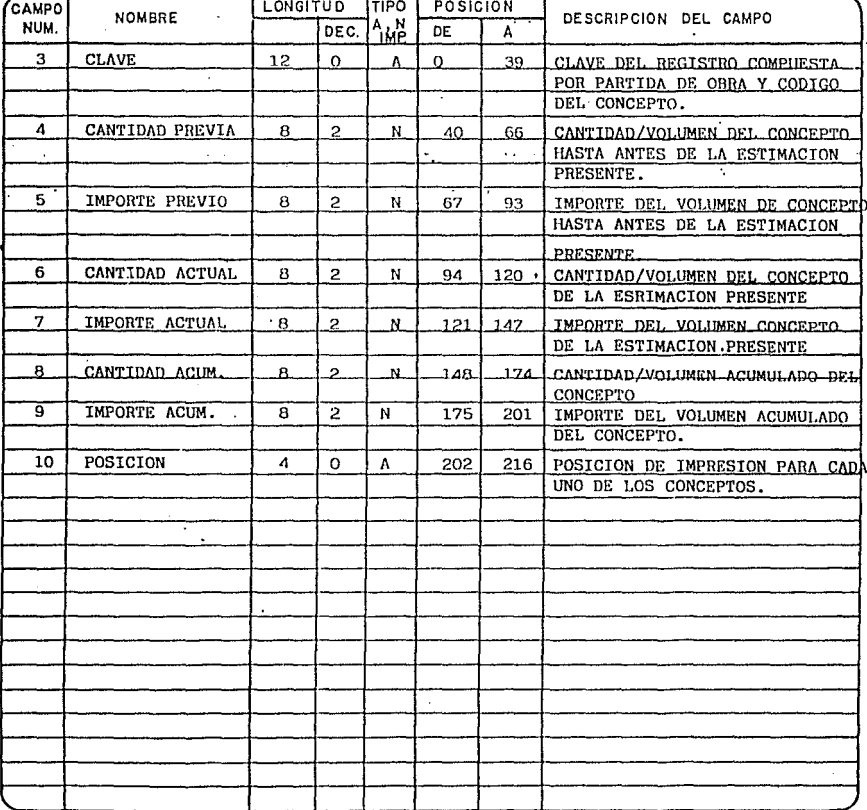

 $\mathcal{A}=\mathcal{A}$ 

È, L.

 $\bar{\beta}$  $\hat{\beta}$ 

 $\frac{1}{\sqrt{2}}$ 

 $\hat{\mathcal{Q}}$ 

 $\tau_{\rm{tot}}$ 

 $\ddotsc$ 

 $\sim$ 

 $\overline{a}$ 

×.

ۇ ب  $\vec{z}$ 4.

 $\mathbf{1}$ 

.<br>Dal

÷

÷,

 $\ddot{\phantom{0}}$ 

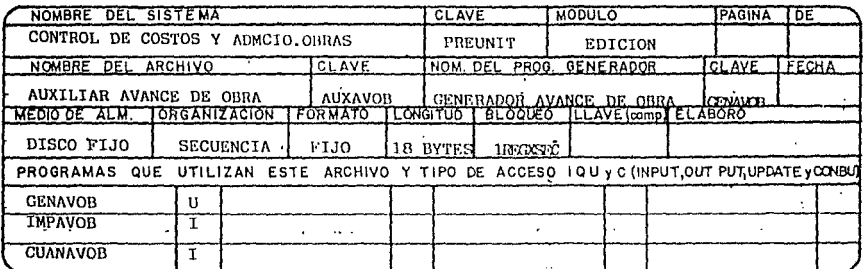

7

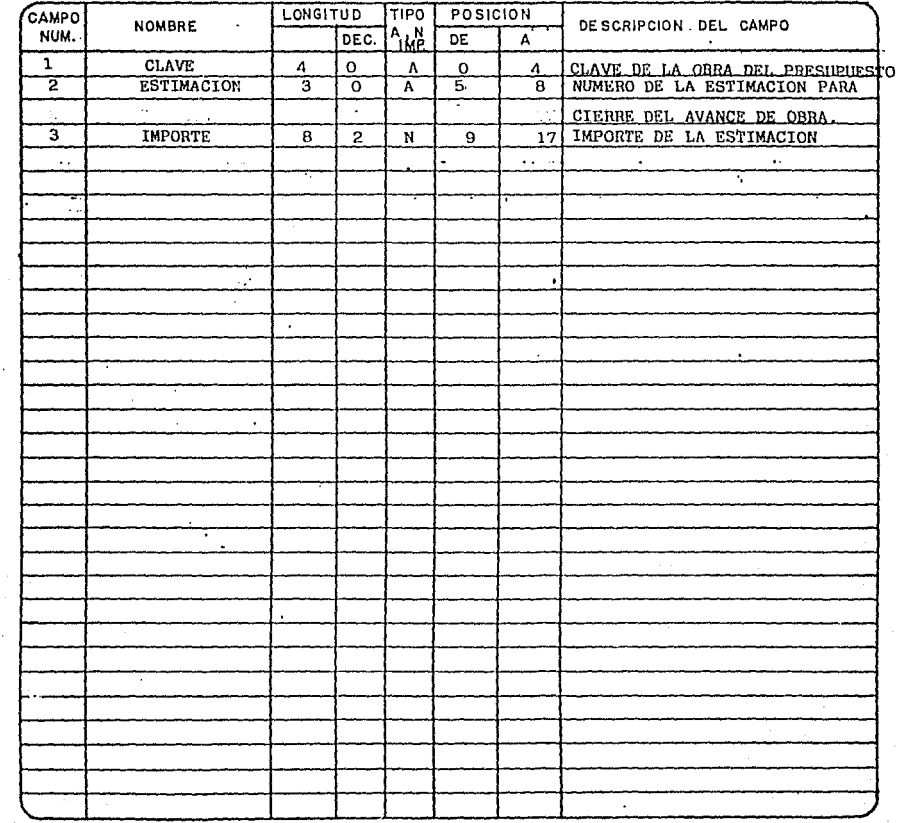

 $\bar{\alpha}$  $\frac{1}{\sqrt{2}}$ 

وبرد J.  $\sim 10^{11}$  $\Delta$  $\mathcal{L}_{\rm{c},\rm{d}}$  $\frac{1}{4}$ - 1

 $\cdots$ 

 $\tau\gamma\bar{\gamma}$  $\sim$   $\sim$ ò.  $\sim 1.2$ ेल्  $\frac{3}{3}$  $\sqrt{q}$ 

 $\omega_{\rm{max}}$ 

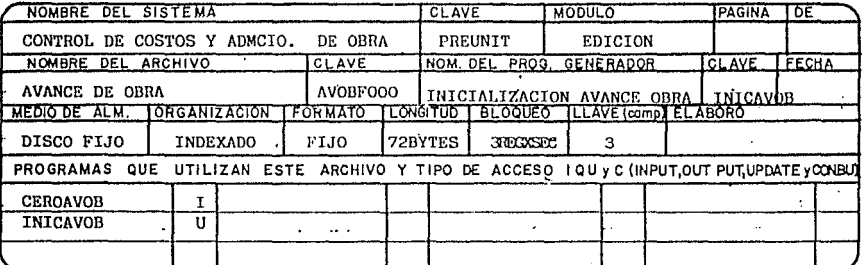

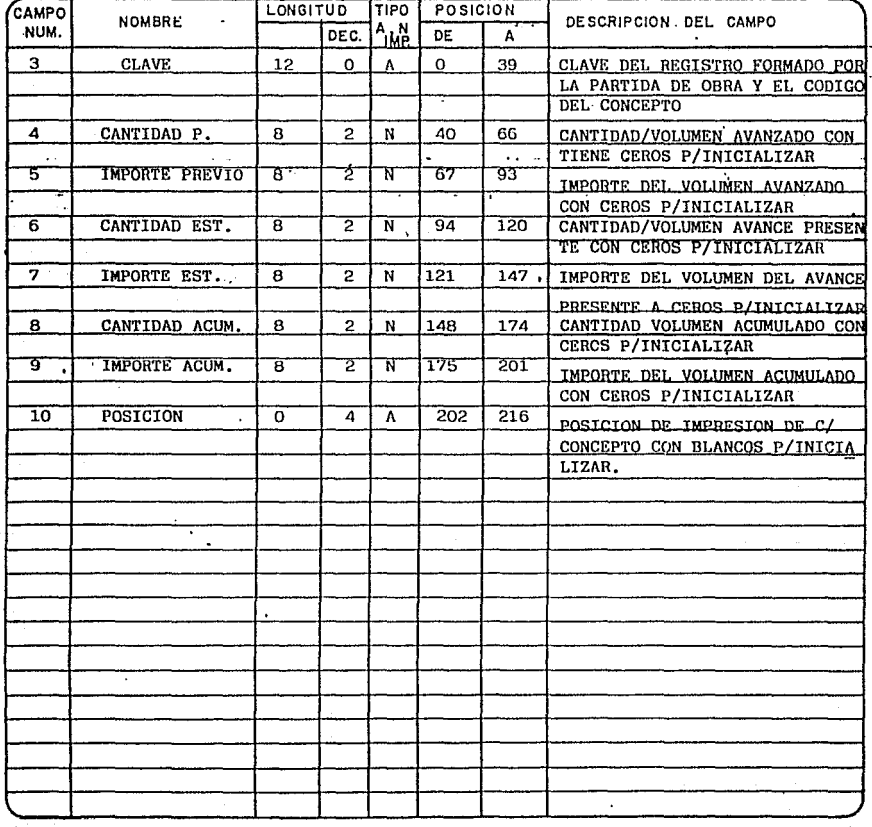

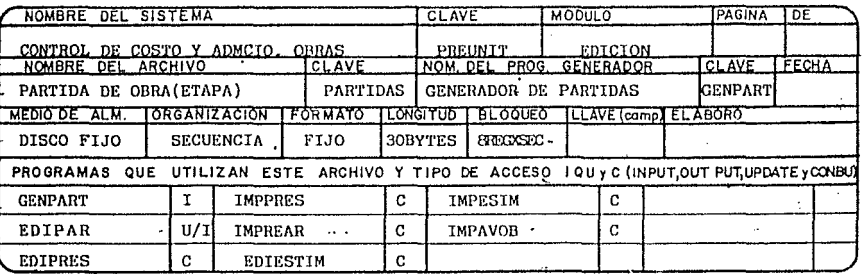

÷,

 $\cdot$ 

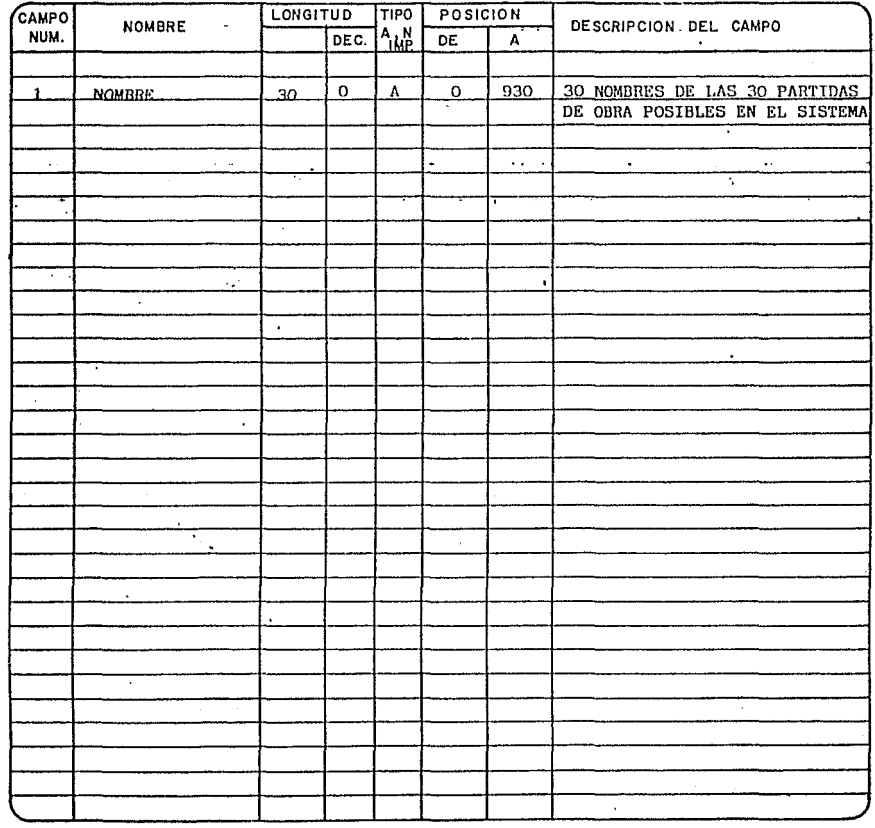

ц.,

....

 $\sim$ 

 $\bar{\alpha}$  $\bar{1}$  $\sim$ 

 $\sim$ 

 $\sim 12$  $\sim$  $\tau_{\rm eff}$  $\pm$   $\pm$  $\sim 11$  $\tau \neq \tau$  $\tau$  ,  $\tau$  $\overline{1}$  $\sim$   $\alpha$ .<br>Pre

n.,  $\frac{3}{4}$  $\sim 3$  $\left\langle \cdot \right\rangle$  $\sim$  4  $\tilde{\mathcal{A}}$ J.  $\rightarrow$  $\sim$  -  $\alpha$ 

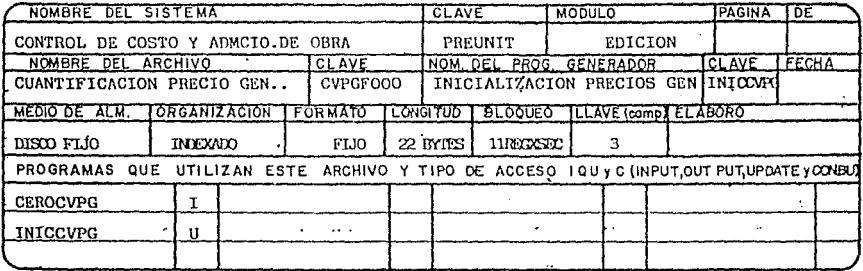

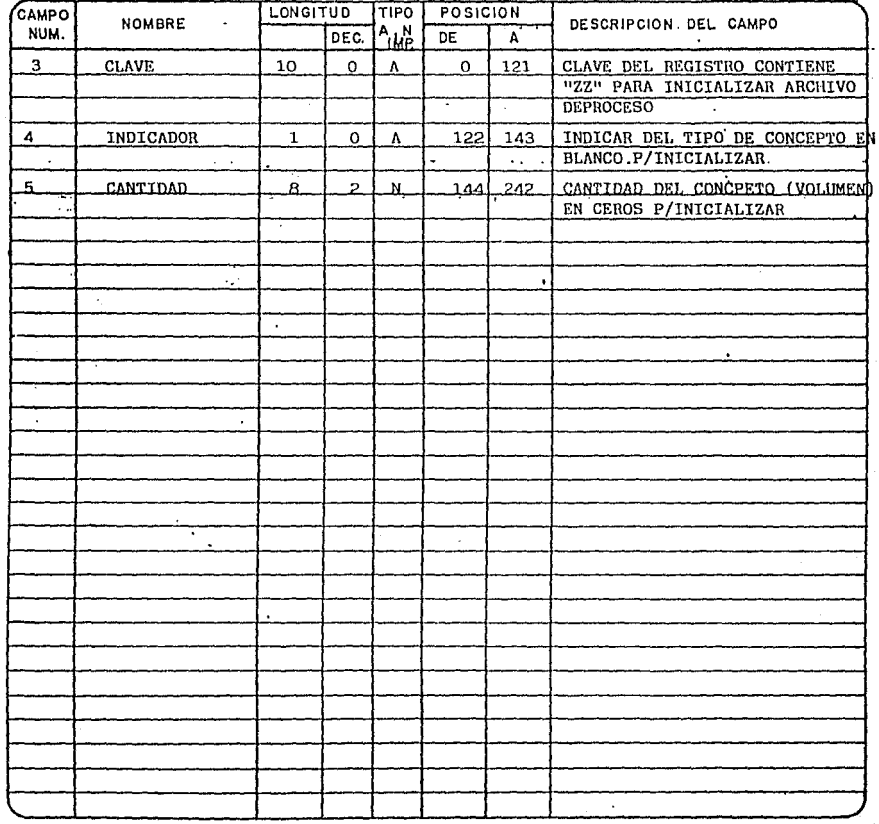

, S  $\leq$  5

 $\frac{1}{2}$ 

 $\frac{1}{2}$ 78 J, лÁ

 $\ddot{\phantom{0}}$ 

 $\bar{z}$ 

 $\bar{A}$  $\sim$ 

 $\frac{1}{2} \frac{1}{2}$ 

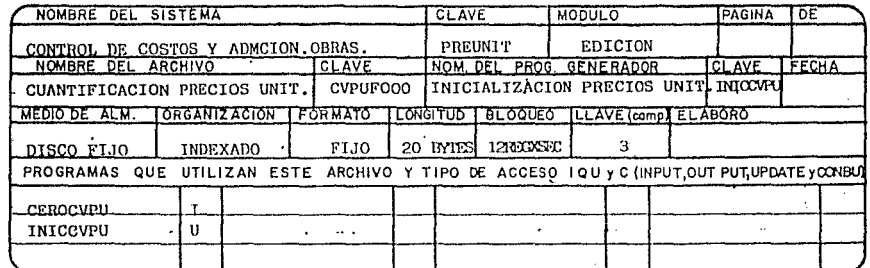

 $\cdot$ 

 $\ddot{\phantom{a}}$ 

 $\frac{1}{1+\alpha} \sum_{i=1}^{n}$ 

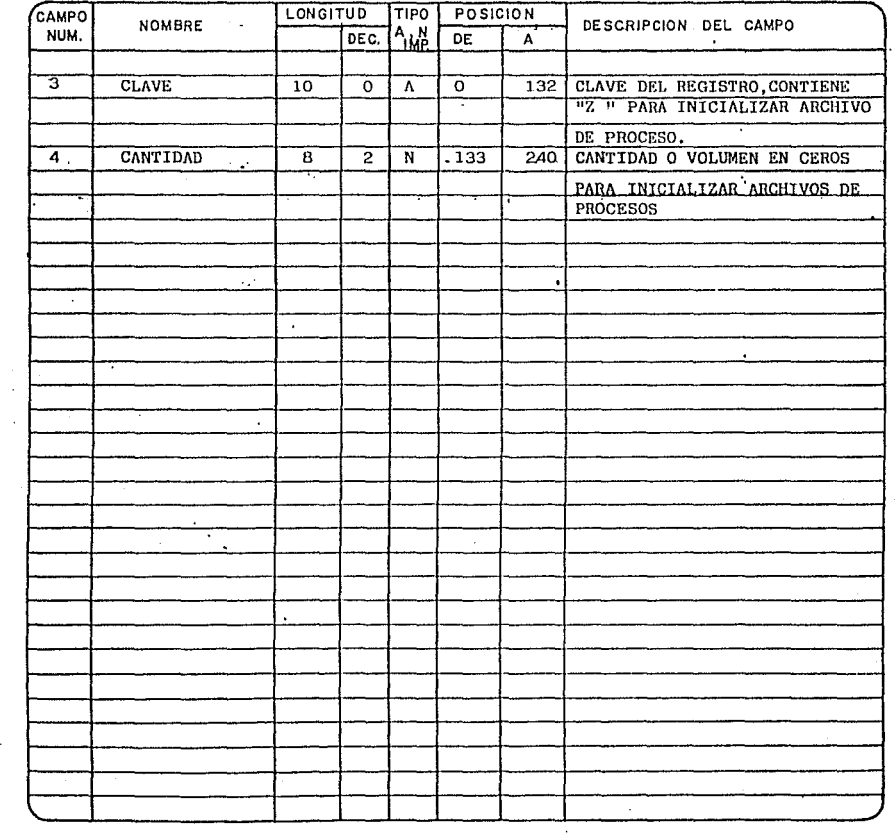

 $\bar{\alpha}$  $\sim$  $\hat{\mathcal{C}}_k$ 

Ĥ

 $\sim 10^7$ 

 $\ddot{\phantom{0}}$ 

 $\ddotsc$ 

 $\gamma$ 

 $\sim$   $\beta$  $\bar{\tau}$ 

 $\bar{\mathcal{A}}$ 

 $\bar{\beta}$ 

 $\bar{\alpha}$  $\rightarrow$  $\bar{\alpha}$ 

 $\sim 2$  $\frac{128}{112}$ 

 $\frac{1}{2}$  $\epsilon$  a  $\frac{1}{3}$  $\cdots$ 

 $\bar{m}$ 

 $\mathcal{A}$ 

# 

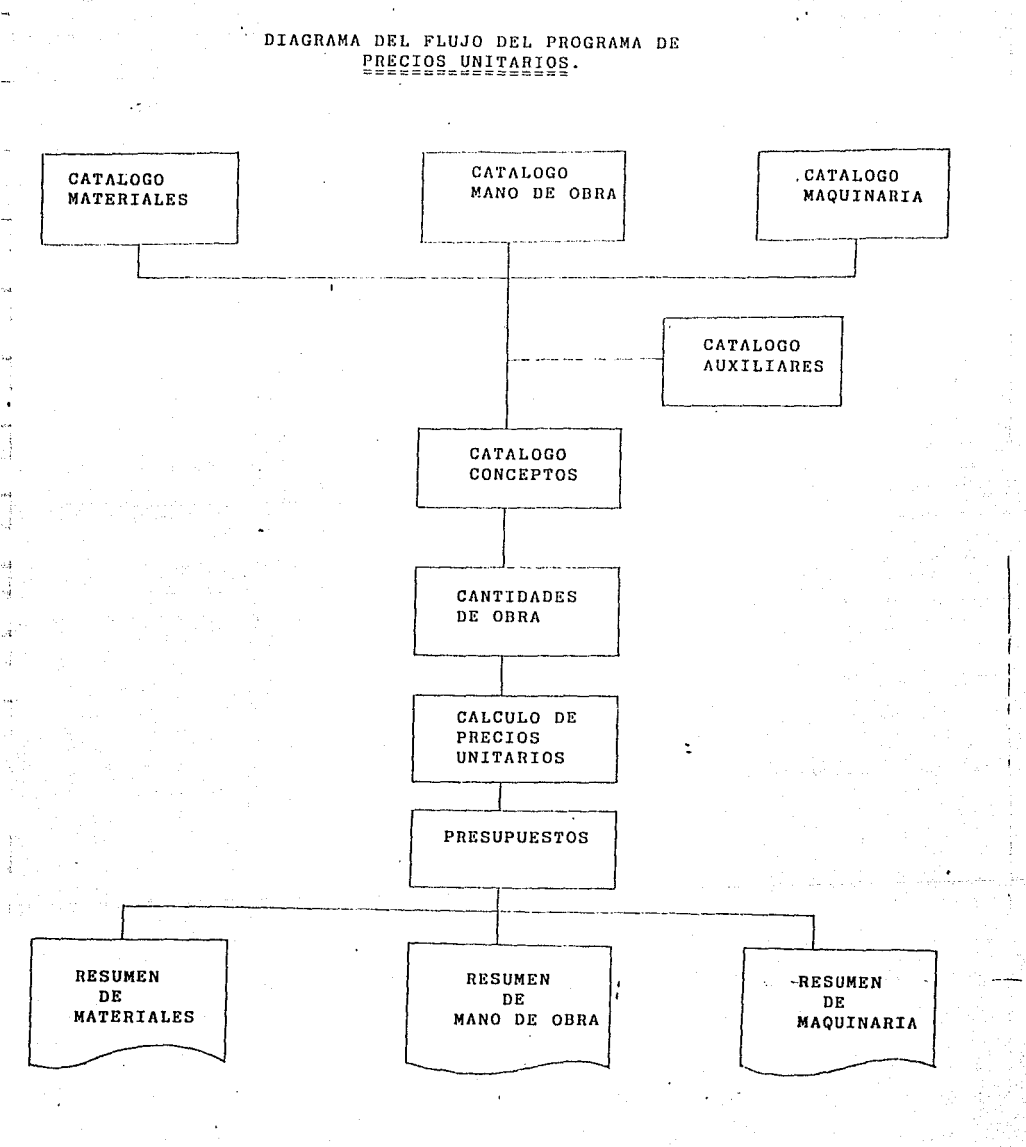

### INTEGRACION DEL CATALOGO DE MATERIALES

 $\mathcal{L}$ 

supervisor the company of

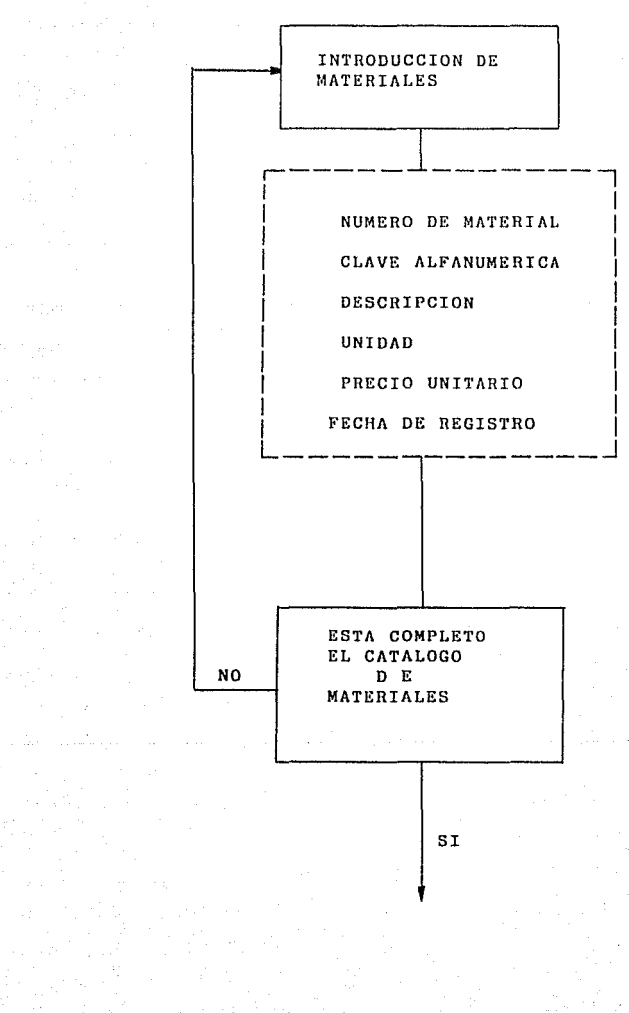

162 - 1762<br>Listo Ludwig

法承

### INTEGRACION DEL CATALOGO DE  $MANO DE OBRA$ ,

 $\begin{split} \mathcal{F}_{\text{c}}^{(1)}\left(\mathcal{F}_{\text{c}}^{(1)}\right) & = \mathcal{F}_{\text{c}}^{(1)}\left(\mathcal{F}_{\text{c}}^{(1)}\right) \\ & = \mathcal{F}_{\text{c}}^{(1)}\left(\mathcal{F}_{\text{c}}^{(1)}\right) \\ & = \mathcal{F}_{\text{c}}^{(1)}\left(\mathcal{F}_{\text{c}}^{(1)}\right) \\ & = \mathcal{F}_{\text{c}}^{(1)}\left(\mathcal{F}_{\text{c}}^{(1)}\right) \\ & = \mathcal{F}_{\text{c}}^{(1)}\left(\mathcal{F}_{\text{$ 

ф.,

 $\label{eq:2.1} \begin{split} \mathcal{L}_{\text{max}}(\mathbf{r},\mathbf{r})&=\frac{1}{2}\sum_{i=1}^{N}\sum_{j=1}^{N}\left(\frac{1}{2}\sum_{j=1}^{N}\sum_{j=1}^{N}\sum_{j=1}^{N}\sum_{j=1}^{N}\sum_{j=1}^{N}\sum_{j=1}^{N}\sum_{j=1}^{N}\sum_{j=1}^{N}\sum_{j=1}^{N}\sum_{j=1}^{N}\sum_{j=1}^{N}\sum_{j=1}^{N}\sum_{j=1}^{N}\sum_{j=1}^{N}\sum_{j=1}^{N}\sum_{j=1}^{N}\sum_{j=1$ 

 $\frac{1}{2}$ 

e de la componenta<br>1930 : la componentat de la componentat<br>1930 : la componentat de la compo

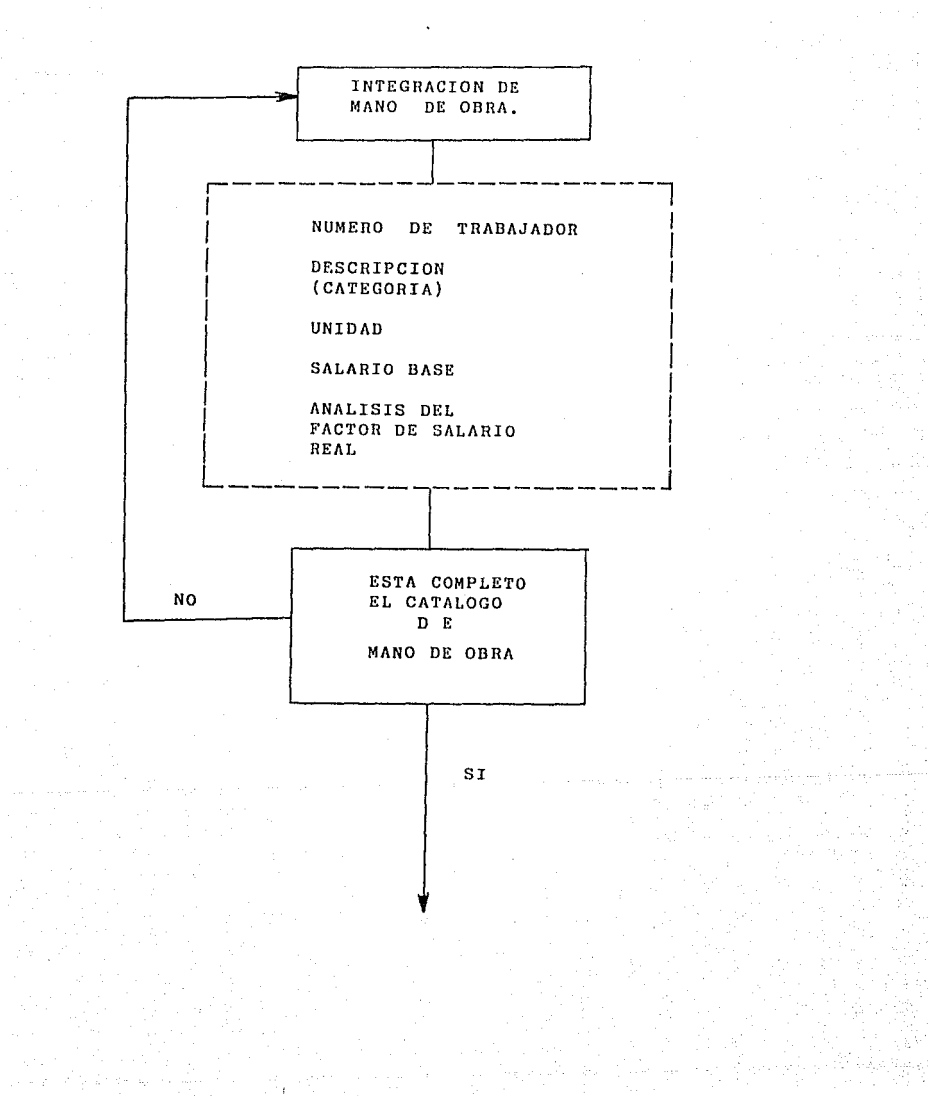

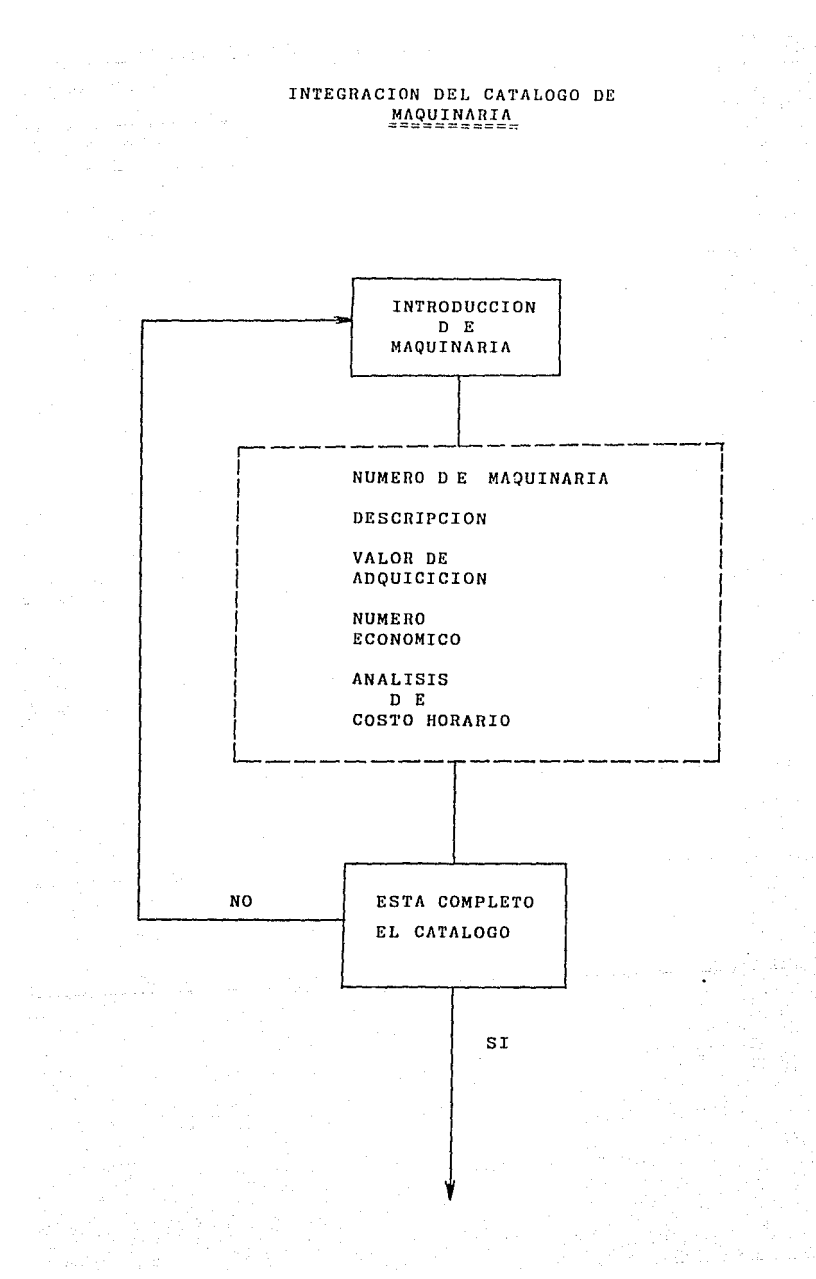

Aug.

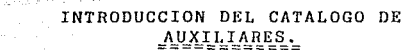

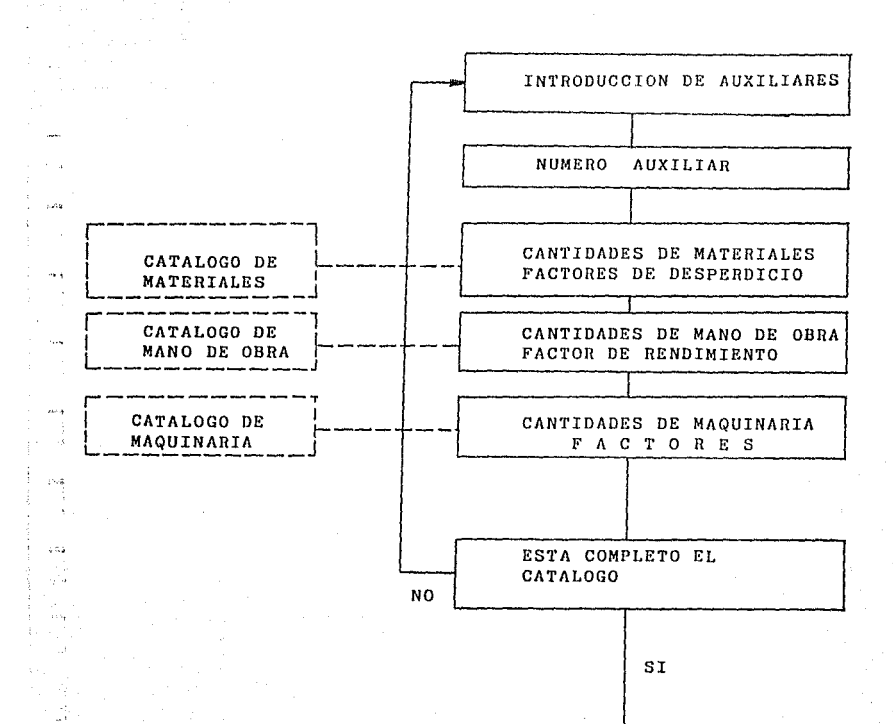

×,  $1.005$ - 20 1974

أودين  $\sim 3$ mind o ku أوديد

in a string

### INTEGRACION DEL CATALOGO DE CONCEPTOS

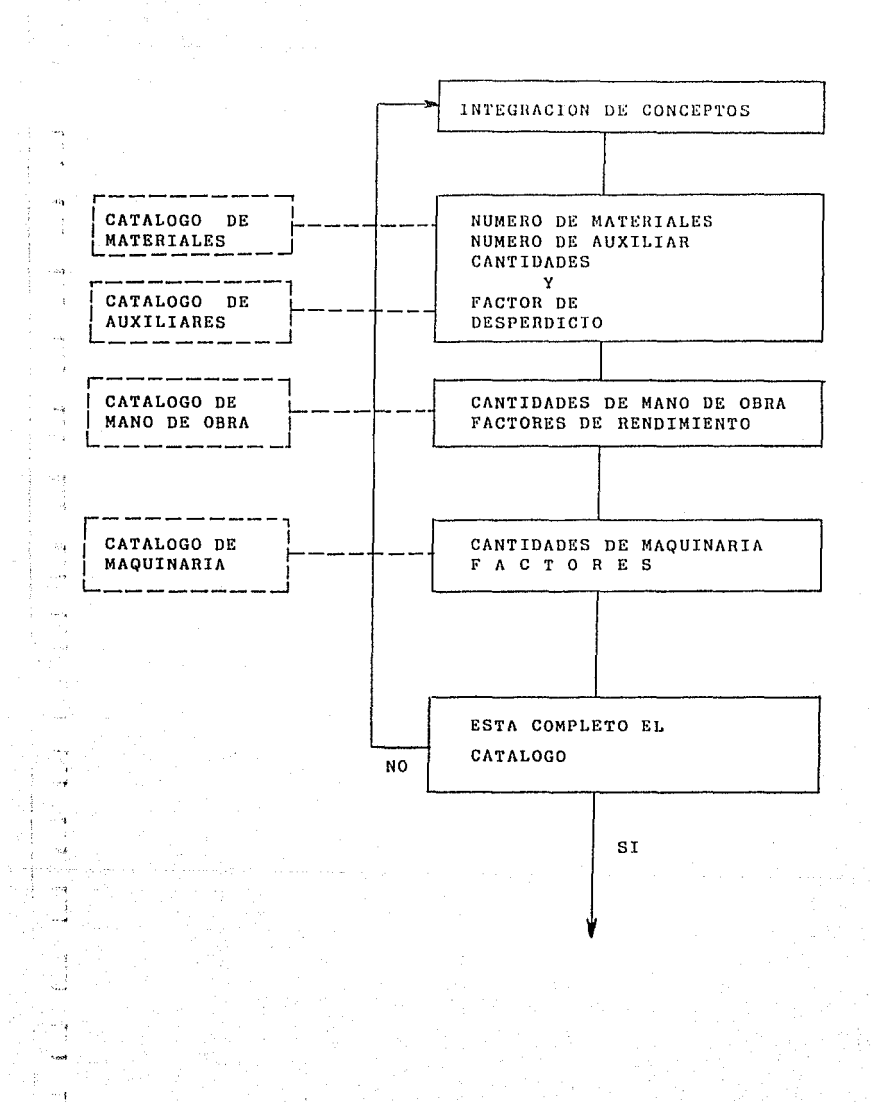

 $n - 1$  $\sim$   $\lambda$ **Fes**  EN LAS HOJAS POSTERIORES, SE MUESTRAN LOS

en en skilder<br>Sterftes<br>Sterftes en skil

 $\sim 10^{-10}$ 

PROCEDIMIENTOS QUE ANTECEDEN A LOS PROCESOS  $\sim 100$ 

DE ACTUALIZACION DE PREUNIT.

÷.

 $\sim$ 

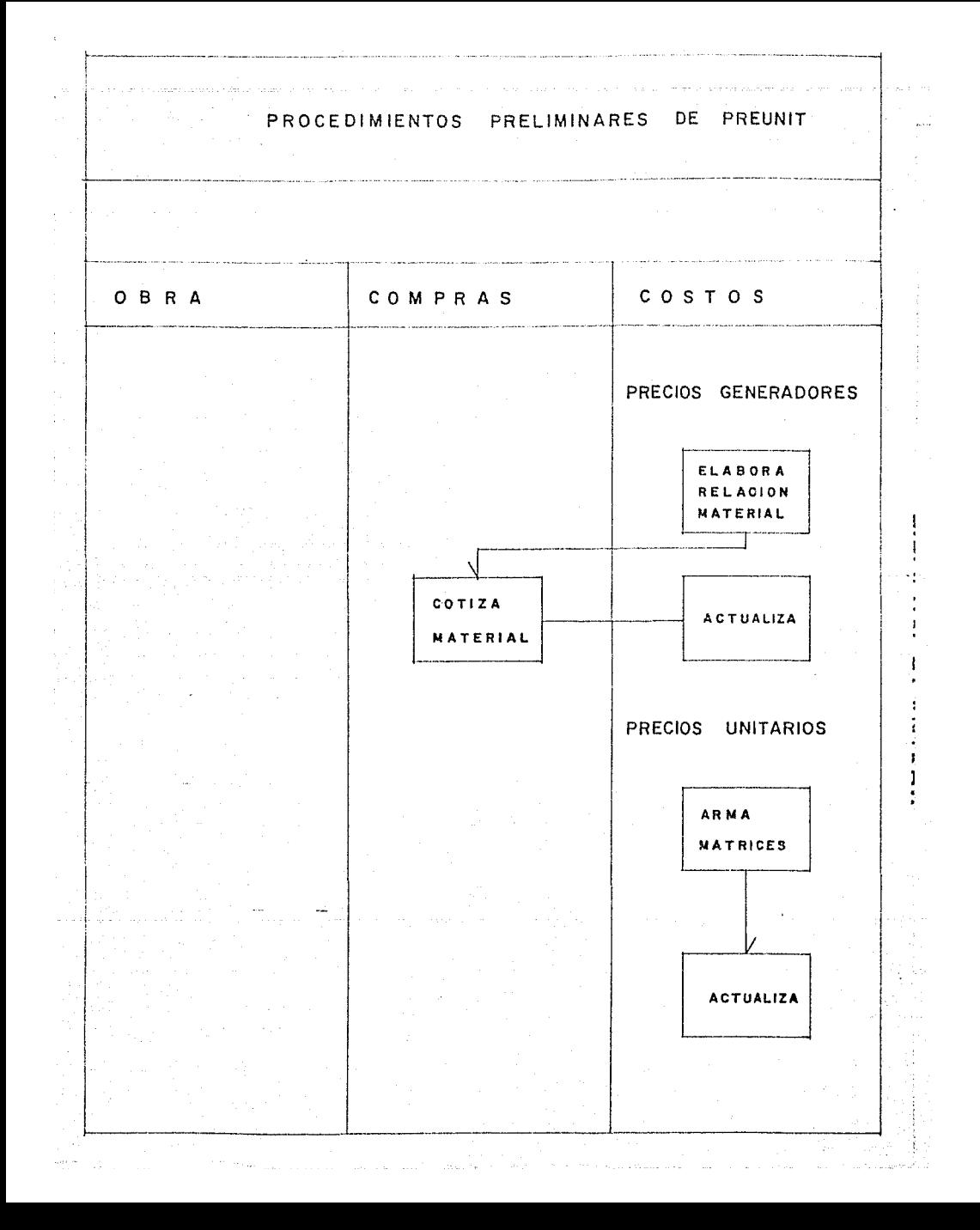

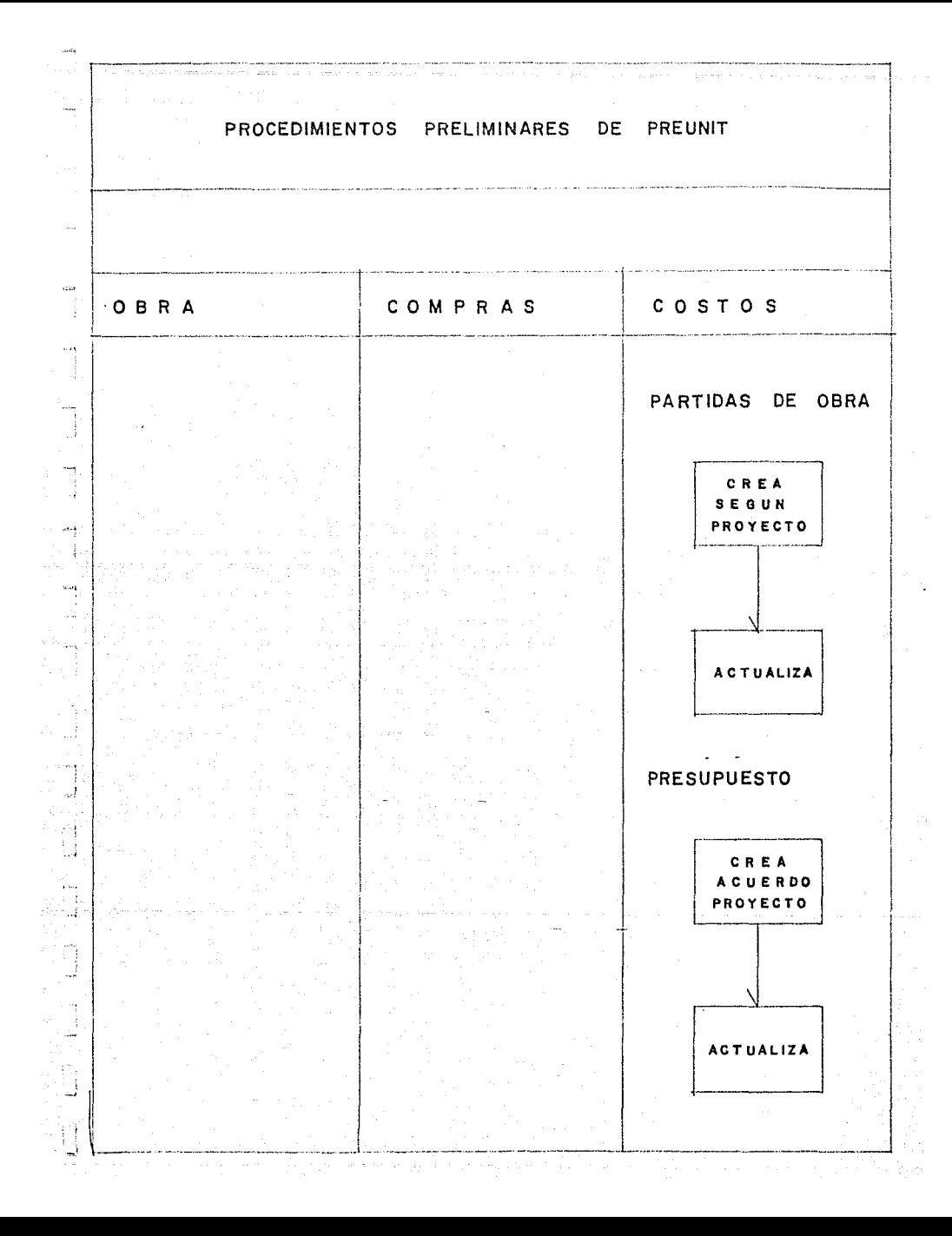

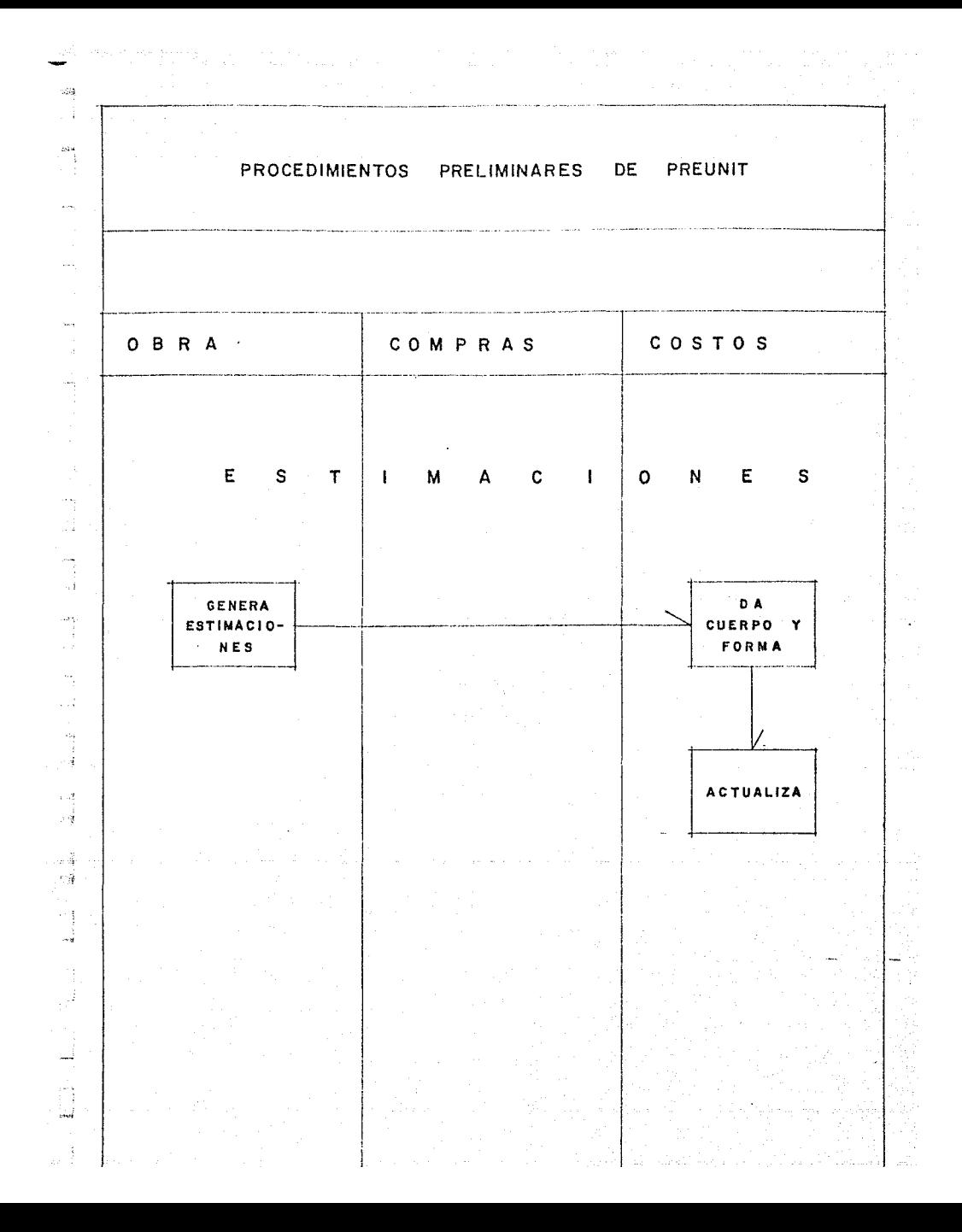

EL SISTEMA PREUNIT TIENE COMO FINALIDAD TRES OBJETIVOS BASICOS:

I.- PRESUPUESTOS DE OBRA CON O SIN CUANTIFICACION

- II.- ESTIMACIONES DE OBRA CON O SIN CUANTIFICACION
- III.- AVANCE DE OBRA CON O SIN CUANTIFICACION

PARA LOGRAR CUALQUIERA DE LOS OBJETIVOS ANTERIORES, SE TIENE QUE --LLEVAR A CABO PROCESOS INTERMEDIOS TALES COMO:

- ACTUALIZACION DE PRECIOS GENERADORES
- ACTUALIZACION Y/O GENERACION DE PRECIOS UNITARIOS
- ACTUALIZACION DE PARTIDAS DE OBRA.
- ACTUALIZACION O CREACION DE PRESUPUESTOS.
- INICIACION DE ARCHIVOS PARA CUANTIFICACION DE PRESUPUESTO ESTIMACIONES O BJEN AVANCE DE OBRA.
- ACTUALIZACION O CREACION DE ESTIMACIONES
- GENERACION DEL AVANCE DE OBRA.

EL ORDEN EN QUE CADA PROCESO SE REALICE TIENE MUCHO QUE VER CON LOS RESULTADOS QUE SE OBTENGAN O SE DESEEN Y PARA QUE SE LOGREN LO MEJOR --POSIBLE, LA MANERA OPTIMA DE PROCESAR PREUNIT ES LA QUE A CONTINUACION -SE DETALLA.

### RELACION DE PROCESOS DE PREUNIT

and the group

### DESCRIPCION DEL PROCESO

- A) EDICION DE PRECIOS GENERADORES
- B) LISTADO DE PRECIOS GENERADORES
- C) EDICION DE PRECIOS UNITARIOS ( MATRICES
- D) ACTUALIZACION DE PRECIOS UNITARIOS
- E) LISTADO DE PRECIOS UNITARIOS
- F) DIRECTORIO DE PRECIOS UNITARIOS
- G) EDICION DE PARTIDAS
- 11) EDICION DE PRESUPUESTOS
- I) LISTADO DE PRESUPUESTOS
- J) ACTUALIZACION PRESUPUESTO
- K) INICIALIZACION DE ARCHIVOS
- L) CUANTIFICACION DE PRESUPUESTOS
- M) EDICION DE ESTIMACIONES
- N) INPRESION DE ESTIMACIONES
- O) CUANTIFICACION DE ESTIMACIONES
- P) INICIALIZACION ARCHIVOS AVANCE DE OBRA
- Q) GENERAR AVANCE DE OBRA
- R) INPRESION AVANCE DE OBRA
- S) CUANTIFICACION AVANCE DE OBRA
- 1') ANALISIS DE MATRICES
- U) CREACION DE ARCHIVOS

I .- PRESUPUESTOS DE OBRA CON O SIN CUANTIFICACION

- I.1.- PRIMERAMENTE DEBER.A VERIFICARSE SI SE PRESENTA:
	- a) MODIFICACIONES ALTAS O BAJAS A PRECIOS GENERADORES.
	- b) MODIFICACIONES ALTAS O BAJAS A PRECIOS UNITARIOS,
	- e) MODIFICACIONES A PARTIDAS DE OBRA.
	- d) CON PRECIOS ACTUALES O ANTERIORES.
- I.2.- SI SE PRESENTA LO DEL INCISO (a} SE EFECTUARA EL PROCESO "A". SI SE DESEA UN LISTADO SE EFECTUARA EL PROCESO *"B".*
- I.3.- SI SE PRESENTA LO DEL INCISO (b} SE EFECTUARA EL PROCESO "C''.
- I.4. SI EL PRESUPUESTO ES CON PRECIOS ACTUALES (INCISO (d)) DEBERA EFEC--TUARSE EL PROCESO "D" DOS VECES.
- I.5.- SI EL PRESUPUESTO ES CON PRECIOS ANTERIORES (INCISO (d}) SE OMITIRA-EL PROCESO "D".
- I.6.- SI SE DESEA OBTENER UN LISTADO DE LAS MATRICES Y/O UN DIRECTORIO DE-LOS PRECIOS UNITARIOS, SE LLEVARA A CABO LOS PROCESOS "E" Y /O "F" -- RESPECTIVAMENTE.
- 1.7.- SI SE PRESENTA LO ESTIPULADO EN EL INCISO (e) SE ELABORA EL PROCESO- "G" Y SI SE REQUIERE UN LISTADO DE LAS PARTIDAS CON EL HISMO PROCESO "G" SE OBTIENE
- I.8.- VERIFICAR SI EL PRESUPUESTO :
	- a) EXISTE
	- b) NO EXISTE
	- c) HAY MODIFICACIONES, ALTAS O BAJAS
	- d) NO HAY MODIFICACIONES, ALTAS O BAJAS.
	- e) ES A PRECIOS ACTUALES
	- f) ES CON PRECIOS ANTERIORES
- I.9.- SI SE DA LO DE LOS INCISOS (a, d y e) SE EFECTUARAN LOS PROCESOS "J" e "I"
- I.10.- SI SE DA LO DE LOS INCISOS (a, e y e) SE EFECTUARAN LOS PROCESOS ºH" **"Ju** e "I"
- 1.11.- SI SE DA LO DE LOS INCISOS (a, d y f) SE EFECTUARAN LOS PROCESOS "I"
- I.12.- SI SE DA LO DE LOS INCISOS (a, c y f) SE EFECTUARAN LOS PROCESOS "H"  $e$  "I".
- 1.13.- SI SE DA LO DE LOS INCISOS (b y e ó b y f) SE EFEC'l'UARN LOS PROCESOS **"U", ºHu** e "Iu.
- 1.14.- VERIFICAR SI EL PRESUPUESTO TENDRA :
	- a) CUANTIFICACION TOTAL
	- b) CUANTIFICACION PARCIAL

المستخدم المستخدم المستخدم المستخدم المستخدم المستخدم المستخدم المستخدم المستخدم المستخدم المستخدم المستخدم ال<br>والمستخدم المستخدم المستخدم المستخدم المستخدم المستخدم المستخدم المستخدم المستخدم المستخدم المستخدم المستخدم ا

- e) SIN CUANTIFICACION
- I.15.- PARA EL CASO DEL INCISO (a) SI LA CUANTIFICACION NO SE HA DE ACUMU-- LAR SE EFECTUARAN LOS PROCESOS "K" Y "L". DE MANERA CONTRARIA SE - -EFECTUARA UNICAMENTE EL PROCESO "L".
- I.16.- EN EL CASO DEL INCISO (h) SI LA CUANTIFICACION NO SE HA DE ACUHULAR SE EFECTUARAN LOS PROCESOS "K" Y "L" DE LOS CONCEPTOS DEL PRESUPUESTO QUE HAN DE CUANTIFICARSE POR MEDIO DE LA POSICION DE IHPRESION, SI LA CUANTIFICACION SE HA DE ACUMULAR SE EFECTUARA EL PROCESO "L" NADAMAS-CON LOS CONCEPTOS DEL PRESUPUESTO QUE HAN DE CUANTIFICARSE.
- I.17.- SI EL CASO ES EL DEL INCISO (e) PODREMOS DAR POR TERMINADO EL PROCESO DEL PRESUPUESTO.

\* NOTA: LAS CUANTIFICACIONES SIEMPRE SERAN CON PRECIOS ACTUALES AUN-- QUE EL PRESUPUESTO ESTE A PRECIOS ANTERIORES.

in album

assanti Alia

and a string of

### II. - ESTIMACIONES DE OBRA CON O SIN CUANTIFICACION

- II.1.- VERIFICAR PRIMERAMENTE SI EXISTEN :
	- a) MODIFICACIONES ALTAS O BAJAS DE PRECIOS GENERADORES
	- b) MODIFICACIONES ALTAS O BAJAS DE PRECIOS UNITARIOS
	- c) ACTUALIZACION DE PRECIOS UNITARIOS
	- d) MODIFICACIONES, ALTAS O BAJAS DE PRESUPEUSTO
	- e) ACTUALIZACION DE PRECIOS AL PRESUPUESTO.
- II.2.- SI SE PRESENTA LO DEL INCISO (a) ELABORAR EL PROCESO "A" Y SI SE RE-QUIERE EL LISTADO ELABORAR EL PROCESO "B".
- II.3.- SI SE PRESENTA LO DEL INCISO (b) ELABORAR EL PROCESO "C", SI SE DE-SEA UN LISTADO DE MATRICES O UN DIRECTORIO DE PRECIOS UNITARIOS, --ELABORAR LOS PROCESOS "E" o "F" RESPECTIVAMENTE.
- II.4.- SI LA ESTIMACION SERA CON PRECIOS ACTUALES (INCISO c) ELABORAR EL -PROCESO "D" DOS VECES.
- II.5.- SI SE PRESENTA LO DEL INCISO (d) SE LLEVARA A CABO EL PROCESO "H".
- II.6.- SI SE PRESENTA LO DEL INCISO (e) SE LLEVARA A CABO EL PROCESO "J".
- II.7.- VERIFICAR SI LA ESTIMACION :
	- a) EXISTE
	- b) NO EXISTE
	- c) HAY MODIFICACIONES, ALTAS O BAJAS
	- d) NO HAY MODIFICACIONES, ALTAS O BAJAS
	- e) ES A PRECIOS ACTUALES
	- f) ES A PRECIOS ANTERIORES
- II.8.- EN EL CASO DE LOS INCISOS (a. d v f) EJECUTAR UNICAMENTE EL PROCESO $n_{\rm N}$ u
- II.9.- EN EL CASO DE LOS INCISOS (a, d y f) EJECUTAR LOS PROCESOS "M" Y --"N".
- II.10.- EN EL CASO DE LOS INCISOS (a, c y f) EJECUTAR LOS PROCESOS "M" Y -- $\mathbf{u}_{\mathbf{N}}\mathbf{n}$ .
- II.11.- EN EL CASO DE LOS INCISOS (a, c, y e) EJECUTAR LOS PROCESOS "M" Y  $n_{\rm N}n$
- II.12.- EN EL CASO DE LOS INCISOS (b y e o b y f) Y ADEMAS NO EXISTEN EN EL ARCHIVO DE LAS ESTIMACIONES, EJECUTAR LOS PROCESOS "U", "M" Y "N".
- II.13.- EN EL CASO DE LOS INCISOS (b y e ó b y f) Y ADEMAS YA EXISTE EL AR-CHIVO DE ESTIMACIONES, EJECUTAR LOS PROCESOS "M" Y "N".
- II.14.- VERIFICAR SI LA ESTIMACION TENDRA :
	- a) CUANTIFICACION TOTAL
	- b) CUANTIFICACION PARCIAL
	- c) SIN CUANTIFICACION
- II.15.- EN LA SITUACION DEL INCISO (a) SI SE HA DE ACUMULAR ESTA CUANTIFICA CION EFECTUAR UNICAMENTE EL PROCESO "O", DE OTRA MANERA EFECTUAR -LOS PROCESOS "K" Y "O".
- II.16.- EN EL CASO DEL INCISO (b) SI SE VA A ACUMULAR ESTA CUANCEFICACION -

EFECTUAR LOS PROCESOS "K" Y "O. EN AMBOS CASOS CON LOS CONCEPTOS QUE HAN DE CUANTIFICARSE POR LA CLAVE DE POSICION DE IMPRESION.

- II.17.- PARA EL CASO DEL INCISO (c) SE PODRA DAR POR TERMINADO EL PROCESO DE LA ESTIMACION.
	- NOTA: TODAS LAS CUANTIFICACIONES SE OBTENDRAN CON PRECIOS ACTUALES -AUNQUE LA ESTINACION SE HAYA OBTENIDO CON LOS PRECIOS ANTERIO-RES.

III. AVANCE DE OBRA CON O SIN CUANTIFICACION

Ill.1.- VERIFICAR SI EXISTEN :

فالمستور والمسترد والواقف فالقاد

- a) MODIFICACIONES, ALTAS O BAJAS DE PRECIOS GENERADORES
- b) MODIFICACIONES, ALTAS O BAJAS DE PRECIOS UNITARIOS
- c) ACTUALIZACION DE LOS PRECIOS UNITARIOS
- d) MODIFICACIONES, ALTAS O BAJAS AL PRESUPUESTO
- e) ACTUALIZACION DE LOS PRECIOS DEL PRESUPUESTO
- f) MODIFICACIONES, ACTUALIZACION, ALTAS O BAJAS A LA ESTU!ACION DE OBRA CORRESPONDIENTES.
- Ill. 2 .- CON EL INCISO (a) HABl\A DE EJECUTARSE EL PROCESO "A" Y SI SE DESEA UN LISTADO DE LOS PRECIOS GENERADORES EL PROCESO "B".
- Ill. 3 .- CON LO DEL INCISO (b) llAURA DE EJECUTARSE El. PROCESO "C" Y SI SE DESEA UN LISTADO DE LAS MATRICES O UN DIRECTORIO DE LOS PRECIOS --UNITARIOS, !!ABRAN DE EJECUTARSE LOS PROCESOS "E" o "F" RESPECTIVA-MENTE.
- 111.4.- CON LO DEL INCISO (e) l!AllRA DE EJECUTARSE EL PROCESO "D" DOS VECES PARA QUE SE ACTUALICE LA MANO DE OBRA.
- 111.5.- CON LO DEL INCISO (d) !LABRA DE EJECUTARSE EL PROCESO "11".
- III. 6 .- CON LO DEL INCISO (e) !LABRA DE EJECUTARSE EL PROCESO "J".
- III.7.- CON LO DEL INCISO (f) HABRA DE EJECUTARSE EL PROCESO "M".
- III.B.- VERIFICAR SI EL AVANCE DE OBRA :

a) SE ACUMULARA EL AVANCE DE OBRA PROCESADO CON ANTERIORIDAD. b) NO SE ACUMULARA A NINGUN PROCESO DE AVANCE DE OBRA ANTERIOR.

- llI. 9 .- EN LA SITUACION DEL INCISO (a) EJECUTAR LOS PROCESOS "Q" Y "R"
- III .10 ,- EN LA SI'l'UACION DEL INCISO (b) EJECUTAR LOS PROCESOS "P", "Q" Y "R".
- III.11.- VERIFICAR SI EL AVANCE DE OBRA TENDRA
	- a) CUANTIFICACION TOTAL.
	- b) CUANTIFICACION PARCIAL
	- e) SIN CUANTIFICACION
- 111 .12 .- CON LO DEL INCISO (a) Y CUANTIFICACION ACUMULADA SE EFECTUARA EL PROCESO "S" Y SI NO ES ACUMULADA LA CUANTIFICACION SE EJECUTARAN - LOS PROCESOS "K" Y "S".
- III.13.- CON LO DEL INCISO (b) Y CUANTIFICACION ACUMULADA SE EJECUTARA EL PROCESO "S" DE LOS CONCEPTOS A CUANTIFICARSE Y SI NO SERA ACUMULA-DA SE EJECUTARAN LOS PROCESOS "K" Y "S" DE LOS CONCEPTOS A CUANTI-FICARSE.
- Ill.14.- CON LO DEL INCISO (e) SE PODRA DAR POR TERMINADO EL PROCESO DEL -- AVANCE DE OBRA.
	- NOTA: TODAS LAS CUANTIFICACIONES SERAN A PRECIOS ACTUALES AUNQUE EL PROCESO DEL AVANCE DE OBRA SE HAYA REALIZADO CON L03 PRE-CIOS ANTERIORES.

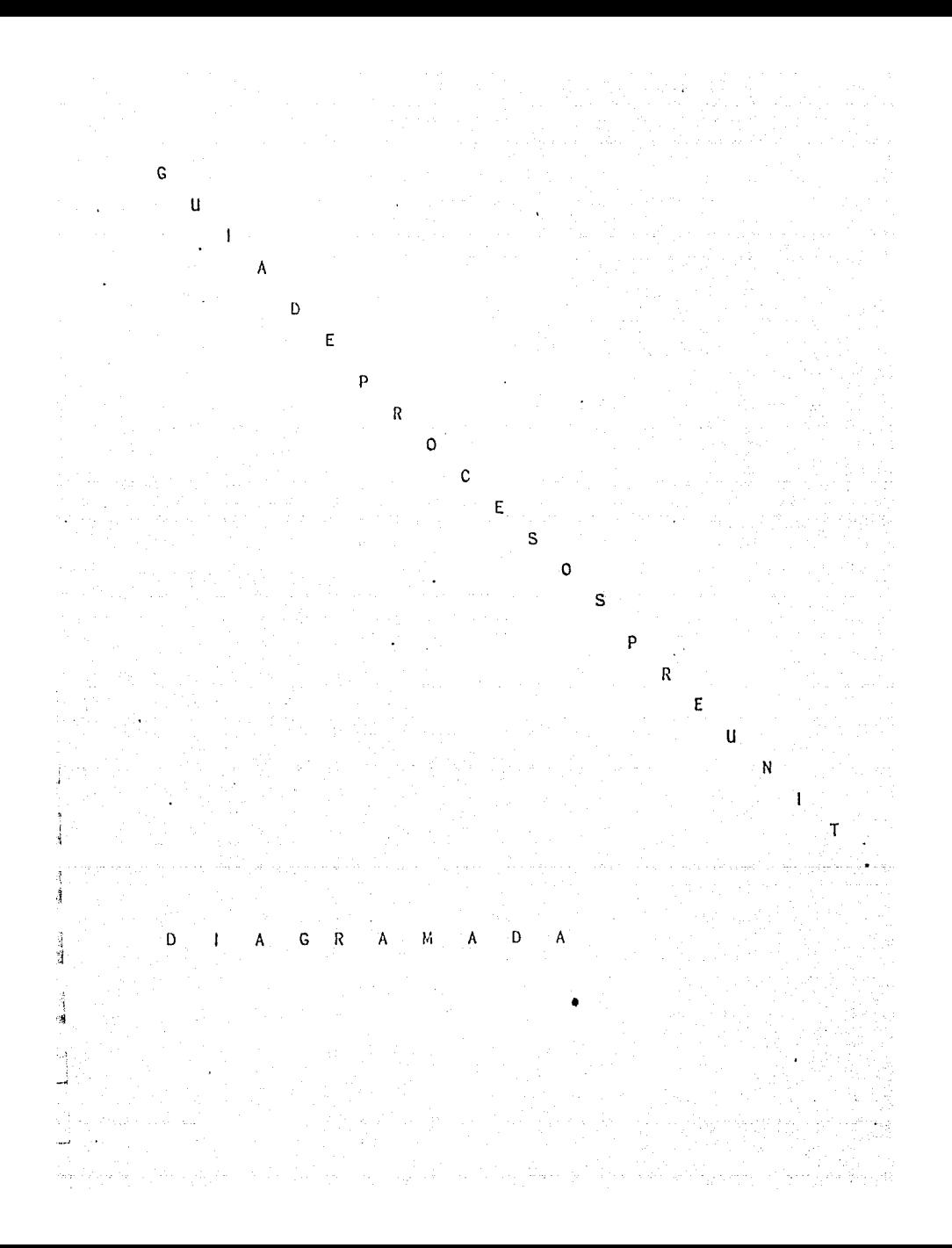
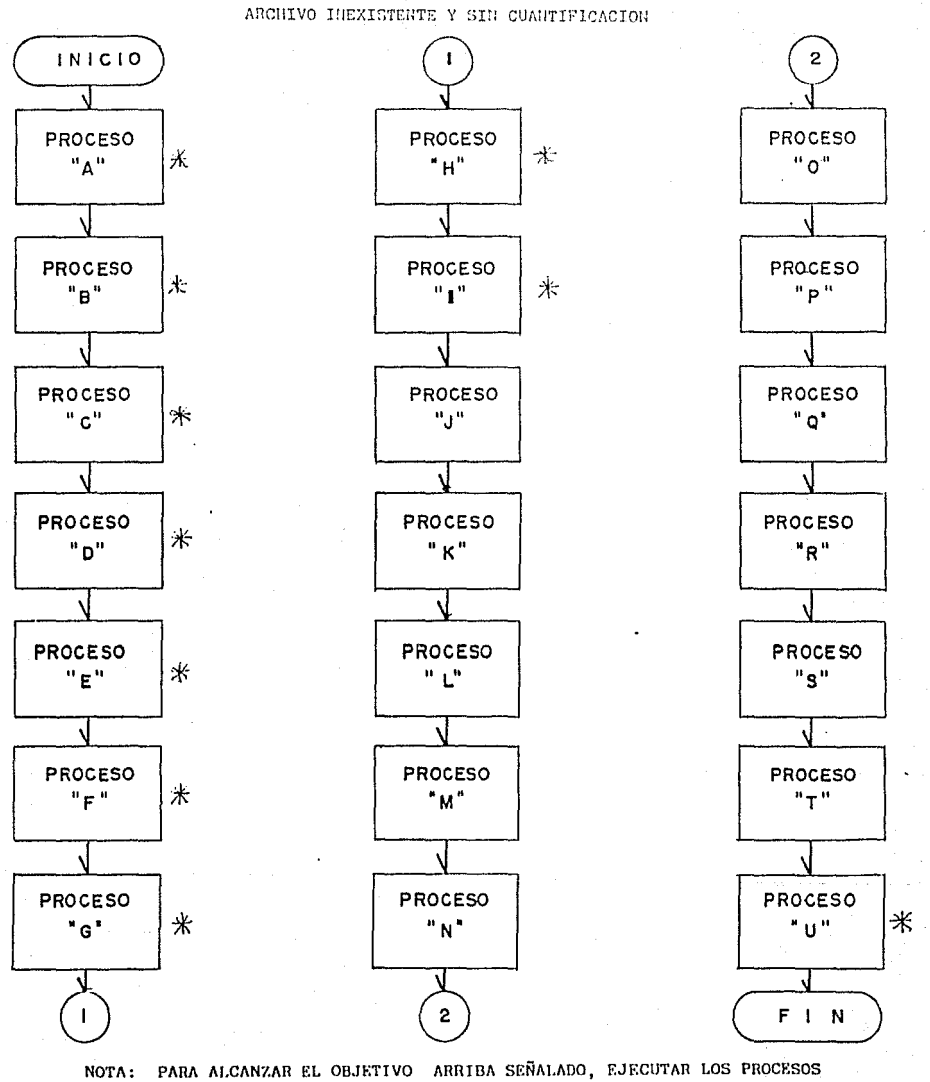

PRESUPUESTO DE OBRA CON PRECIOS ACTUALES

a shekara ta 1980<br>Matuki wa Tanzania

MARCADOS CON UN ASTERISCO(\*). LAS EDICIONES SE EJECUTARAN SOLO -CUANDO SEA NECESARIO.

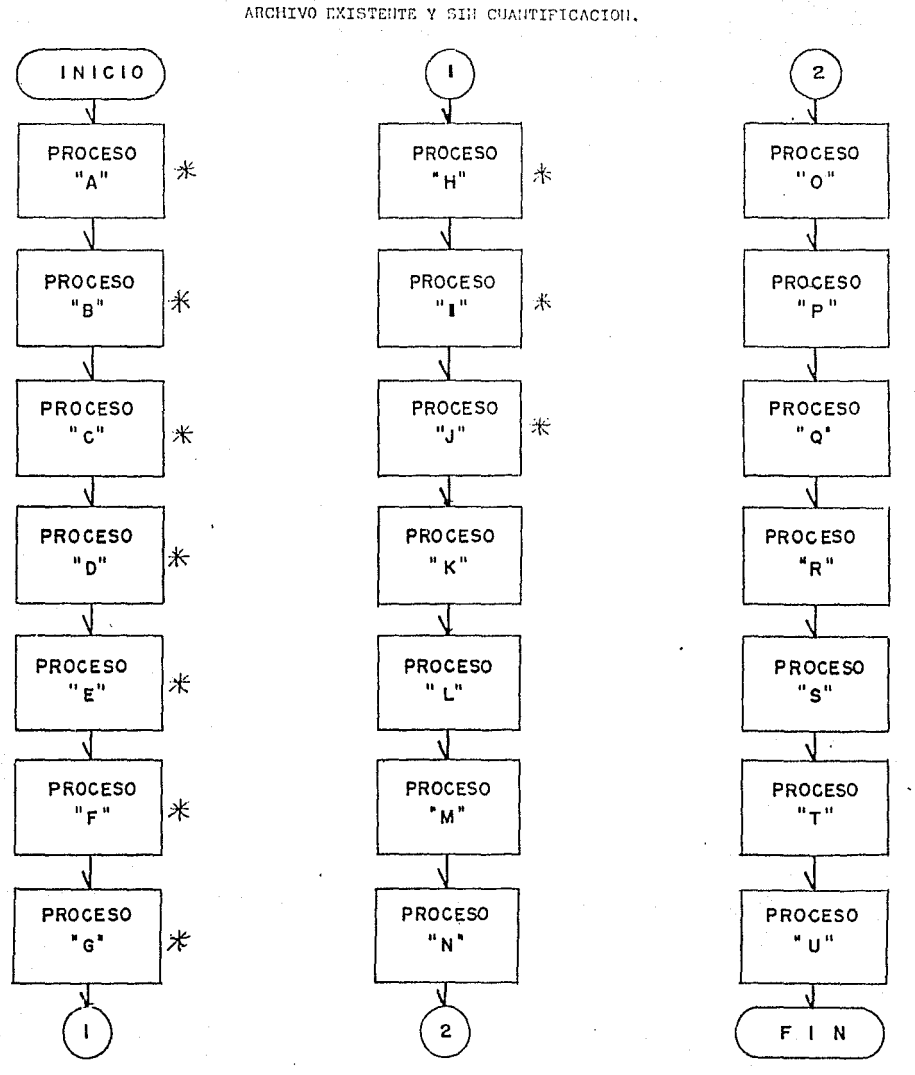

PRECUPUESTO DE OBRA CON PRECIOS ACTUALES

NOTA: PARA ALCANZAR EL OBJETIVO ARRIBA SEÑALADO, EJECUTAR LOS PROCESOS MARCADOS CON UN ASTERISCO(\*). LAS EDICIONES SE EJECUTARAN SOLO -CUANDO SEA NECESARIO.

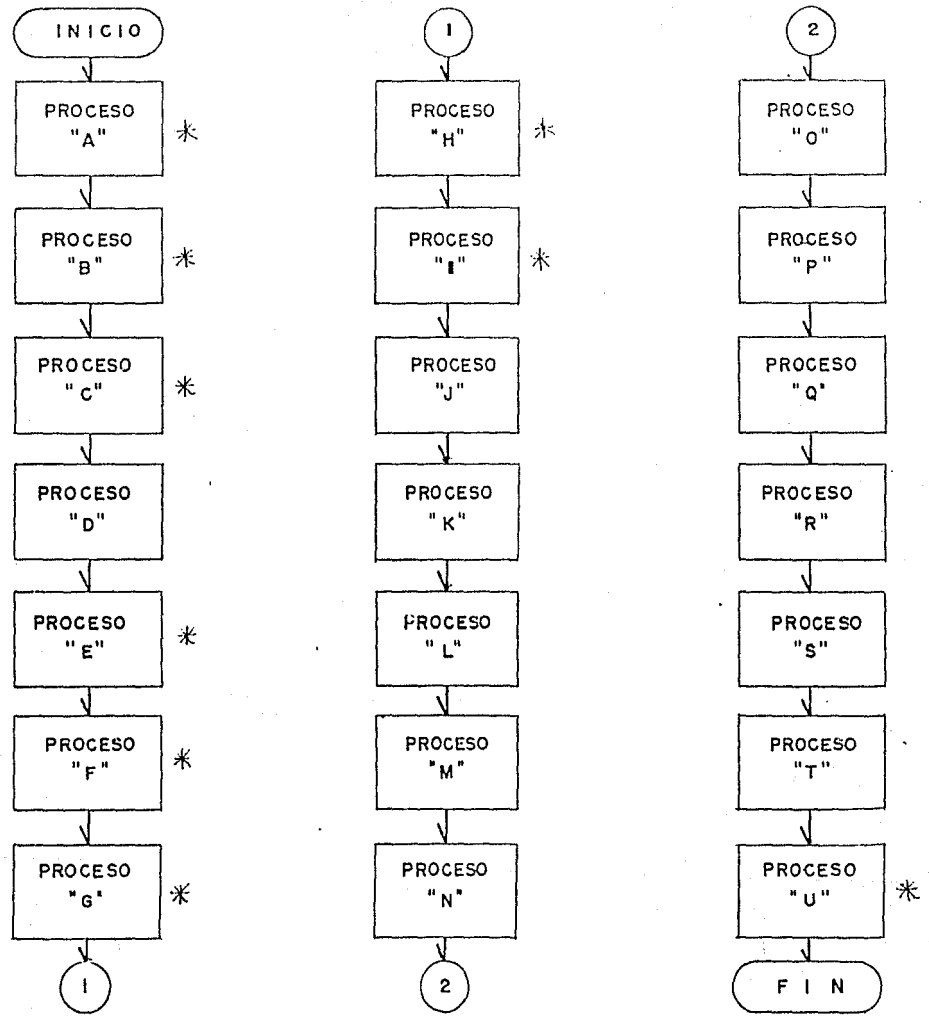

PRESUPURSTO DE OGRA PRECIOS ANTENIORES ARCHIVO INEXISTENTE Y SIN CUANTIFICACION

NOTA: PARA ALCANZAR EL OBJETIVO ARRIBA SEÑALADO, EJECUTAR LOS PROCESOS MARCADOS CON UN ASTERISCO(\*). LAS EDICIONES SE EJECUTARAN SOLO — CUANDO SEA NECESARIO.

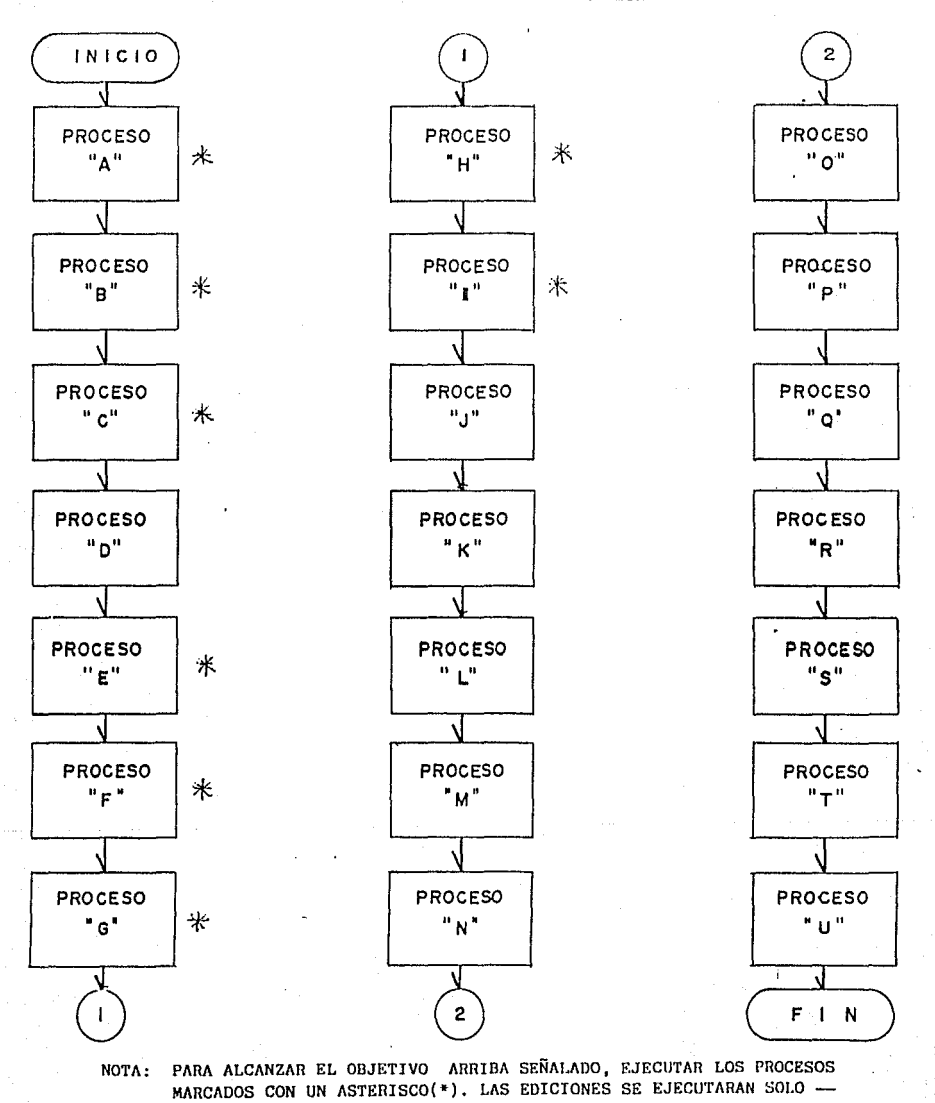

and the state of the state.<br>The state of the state of the state of the state of the state of the state of the state of the state of the st

CUANDO SEA NECESARIO.

 $\sim 10^{-10}$ 

PRESUPUESTO DE OBRA CON PRECIOS ANTERIORES ARCHIVO UXISTENTE Y SIN CUANTIFICACION

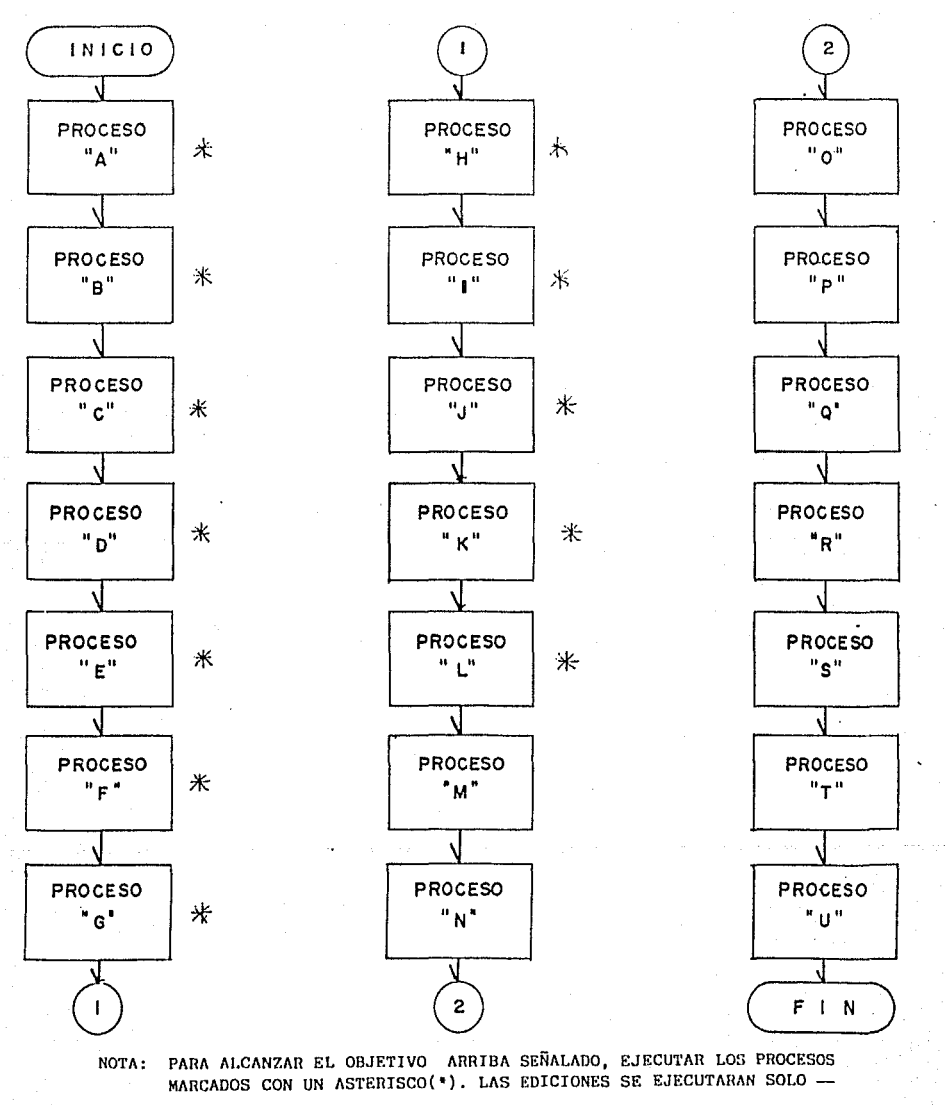

CUANDO SEA NECESARIO.

PRESUPUESTO DE OBRA PRECIOS ACTUALES, ARCHIVO EXISTENTE COM CUANTIFICACION TOTAL NO ACUNULADA

a sa mga kalawatan ng Kabupatèn Sidri Kabupatèn Sidri Kabupatèn Sidri Kabupatèn Sidri Kabupatèn Sidri Kabupatè

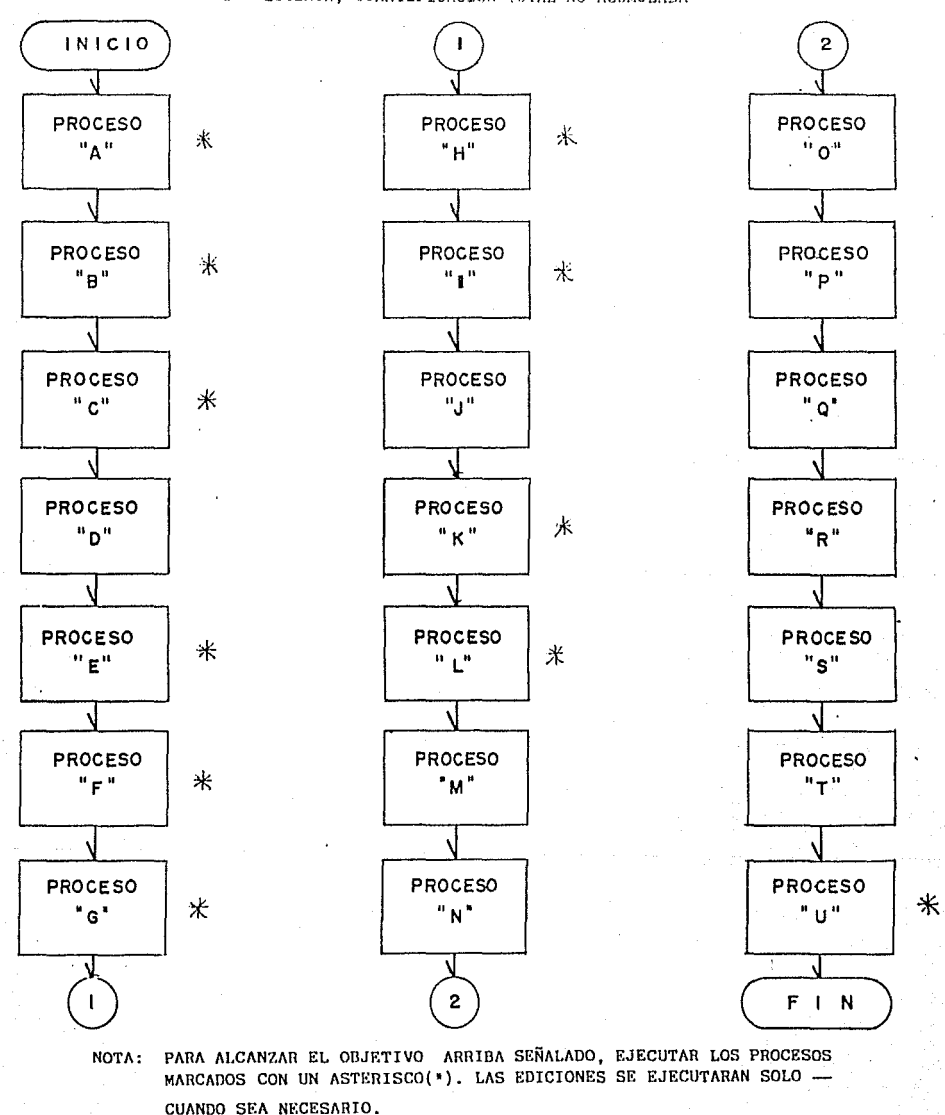

PRESUPUESTO DE OBRA PRECIOS ALTERIORES, ARCHIVO INEXISTENTE, CUANTIFICACION TOTAL NO ACUNULADA

 $\begin{aligned} &\text{First, the first two } \quad \text{and} \quad \text{and} \quad$ 

antara<br>1940 - Paul Barbara, pilipinasa karakatan<br>1940 - Paul Barbara, pilipinasa karakatan

a sa kali na katika na matangana na katika na matangana na katika na matangana na katika na matangana na katik<br>Katika na matangana na katika na matangana na katika na matangana na katika na matangana na matangana na matan

 $\alpha = \alpha$  .

INICIO PROCESO PROCESO PROCESO 氷 米  $\mathbf{u}_{\Delta}$ " o" "H" PROCESO PROCESO PROCESO 水 米 "a"  $\mathbf{u}_{\parallel \parallel} \mathbf{u}_{\parallel}$ "p" PROCESO **PROCESO** PROCESO  $\ast$ " c" "J"  $"$ o" **PROCESO** PROCESO PROCESO  $\ast$  $"n"$  $^{\rm n}$   $\rm \kappa^{\rm n}$ "R" PROCESO PROCESO PROCESO  $\ast$  $\ast$  $"E"$  $"L"$  $"s"$  $\sqrt{2}$ **PROCESO** PROCESO **PROCESO**  $\ast$  $"F"$  $\mathbf{u} + \mathbf{u}$ "м" PROCESO PROCESO PROCESO ∗  $n_{N}$ " G"  $10^{10}$ N  $\overline{2}$ F I N  $\mathbf{I}$ 

NOTA: PARA ALCANZAR EL OBJETIVO ARRIBA SEÑALADO, EJECUTAR LOS PROCESOS MARCADOS CON UN ASTERISCO(\*). LAS EDICIONES SE EJECUTARAN SOLO -CUANDO SEA NECESARIO.

مي المدين المسير.<br>منابع

PRESUPUESTO DE OBRA PRECIOS ANTERIORES, ARCHIVO EXISTENTE, CON CUANTIFICACION TOTAL NO ACUNULADA

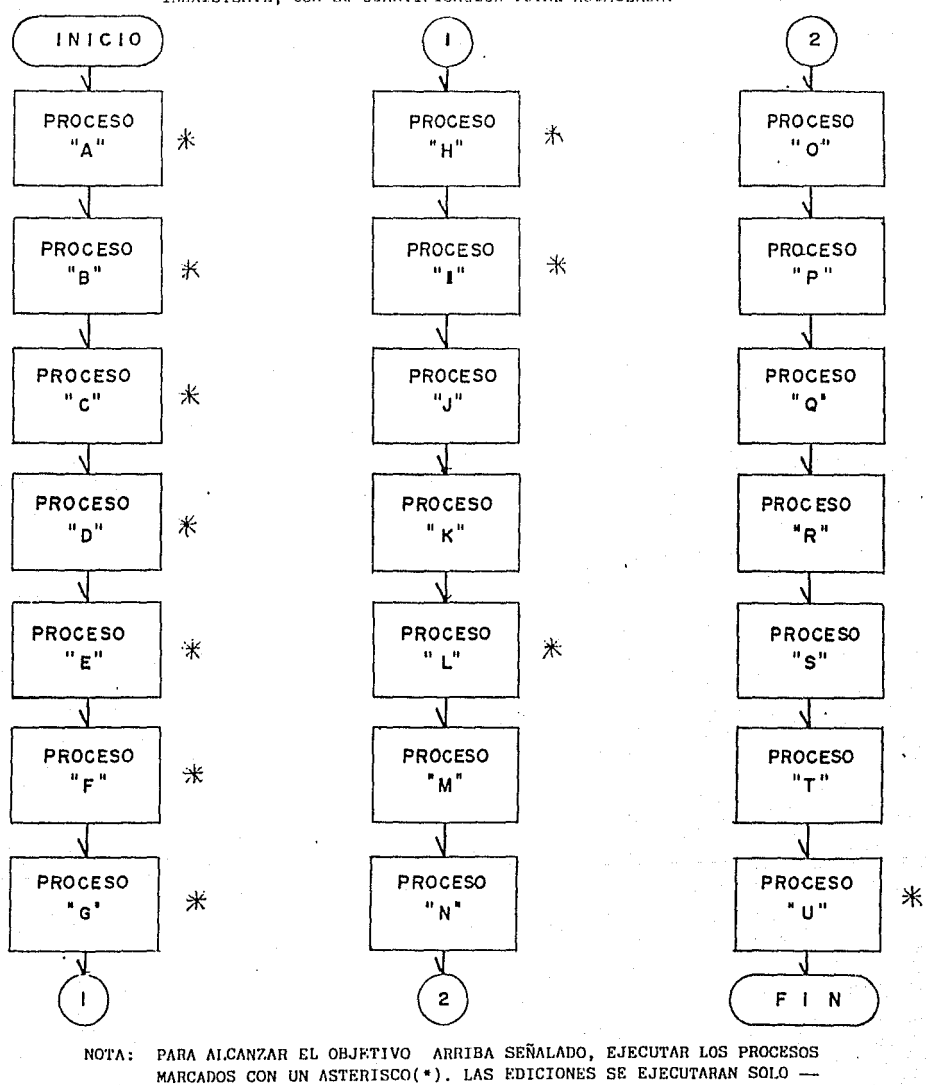

i summe

CUANDO SEA NECESARIO.

PRESUPUESTO DE OBRA PRECIOS ACTUALES, ARCHIVO INEXISTENTE, CON SU CUANTIFICACION TOTAL ACUNULADA.

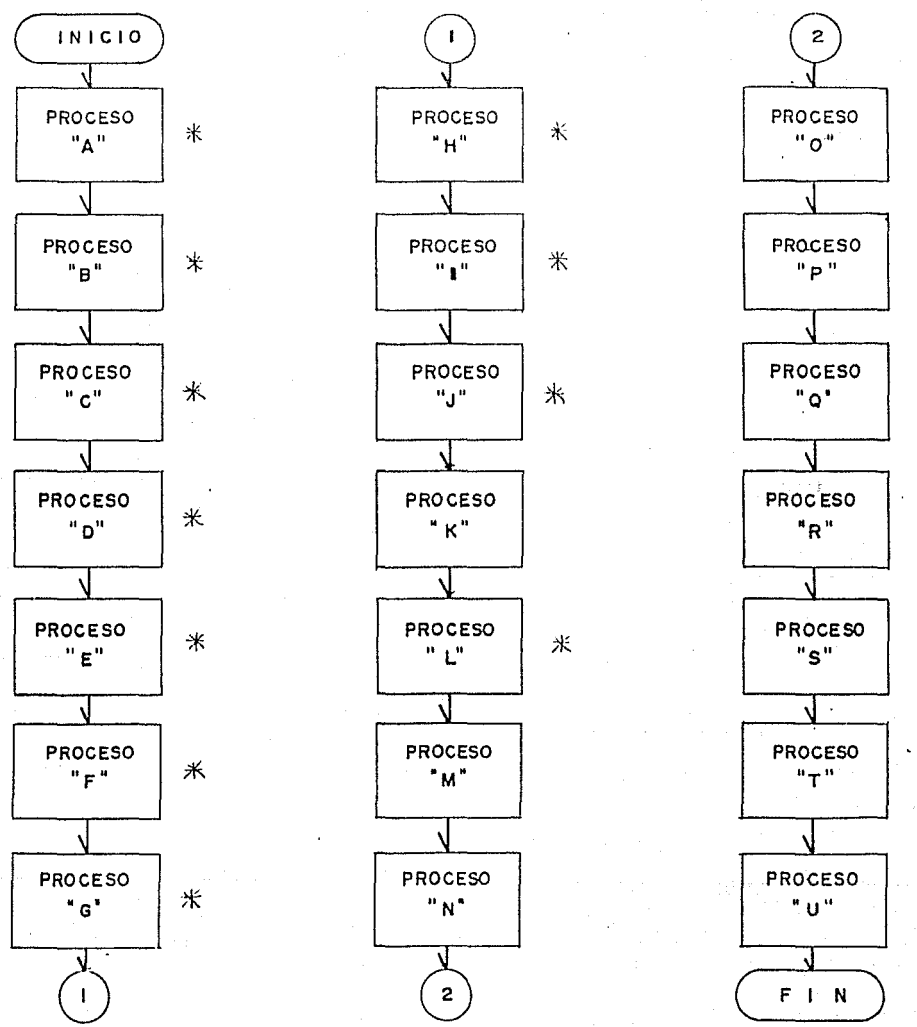

PRESUPUESTO DE OBRA PRECIOS ACTUALES, ARCHIVO EXISTENTE, CON CUANTIFICACION TOTAL ACUNULADA

PARA ALCANZAR EL OBJETIVO ARRIBA SEÑALADO, EJECUTAR LOS PROCESOS NOTA: MARCADOS CON UN ASTERISCO(\*). LAS EDICIONES SE EJECUTARAN SOLO -CUANDO SEA NECESARIO.

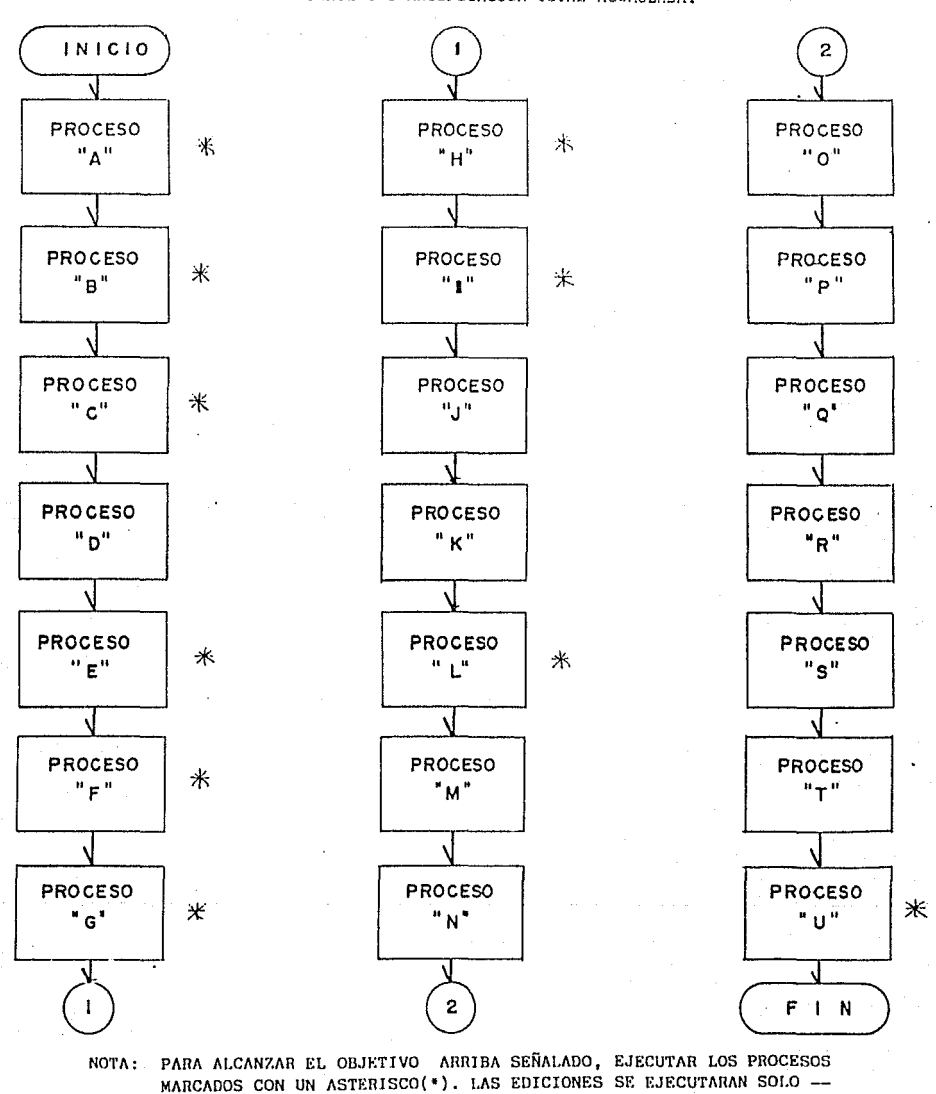

PRESUPUESTO DE OBRA PRECIOS ANTERIORES, ARCHIVO ANDES DE LA INEXISTENTE Y CUANTIFICACION TOTAL ACUNULADA.

www.com.com/content/with the constant of the configuration and

**Contract of the Contract of the Contract of the Contract of the Contract of the Contract of the Contract of the Contract of the Contract of The Contract of The Contract of The Contract of The Contract of The Contract of T** 

CUANDO SEA NECESARIO.

PRESUPUESTO DE OBRAS PRECIOS ANTERIORES, ARCHIVO EXISTENTE CON CUANTIFICACION TOTAL ACUMULADA.

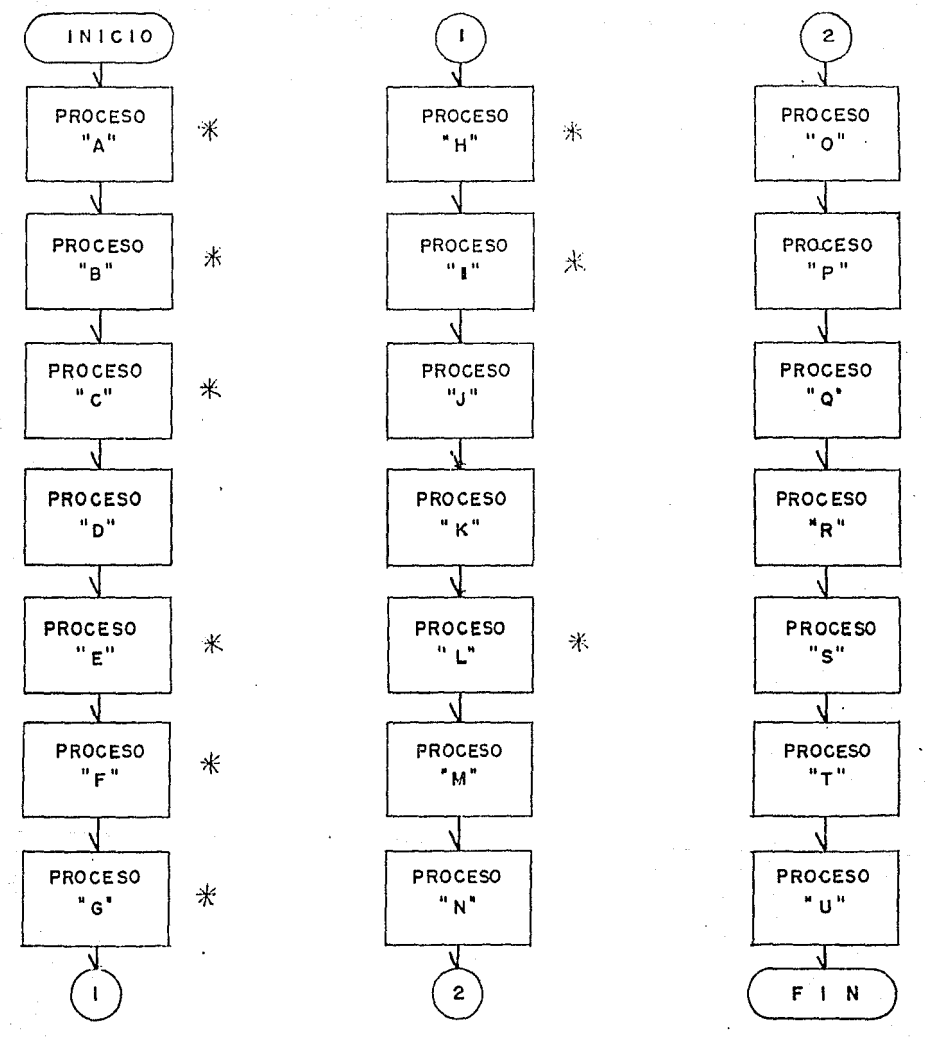

NOTA: PARA ALCANZAR EL OBJETIVO ARRIBA SEÑALADO, EJECUTAR LOS PROCESOS MARCADOS CON UN ASTERISCO(\*). LAS EDICIONES SE EJECUTARAN SOLO -CUANDO SEA NECESARIO.

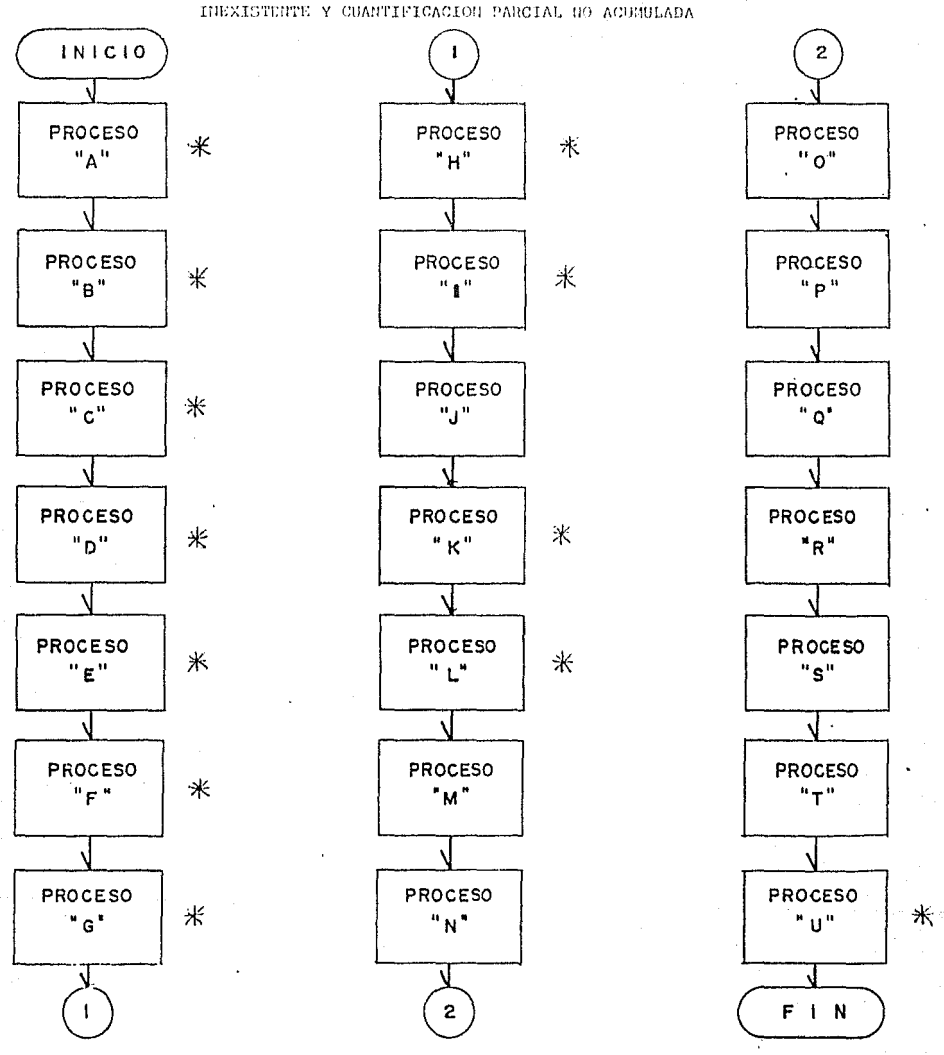

PRESUPUESTO DE OBRA PRECIOS ACTUALES, ARCHIVO

 $\label{eq:2.1} \frac{1}{T} \frac{1}{\sqrt{2}} \frac{1}{\sqrt{2}} \frac{1$ 

NOTA: PARA ALCANZAR EL OBJETIVO ARRIBA SEÑALADO, EJECUTAR LOS PROCESOS MARCADOS CON UN ASTERISCO(\*). LAS EDICIONES SE EJECUTARAN SOLO -CUANDO SEA NECESARIO.

 $\mathcal{L}^{\mathcal{L}}(\mathcal{L}^{\mathcal{L}})$  , and

and the company of the company of the company of the company of the company of the

INICIO 2 PROCESO PROCESO PROCESO Ж 米  $"A"$ "0" "н" PROCESO PROCESO PROCESO  $\ast$ 米 "a"  $^{\rm n}$  r  $^{\rm n}$  $"p"$ PROCESO **PROCESO** PROCESO Ж 术 "c" "J" " o" PROCESO PROCESO PROCESO Ж 米  $"D"$  $"K"$  $"R"$ PROCESO PROCESO **PROCESO** Ж  $"L"$  $^0$  g  $^0$ "8" PROCESO PROCESO **PROCESO** Ж " = "  $"T"$  $^{\circ}$ M $^{\circ}$ PROCESO PROCESO. PROCESO  $\ast$ ⋇  $"N"$ "u"  $"$  G $"$ N  $\overline{2}$  $F \cup N$ 

 $\ddot{\phantom{a}}$ 

à. эĂ

 $\bar{\mathcal{L}}$ 

 $\langle \rangle$  $\tilde{I}$ ź

 $\boldsymbol{d}$ 

ğ

á Ą

 $\ddot{\phantom{0}}$ 

PRESUPUESTO DE OBRA PRECIOS ACTUALES, ARCHIVO EXISTENTE Y CUANTIFICACION PARCIAL NO ACUNULADA

anage of the

the company of the company

e sta

**Subarba** 

NOTA: PARA ALCANZAR EL OBJETIVO ARRIBA SEÑALADO, EJECUTAR LOS PROCESOS MARCADOS CON UN ASTERISCO(\*). LAS EDICIONES SE EJECUTARAN SOLO -CUANDO SEA NECESARIO.

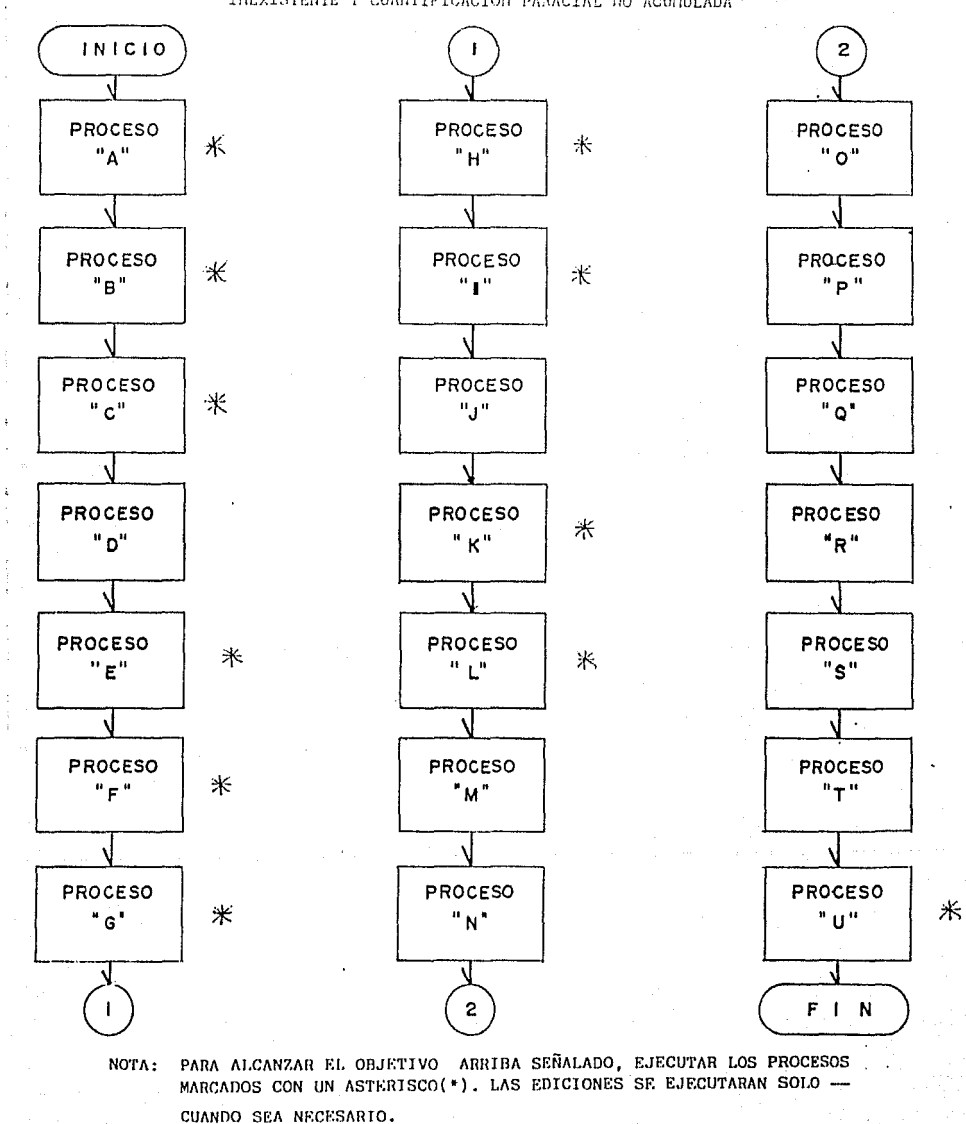

PRESUPUESTO DE OBRA PRECIOS ANTERIORES, ARCHIVO INEXISTENTE Y CUANTIFICACION PARACIAL NO ACUMULADA

رون<br>الأولى المواطنين المواطنين

a na matangan na kalawatan Tangang Kabu

 $INICIO$  $\overline{a}$  $\sqrt{2}$ PROCESO PROCESO PROCESO 来 米  $"A"$  $^{\prime\prime}$  0 $^{\prime\prime}$ "H" PROCESO PROCESO PROCESO Ж 米  $"B"$  $"1"$  $"p"$ **PROCESO** PROCESO PROCESO 米  $"c"$  $\mathbf{u}_1\mathbf{u}$  $"Q"$ PROCESO PROCESO PROCESO 米 "o"  $"K"$ "R" PROCESO PROCESO PROCESO Ж  $\ast$  $n_E^n$  $"L"$ "s" PROCESO **PROCESO** PROCESO 米  $^0$   $\mu$   $^0$  $"M"$  $n + n$ PROCESO PROCESO PROCESO  $\ast$  $\mathbf{H}^{\mathbf{a}}$  .  $"G"$ " U "  $\mathbf{z}$  $F$  | N NOTA: PARA ALCANZAR EL OBJETIVO ARRIBA SEÑALADO, EJECUTAR LOS PROCESOS MARCADOS CON UN ASTERISCO(\*), LAS EDICIONES SE EJECUTARAN SOLO -

PRESUPUESTO DE ORRA PRECIOS ANTERIORES, ARCHIVO EXISTENTE Y CUANTIFICACION PARCIAL NO ACUMULADA

CUANDO SEA NECESARIO.

 $\label{eq:2.1} \frac{1}{\sqrt{2}}\sum_{i=1}^{\infty}\frac{1}{\sqrt{2}}\sum_{i=1}^{\infty}\frac{1}{\sqrt{2}}\sum_{i=1}^{\infty}\frac{1}{\sqrt{2}}\sum_{i=1}^{\infty}\frac{1}{\sqrt{2}}\sum_{i=1}^{\infty}\frac{1}{\sqrt{2}}\sum_{i=1}^{\infty}\frac{1}{\sqrt{2}}\sum_{i=1}^{\infty}\frac{1}{\sqrt{2}}\sum_{i=1}^{\infty}\frac{1}{\sqrt{2}}\sum_{i=1}^{\infty}\frac{1}{\sqrt{2}}\sum_{i=1}^{\infty}\$ PRESUPUESTO DE ORRA PRECIOS ACTUALES, ARCHIVO INEXISTENTE Y CUANTIFICACION PARCIAL ACUNULADA.

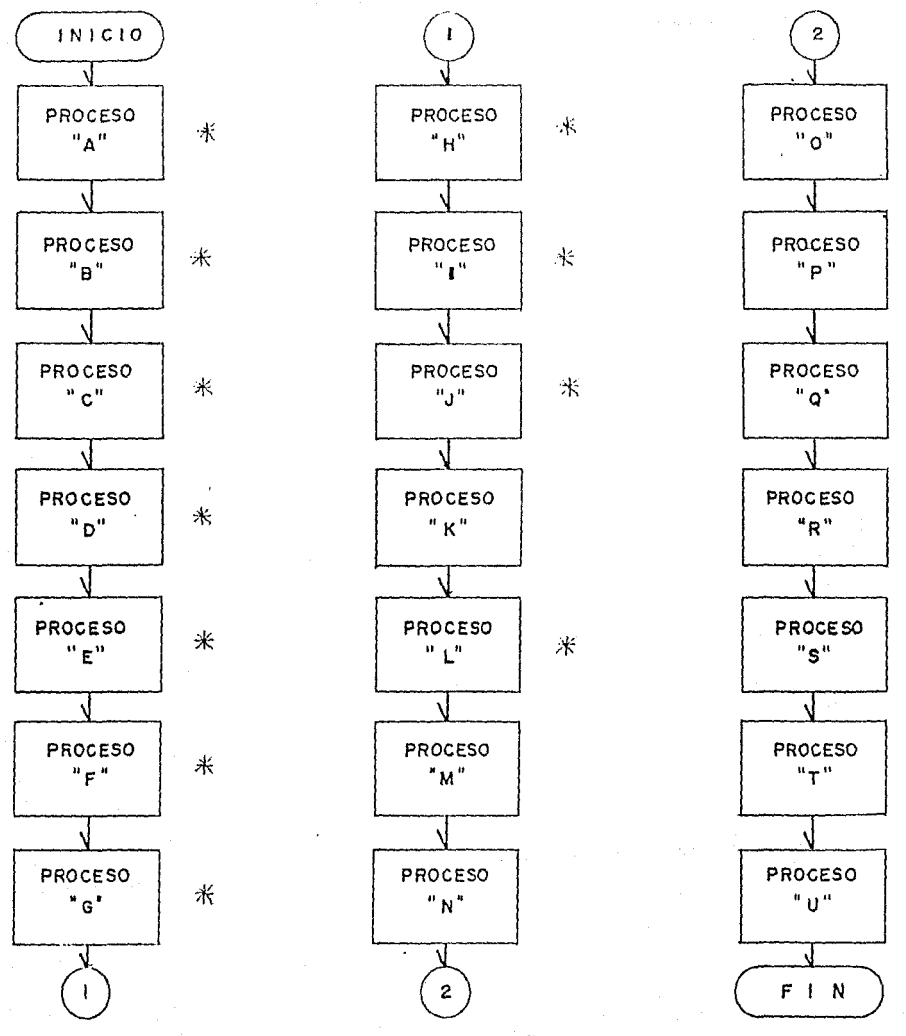

NOTA: PARA ALCANZAR EL OBJETIVO ARRIBA SEÑALADO, EJECUTAR LOS PROCESOS MARCADOS CON UN ASTERISCO(\*). LAS EDICIONES SE EJECUTARAN SOLO -CUANDO SEA NECESARIO. 

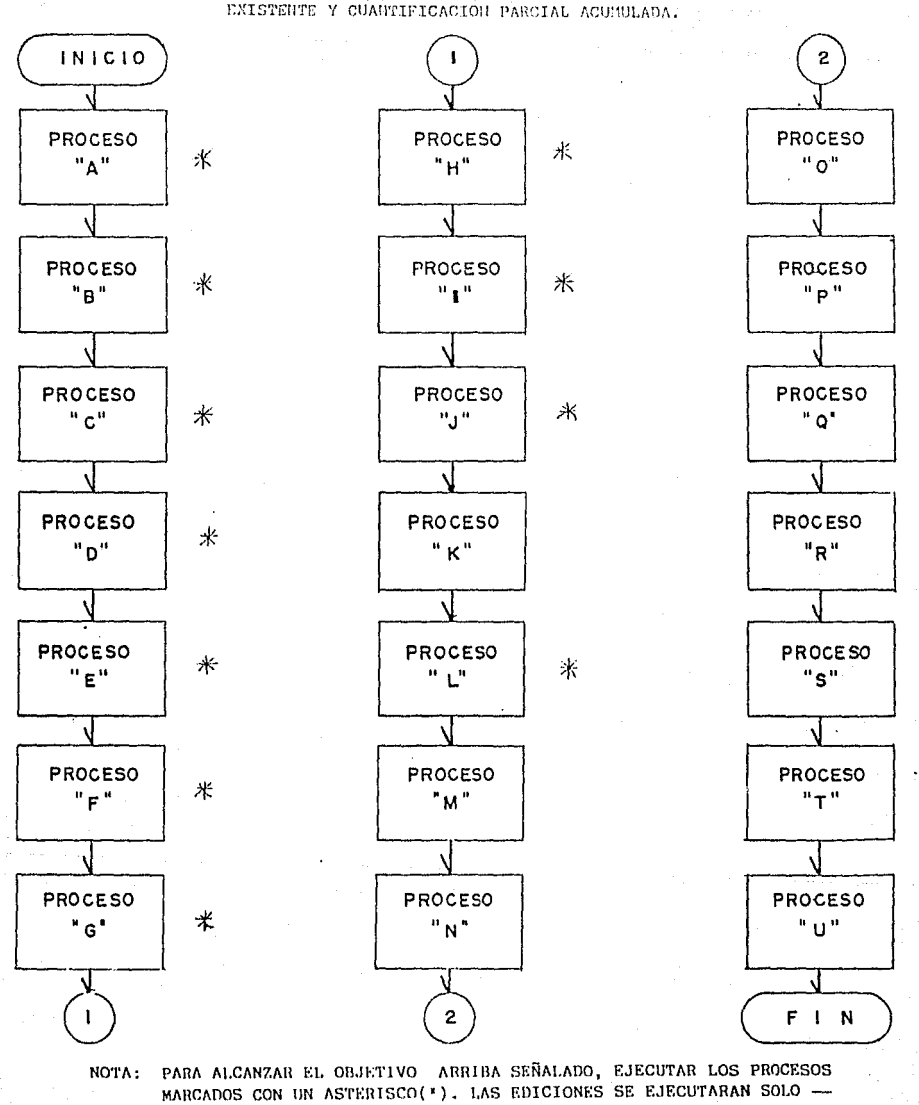

ה המודע המודע המודע המודע.<br>המודע המודע המודע המודע המודע המודע המודע המודע המודע המודע המודע המודע המודע המודע המודע המודע המודע המודע המ<br>המודע המודע המודע המודע המודע המודע המודע המודע המודע המודע המודע המודע המודע המודע

CUANDO SEA NECESARIO.

PRESUPUESTO DE OBRA PRECIOS ACTUALES, ARCHIVO EXISTENTE Y CUANTIFICACIÓN PARCIAL ACUNULADA.

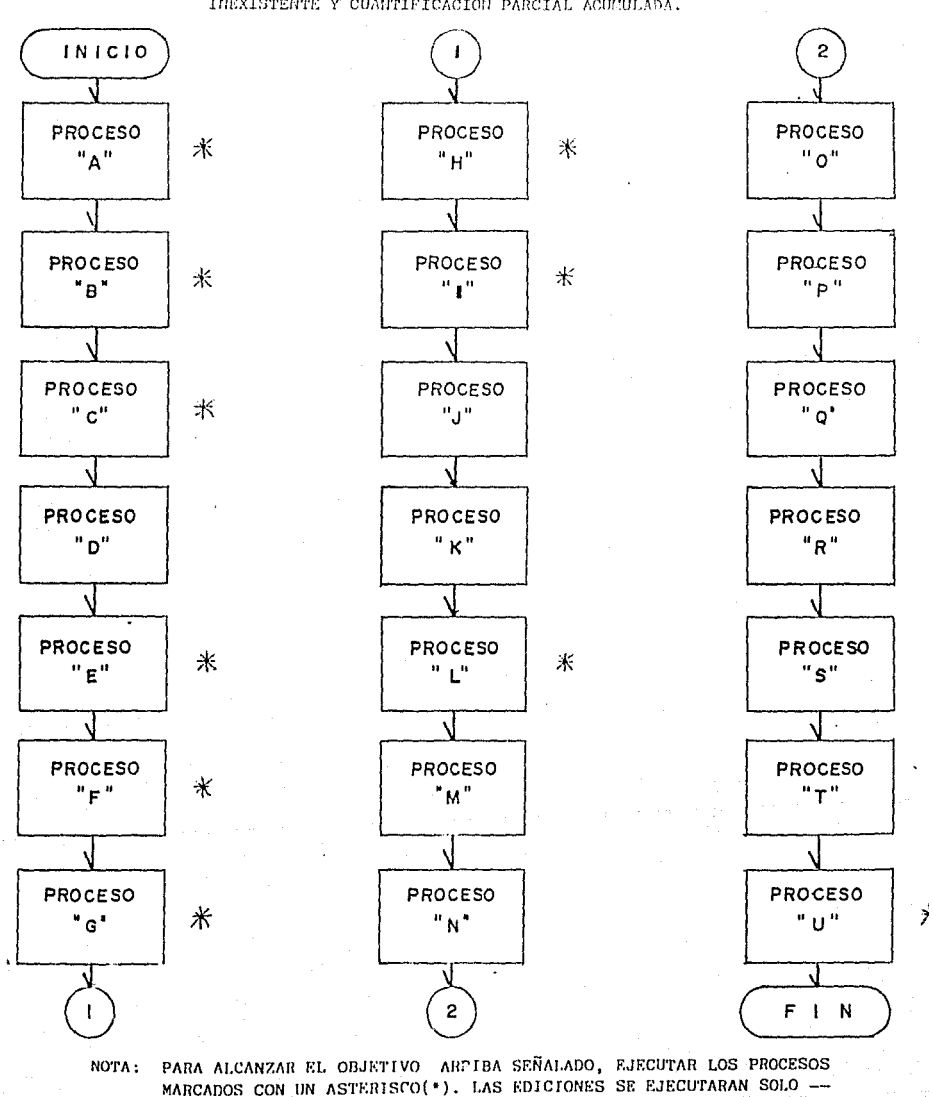

 $\mathcal{L}_{\rm{max}}$  , where  $\mathcal{L}_{\rm{max}}$  is the proposition of the properties of

CUANDO SEA NECESARIO.

 $\mu$  and  $\mu$  are  $\mu$  and  $\mu$  and  $\mu$ 

PRESUPUESTO DE OBRA PRECIOS ANTERIORES, ARCHIVO INEXISTENTE Y CUANTIFICACION PARCIAL ACUMULADA.

PRESUPUESTO DE OBRA PRECIOS ANTERIORES, ARCHIVO EXISTENTE Y CUANTIFICACION PACIAL ACUNULADA.

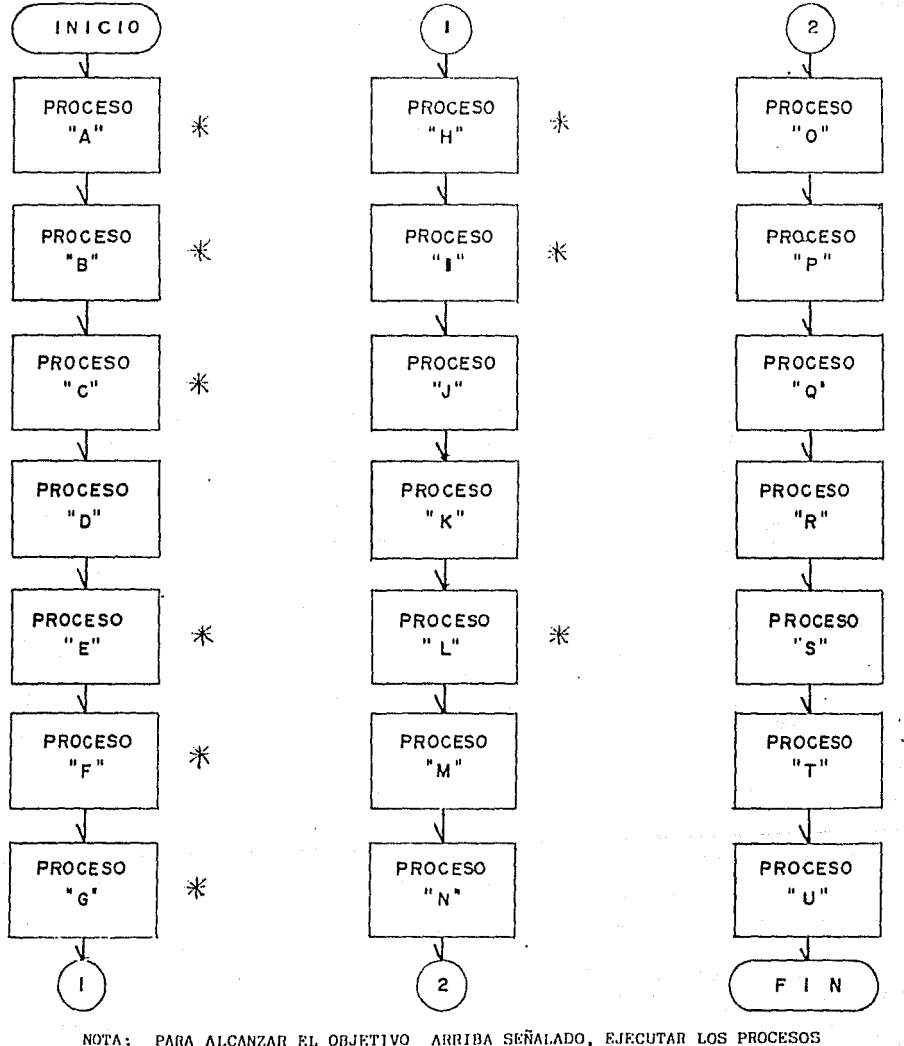

PARA ALCANZAR EL OBJETIVO ARRIBA SEÑALADO, EJECUTAR LOS PROCESOS MARCADOS CON UN ASTERISCO(\*). LAS EDICIONES SE EJECUTARAN SOLO -CUANDO SEA NECESARIO.

والمعاملات والمتعاون والمتحاولة والمتحاولات والمتحاول والمتحدث والمتحدث

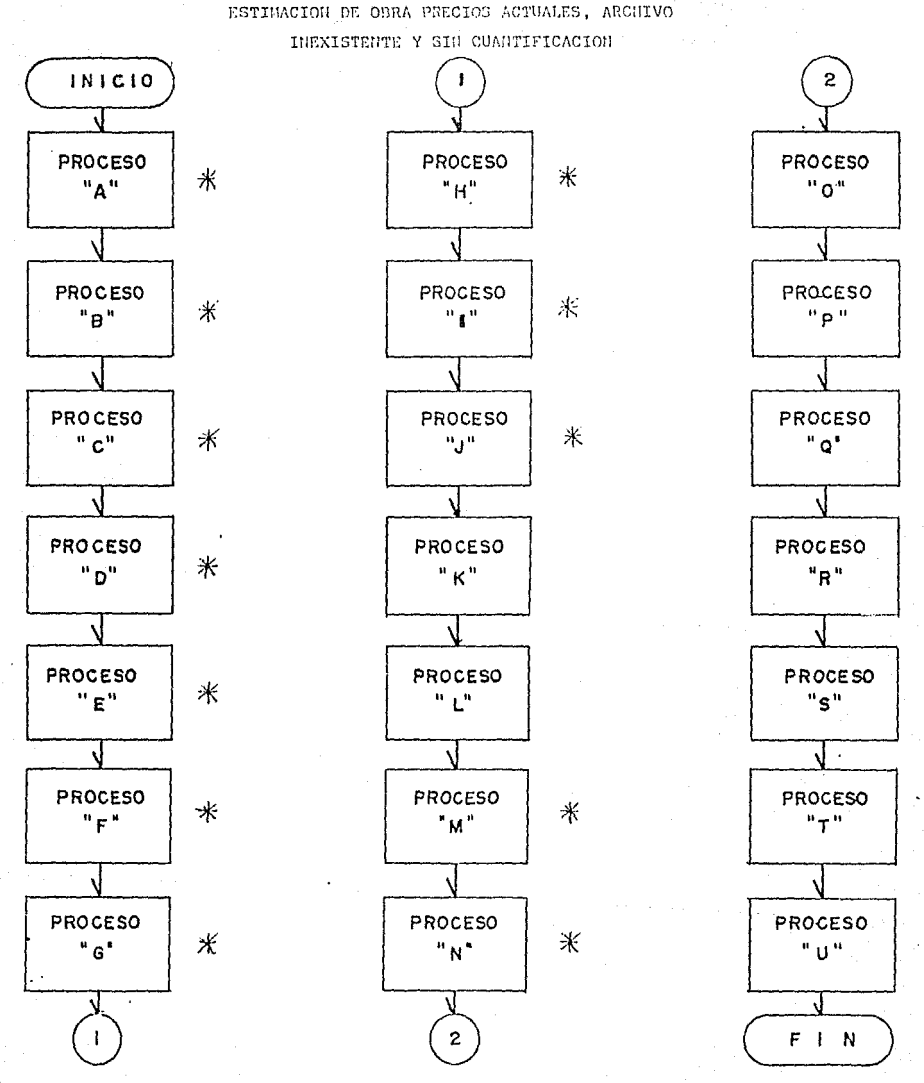

NOTA: PARA ALCANZAR EL OBJETIVO ARRIBA SEÑALADO, EJECUTAR LOS PROCESOS MARCADOS CON UN ASTERISCO(\*). LAS EDICIONES SE EJECUTARAN SOLO --CUANDO SEA NECESARIO.

 $\mathcal{O}(\mathcal{O}_{\mathcal{O}_{\mathcal{O}_{\mathcal{O}_{\mathcal{O}_{\mathcal{O}_{\mathcal{O}_{\mathcal{O}_{\mathcal{O}_{\mathcal{O}_{\mathcal{O}_{\mathcal{O}_{\mathcal{O}_{\mathcal{O}_{\mathcal{O}}}}}}}}}}\mathcal{O}_{\mathcal{O}_{\mathcal{O}_{\mathcal{O}}}}})\times 10^{-10}}\mathrm{cm}^{-1}\cdot\mathrm{m}^{-1}\cdot\mathrm{m}^{-1}\cdot\mathrm{m}^{-1}\cdot\mathrm{m}^{-1}\cdot\mathrm{m}^{-1}\cdot\mathrm{m}^{-1}\cdot\mathrm{m}^{-1}\cdot\mathrm{m}^{-1}\cdot\mathrm{m$ 

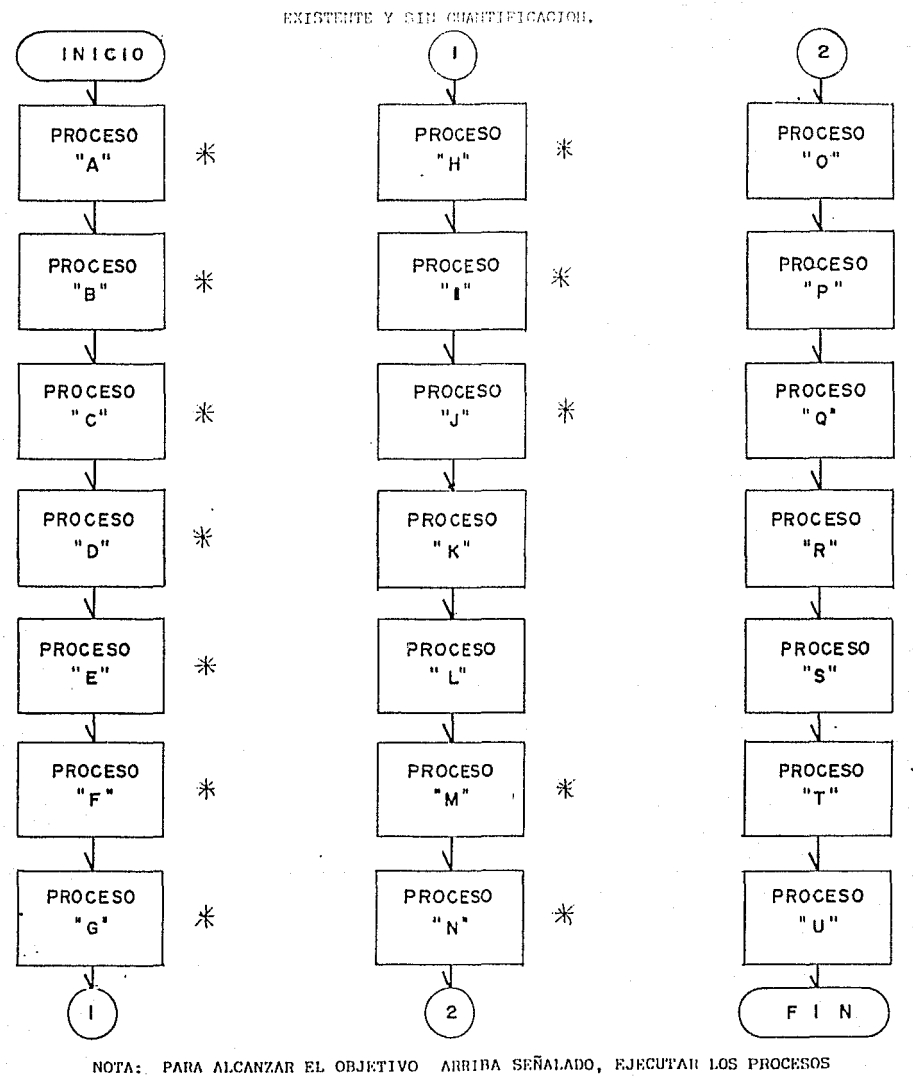

ESTIMACION DE OBRA PRECIOS ACTUALES, ARCHIVO

 $\mathcal{A}=\mathcal{A}$  ,  $\mathcal{A}$ 

MARCADOS CON UN ASTERISCO(\*). LAS EDICIONES SE EJECUTARAN SOLO — CUANDO SEA NECESARIO.

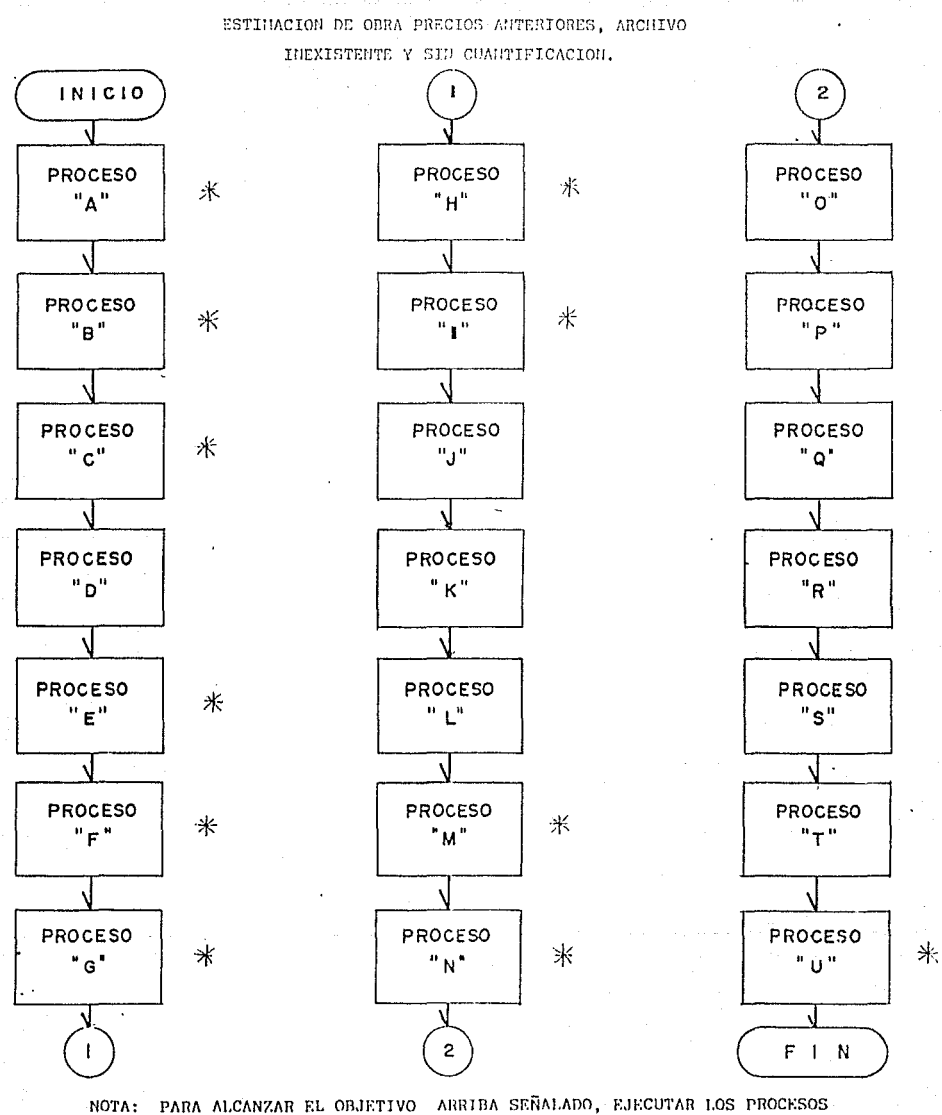

salar a citation and paint and provider that

 $\sim$   $\alpha$ 

e estatuniden kanade partikulturale konstruktur

MARCADOS CON UN ASTERISCO(\*). LAS EDICIONES SE EJECUTARAN SOLO --CUANDO SEA NECESARIO.

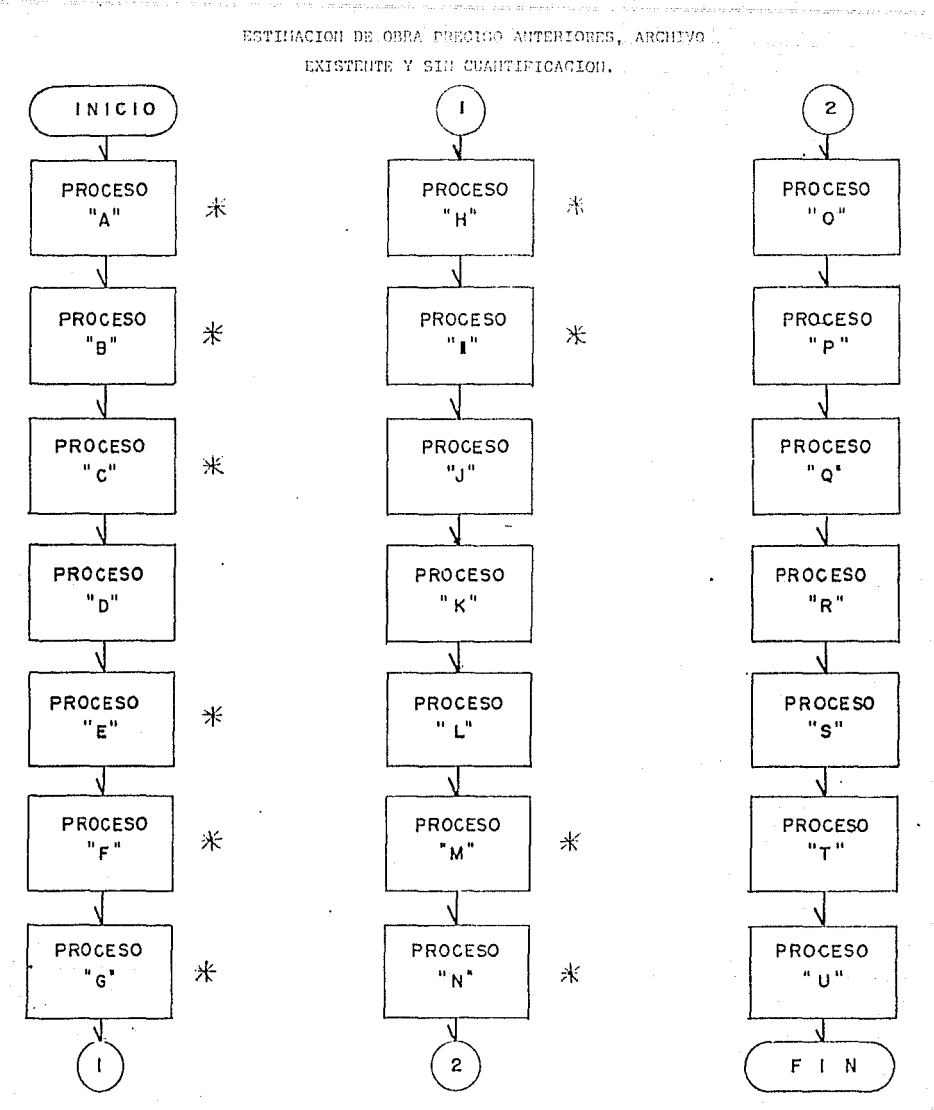

PARA ALCANZAR EL OBJETIVO ARRIBA SEÑALADO, EJECUTAR LOS PROCESOS NOTA: MARCADOS CON UN ASTERISCO('). LAS EDICIONES SE EJECUTARAN SOLO -CUANDO SEA NECESARIO.

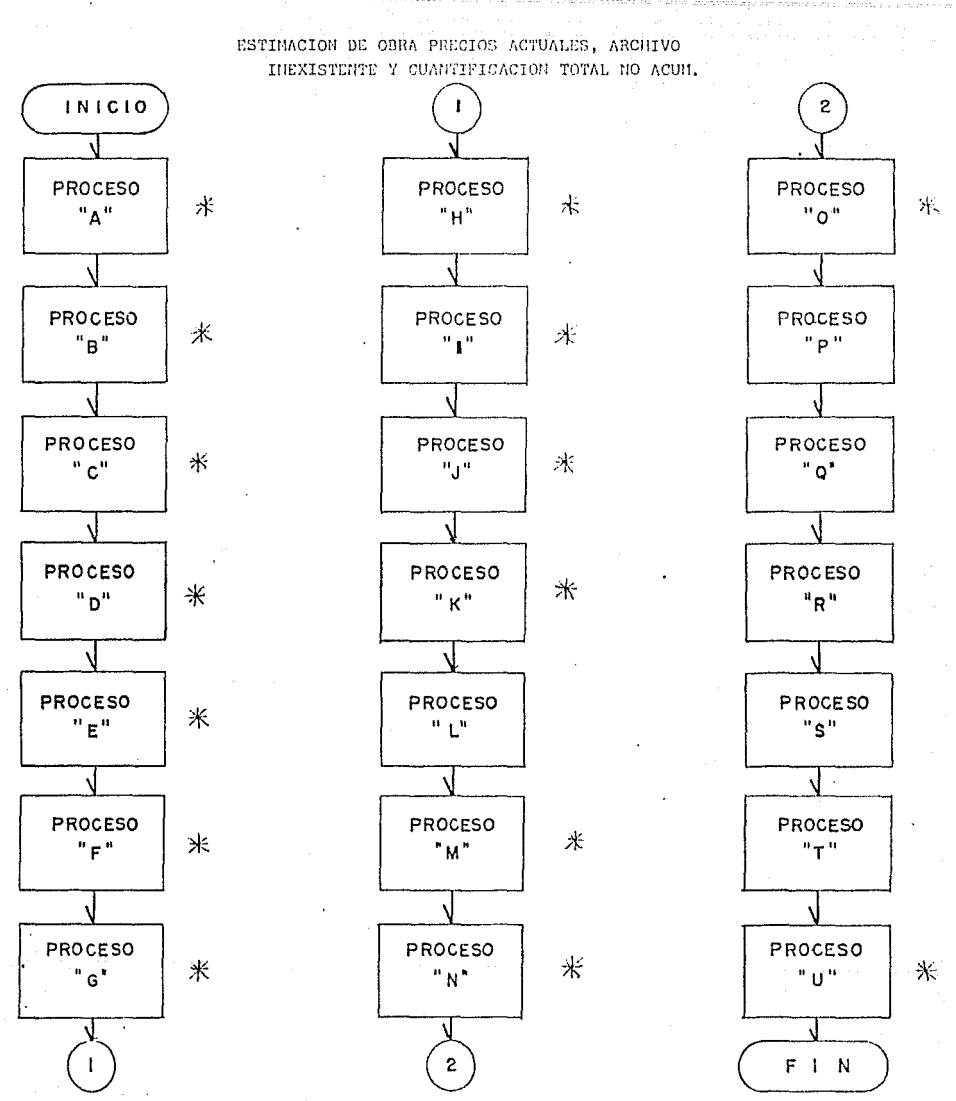

NOTA: PARA ALCANZAR EL OBJETIVO ARRIBA SEÑALADO, EJECUTAR LOS PROCESOS MARCADOS CON UN ASTERISCO(\*). LAS EDICIONES SE EJECUTARAN SOLO --CUANDO SEA NECESARIO.

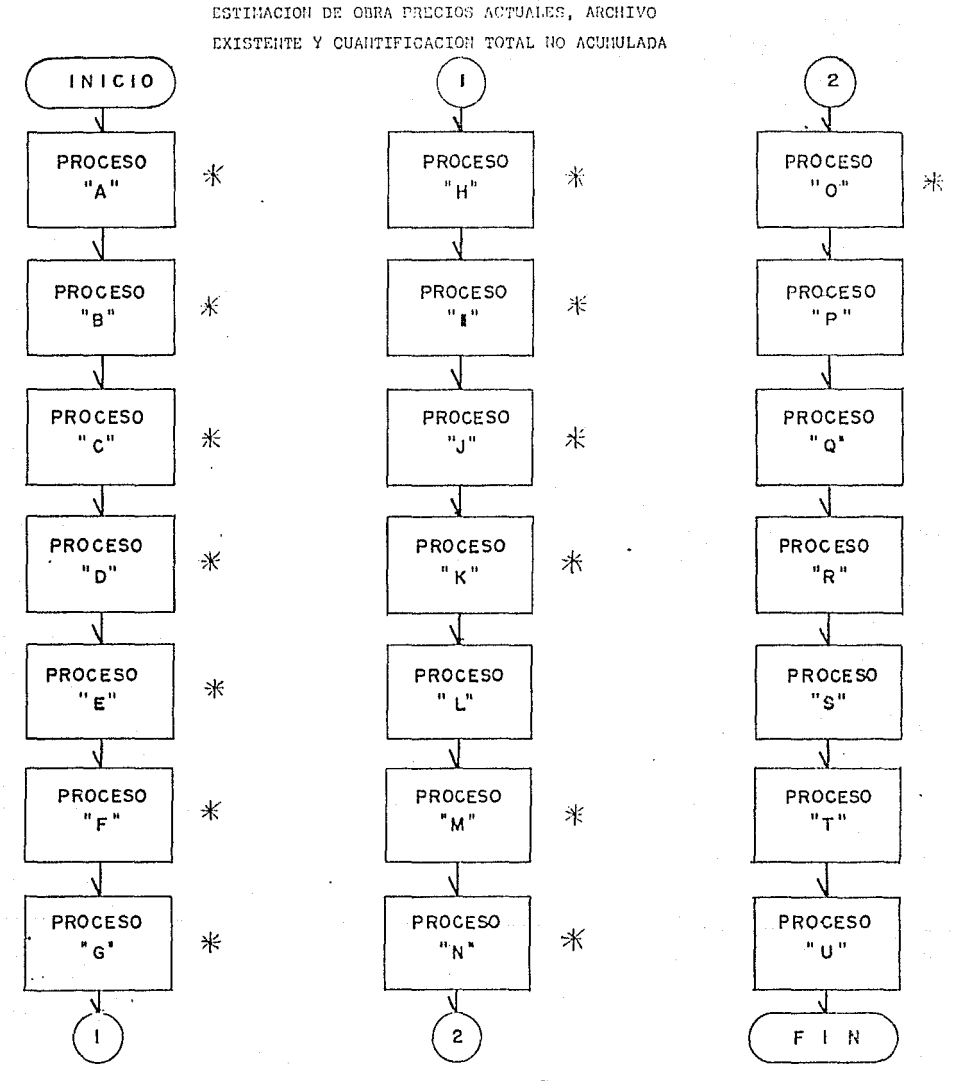

NOTA: PARA ALCANZAR EL OBJETIVO ARRIBA SEÑALADO, EJECUTAR LOS PROCESOS MARCADOS CON UN ASTERISCO(\*). LAS EDICIONES SE EJECUTARAN SOLO -CUANDO SEA NECESARIO.

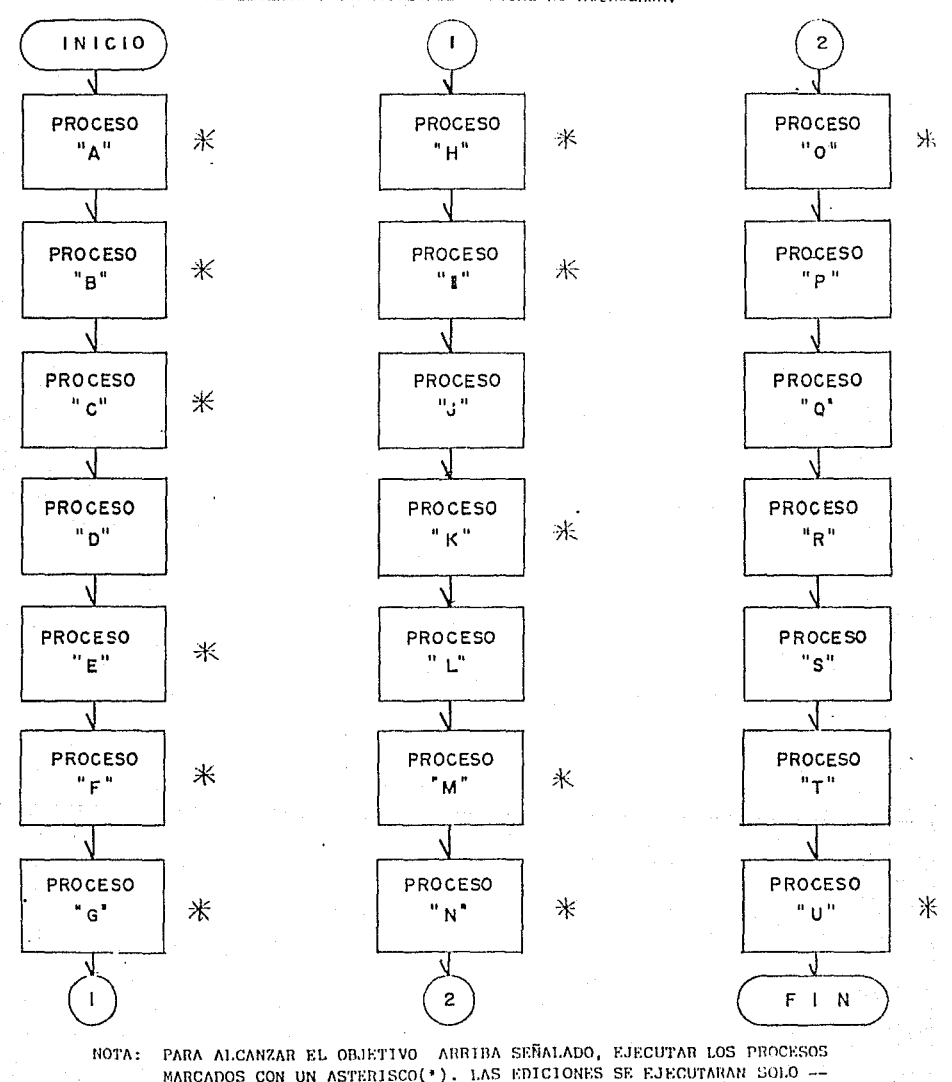

CUANDO SEA NECESARIO.

ESTIMACION DE OBRA PRECIOS ANTERIORES, ARCHIVO INEXISTENTE Y CUANTIFICACIÓN TOTAL NO ACUMULADA.

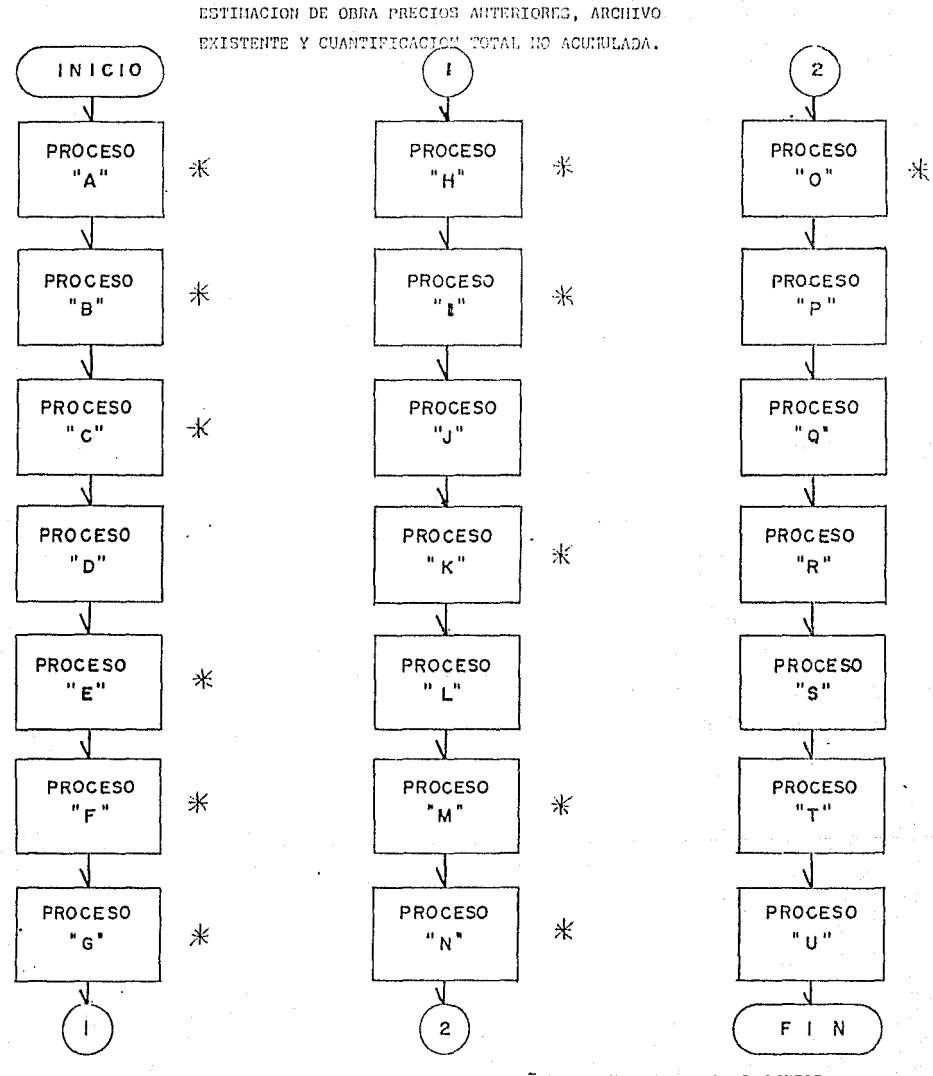

PARA ALCANZAR EL OBJETIVO ARRIBA SEÑALADO, EJECHTAR LOS PROCESOS NOTA: MARCADOS CON UN ASTERISCO(\*). LAS EDICIONES SE EJECUTARAN SOLO -CUANDO SEA NECESARIO.

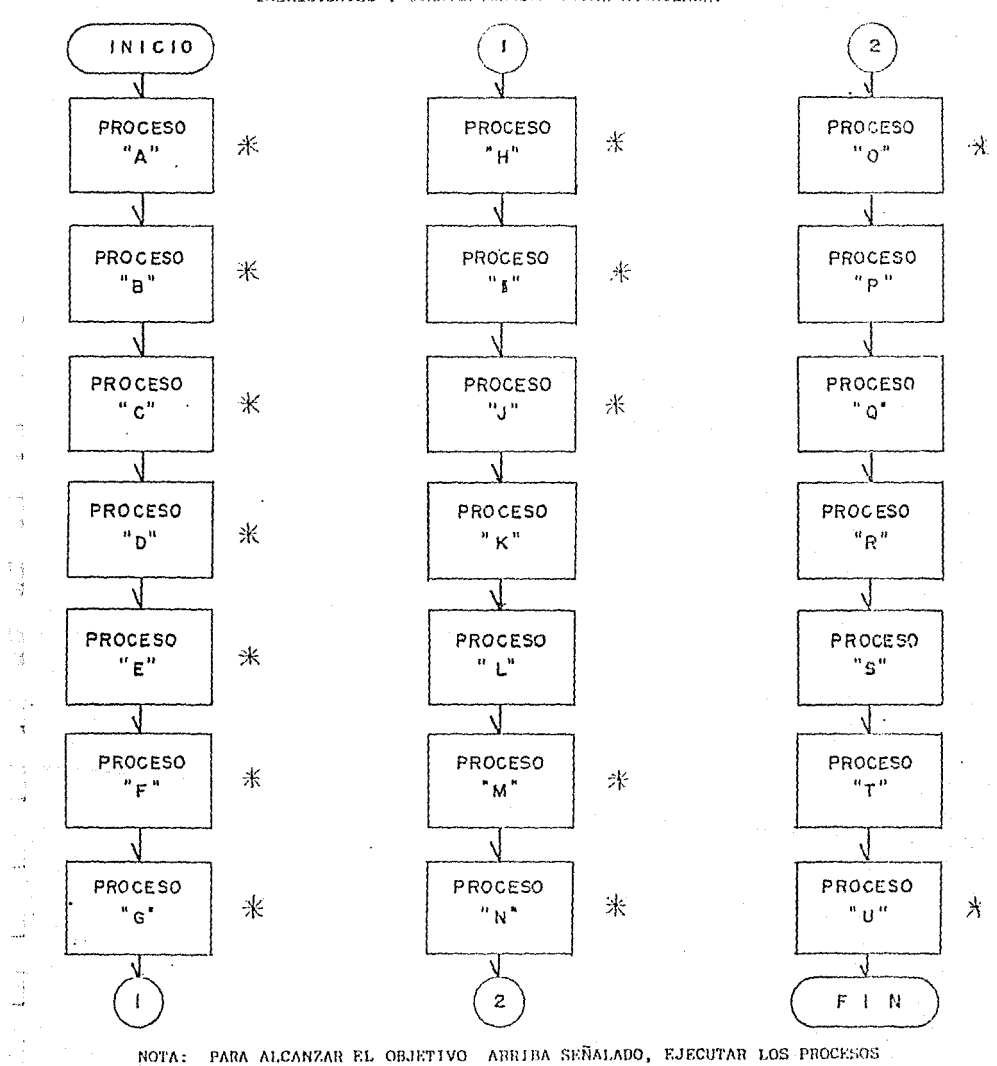

MARCADOS CON UN ASTERISCO(\*). LAS EDICIONES SE EJECUTARAN SOLO --

CUANDO SEA NECESARIO.

 $\bar{1}$ 

 $\mathcal{A}$  $\frac{1}{\alpha}$ 

 $\rightarrow$ 

-3

., ј

osis.

ESTIMACION DE OBRA PHECIOS ACTUALES, ARCHIVÓ INEXISTENTES Y CUANTIFICACIÓN TOTAL ACUNULADA.

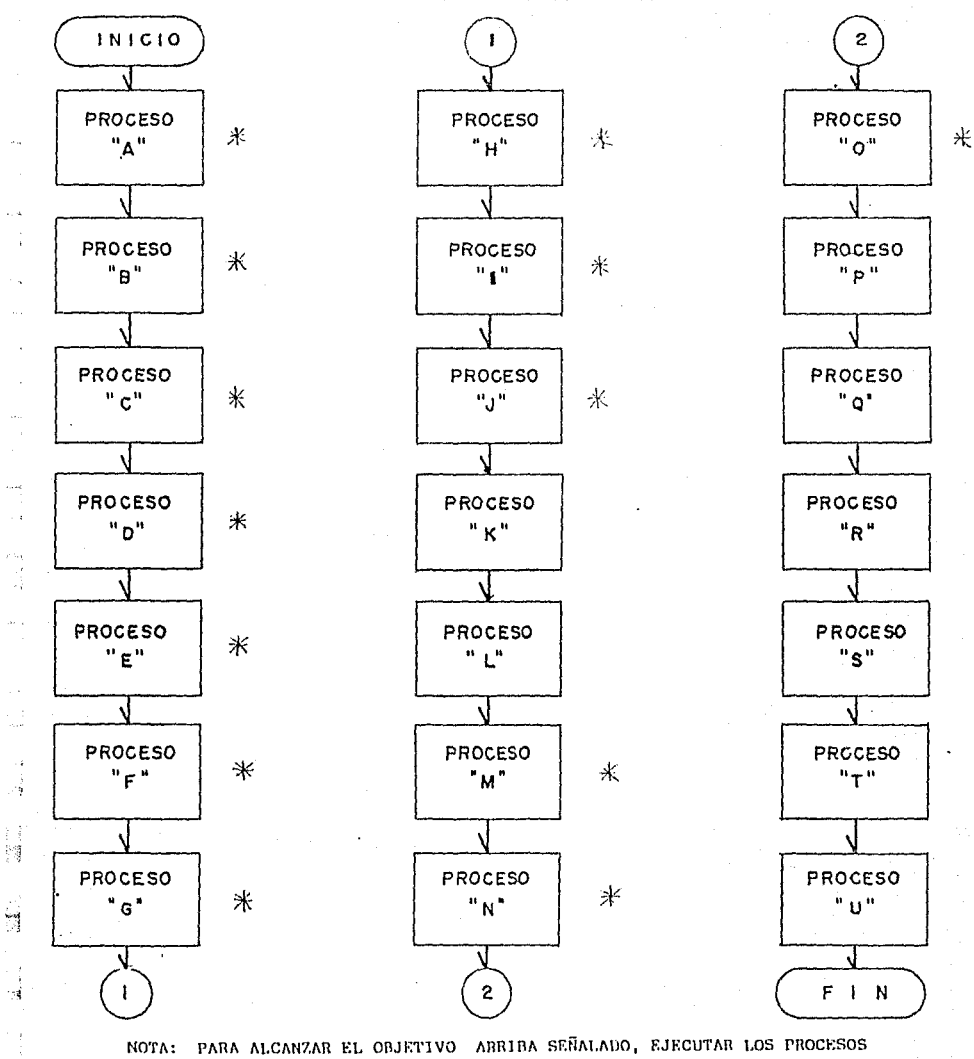

MARCADOS CON UN ASTERISCO(\*). LAS EDICIONES SE EJECUTARAN SOLO --

CUANDO SEA NECESARIO.

ESTINACION DE OBRA PRECIOS ACTUALES, ARCHIVO EXISTENTE Y CUANTIFICACION TOTAL ACUMULADA

ing Kabupatèn

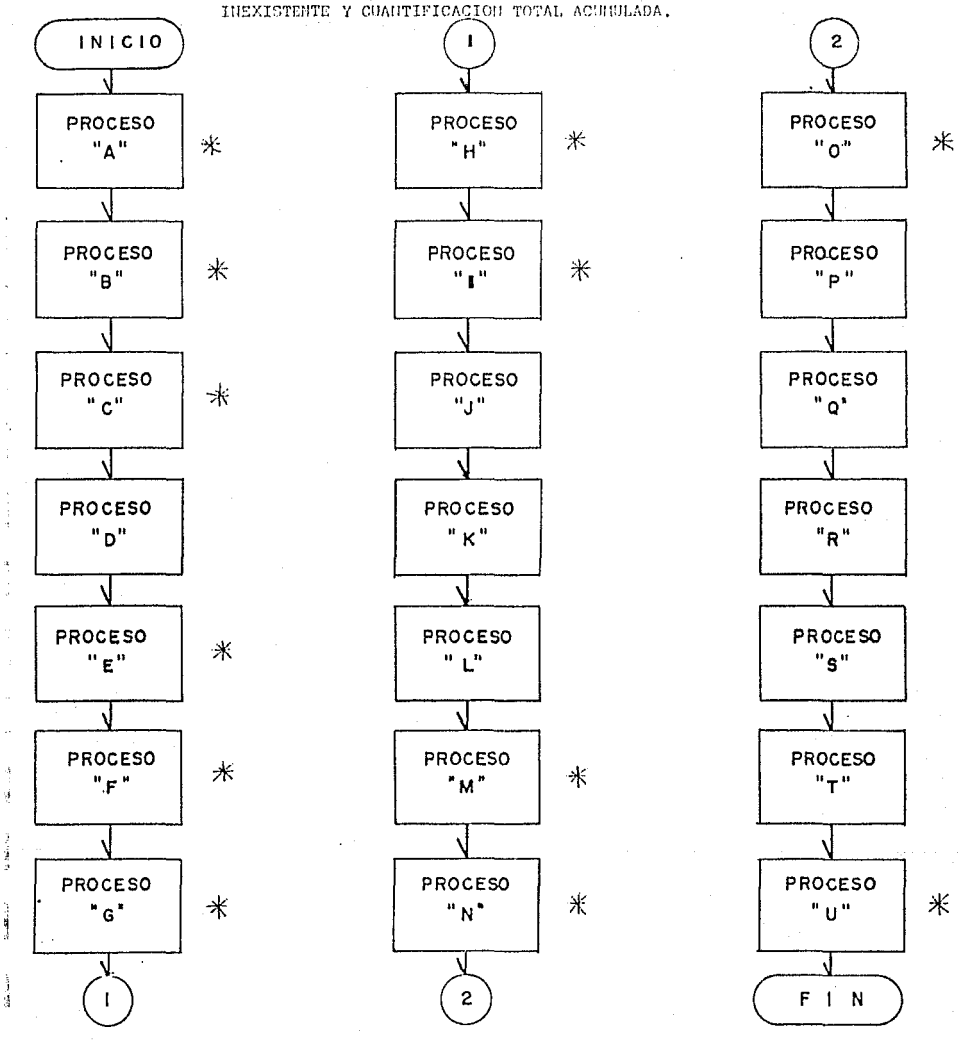

- ESTINACION DE OBRA PRECIOS ANTENIORES? ARCHIVO

PARA ALCANZAR EL OBJETIVO ARRIBA SEÑALADO, EJECUTAR LOS PROCESOS NOTA: MARCADOS CON UN ASTERISCO(\*). LAS EDICIONES SE EJECUTARAN SOLO --CUANDO SEA NECESARIO.

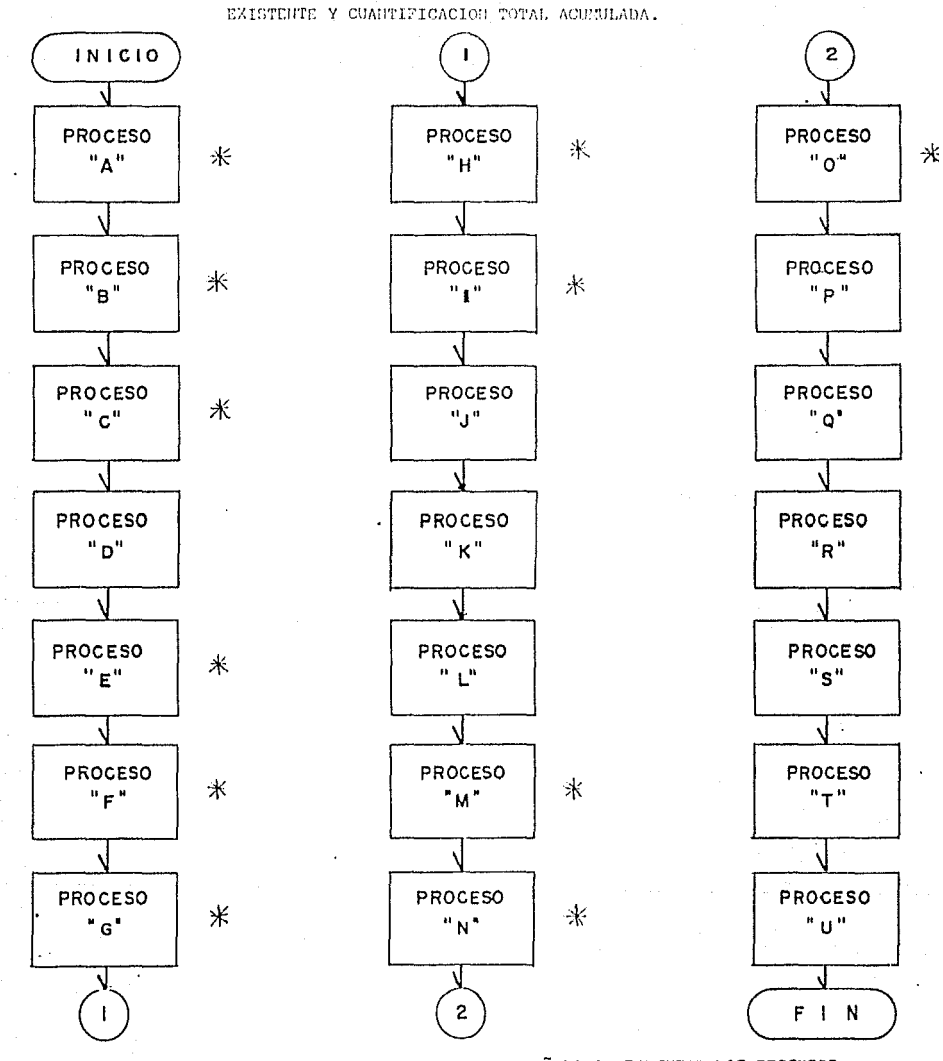

٠,

ESTINACION DE OBRA PRECIOS ANTERIORES, ARCHIVO

recommendation, and a construction of the comment of the comment.

NOTA: PARA ALCANZAR EL OBJETIVO ARRIBA SEÑALADO, EJECUTAR LOS PROCESOS MARCADOS CON UN ASTERISCO(\*). LAS EDICIONES SE EJECUTARAN SOLO --CUANDO SEA NECESARIO.

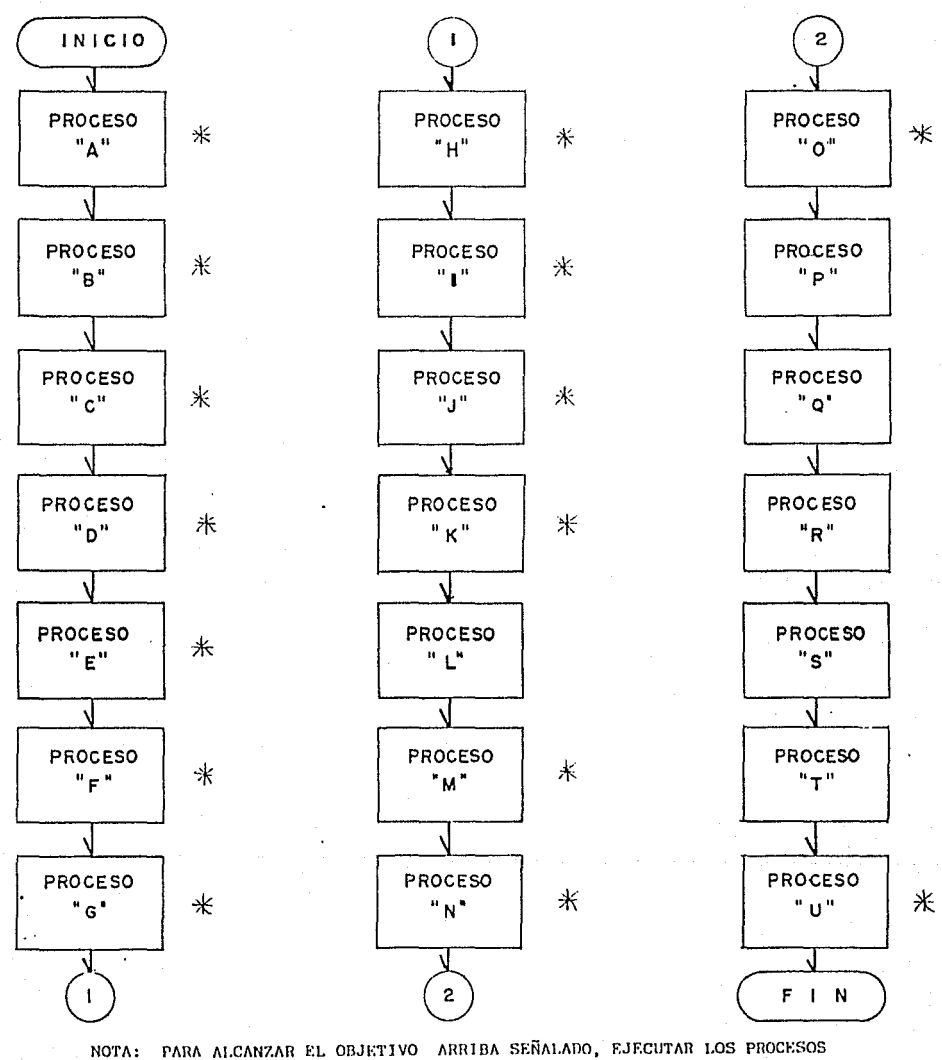

MARCADOS CON UN ASTERISCO(\*). LAS EDICIONES SE EJECUTARAN SOLO -

الموارد المناطق.<br>المناطق المناطق المناطق المناطق المناطق المناطق المناطق المناطق المناطق المناطق المناطق المناطق المناطق المناط

CUANDO SEA NECESARIO.

ESTINACION DE OBRA PRECIOS ACTUALES, ARCHIVO INEXISTENTE Y CUANTIFICACION PARCIAL NO ACUNULADA.

As aware use

 $\label{eq:2} \frac{1}{2} \left( \frac{1}{2} \right)^2 \left( \frac{1}{2} \right)^2$ 

provided and the first provided

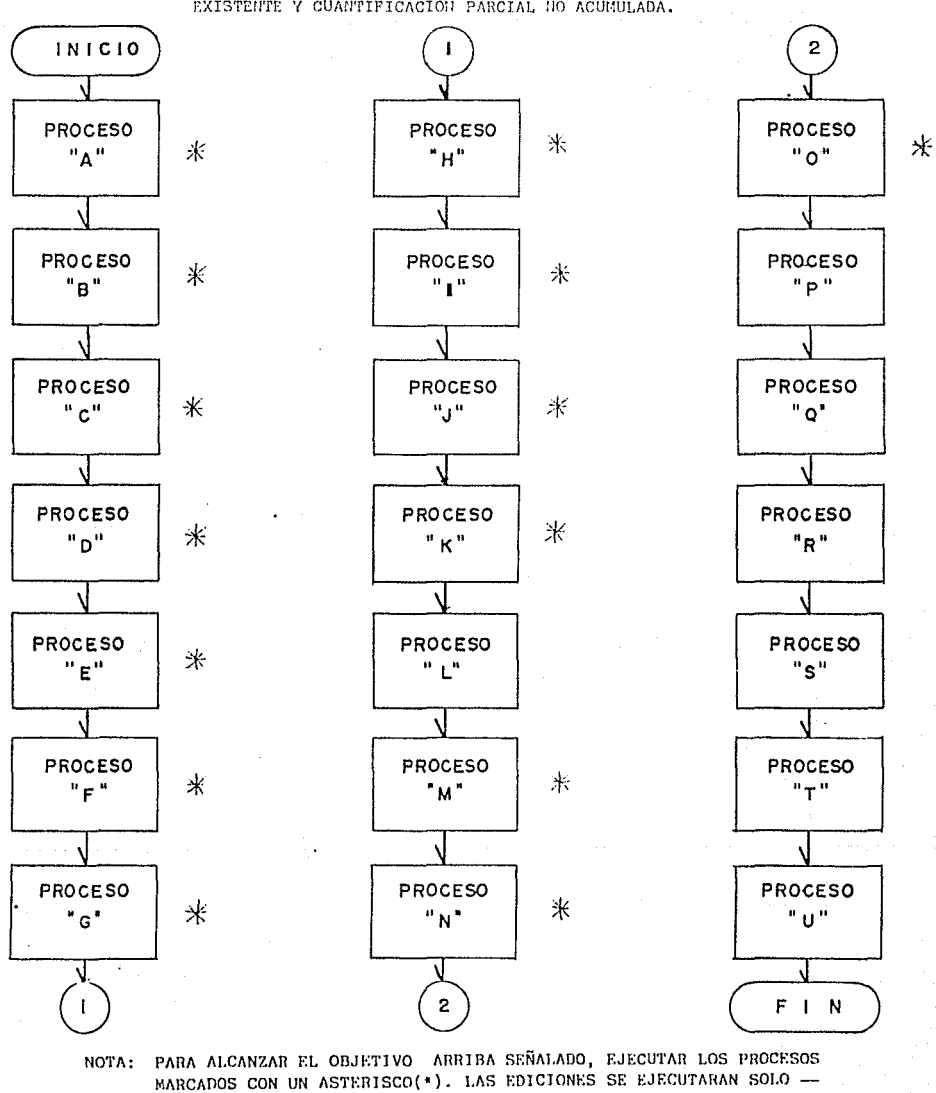

 $\sim 10^7$  and  $\sim 10^7$ 

CUANDO SEA NECESARIO.

ESTINACION DE OBRA PRECIOS ACTUALES, ARCHIVO EXISTENTE Y CUANTIFICACION PARCIAL NO ACUMULADA.

**INICIO** 2 ↴ PROCESO PROCESO PROCESO 来 米  $\ast$  $\mathbf{u}_{\mathbf{A}}$ u  $"H"$ "0" **PROCESO** PROCESO PROCESO  $\ast$ 未  $\mathbf{u}_1\mathbf{u}_2$  $^0$  p<sup>11</sup>  $"R"$ PROCESO PROCESO PROCESO ж "c"  $\mathbf{u}_{1}$   $\mathbf{u}$ " o" PROCESO PROCESO **PROCESO**  $\star$  $"n"$  $^{\prime\prime}$  K<sup>o</sup> "R" N. PROCESO PROCESO **PROCESO** 米  $"E"$  $"L"$ "s" PROCESO **PROCESO PROCESO** 永 永  $"F"$  $\mathbf{H} \rightarrow \mathbf{H}$ "M" PROCESO PROCESO PROCESO 米  $\ast$ Ж  $"N"$  $\mathbf{u}$  and  $\mathbf{u}$  .  $"G"$ √  $\overline{2}$  $F$   $\uparrow$  N

ESTINACION DE OBRA PRECIOS ANTERIORES, ARCHIVO INEXISTENTE Y CUANTIFICACION PARCIAL NO ACUNULADA.

 $\mathcal{A} \in \mathcal{A} \times \mathcal{A} \times \mathcal{A} \times \mathcal{A} \times \mathcal{B} \times \mathcal{B} \times \mathcal{$ 

PARA ALCANZAR EL OBJETIVO ARRIBA SEÑALADO, EJECUTAR LOS PROCESOS NOTA: MARCADOS CON UN ASTERISCO(\*). LAS EDICIONES SE EJECUTARAN SOLO --CUANDO SEA NECESARIO.

## VII - G L O S A R I Q

 $\Lambda$ 

ABEND (Abnormal END) Terminación anormal, Interrupción imprevista de algún proceso, generalmente un programa. la cual imposibilita su ejecución. (V -Abort.)

Abort. Interrupción de un programa que impide terminar su proceso normal.-El control del programa se devuelve al sistema operativo (V. Abend.)

Abrir (Open). Término genérico que indica la apertura de un fichero. Tal -acción debe efectuarse siempre antes de acceder a un fichero.

Acceso (Access). Acto por el que se accede a la información almacenada en la computadora. En los tratamientos de ficheros, el acceso puede ser secuen cial si se llega a la información deseada denoués de haber recorrido todoslos datos que puedan preceder a esta información, y directo si se accede ala información sin hacer todo el recorrido anterior, es decir, directamente

ACIA (Asynchronous Communications Interface Adapter), Adaptador de interface de comunicaciones asíncronas. Placa que se coloca en la salida serial de una computadora, a la que se pueden conectar periféricos. A través de ellapueden establecerse comunicaciones asíncronas.

ACK (Acknowledge). Acuse de recibo. Señal de control para todas las secuencias de entrada/salida en comunicaciones, que viene representada por el carácter ASCII 6. Su envío significa normalmente la aceptación o la llegada correcta de la información recibida.

Actualización (Undating). Hantenimiento de una información registrada en algún dispositivo de almacenamiento. El almacenamiento o actualización de un fichero, nor ejemplo, implica grabar nuevos registros, anular alguno deellos y modificar el contenido de otros registros de tal fichero.

Acumulador (Accumulator). Zona o registro donde se acumulan los resultadosobtenidos en las operaciones aritméticas o lógicas.

Ada. Lenguaje de programación que ha tomado el nombre de Ada Augusta Lovela ce Byron, hija de Lord Byron y compañero de Ch. Babbage, que incorporó nume rosos conceptos al campo de la computación. Este lenguaje es concurrente. por lo que permite la multiprogramación.

Al (Artificial Intelligence) Inteligencia artificial.

Alfabético (Alphabetic). Se dice de cualquier carácter que sea únicamente una letra de la "a" a la "z" (V. Texto alfabético).

Alfabeto (Alphabet). En computación, se refiere al conjunto de diferentes caracteres que se pueden emplear en las computadoras. Uno de los alfabetosmás difundidos en la actualidad es el USA-ASCII, que consta de 256 caracteres. Los caracteres de que consta el alfabeto pueden ser letras, dígitos. signos de puntuación y símbolos especiales.

Alfanumérico, a (Alphanumeric), Relativo a cualquier carácter del alfabetoque use una computadora (V. Texto Alfanúmérico).

ALGOL (Algorithmic Language). Longuaie orientado al procedimiento y al cál culo. Es un lenguaje de alto nivel; fue creado en 1958 para ser usado por los matemáticos y modificado posteriormente para crear el Algol-60, así como el Algol-68.

Algoritmo (Algorithm). Descomposición en pasos u operaciones elementales de cualquier problema o suceso para su resolución o consecución óptima.

Almacenar (Store), Registrar, escribir, entrar datos en una computadora o en un sonorte de almacenamiento externo de memoria.

Amolificador (Amolifier). Sistema o circuito que aumenta la potencia de una señal.

Analista (Analyst). Profesional de la computación que se dedica a planifi-car y analizar todos los procesos necosarios para solucionar un problema de terminado o realizar una aplicación deseada mediante una computadora. Existen dos tipos de analístas: analísta de sistemas y analísta de aplicaciones

AND Y. Operación lógica. Es la operación de multiplicar en el álgebra de --Boole. Su comportamiento es el siguiente: A AHD B será verdadero o 1 si A= verdadero o 1 y B=verdadero o 1, y falso o 0 cuando uno de los dos o los -dos scan falsos o 0.

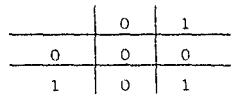

ANSI (American National Standars Institute), Instituto Americano para Es--tandares Nacionales. Se trata de un instituto en el cual se dictan algunasnormas que se convierten en estándares en el mundo de la computación. Por ejemplo, hay muchos lenguajes que cumplen las normas ANSI.

APL (A programming language), Lenguaje de programación de alto nivel inventado por K. Iverson en 1956. Se utiliza normalmente para cálculos matemáticos dado su carácter interactivo.

Aplicación (Application). Conjunto de programas creados para una computadora con el fin de agilizar diversos trabajos; contabilidad, gestión de almacenes, cálculos científicos, etcétera.

Archivo (Archive), Conjunto de datos almacenados según un rasgo común a to $d$ os ellos  $\overline{(V, f)}$ chero).

Area (Area). Cualquier zona de memoria que se usa para almacenar y transferir datos.

Argumento (Argument). Variable dependiente y asociado a una función. Su valor puede modificarse para obtener diferentes resultados de la función.

ASCII (American Standard Code for Information Interchange). Códino normali-
zado americano para intercambios de información. Código internacional de 8bits que permite a la computadora interpretar letras, dígitos, signos de -puntuación u otros símbolos que se le introduzcan. Puede definir hasta 256caracteres.

Asignación (Assignement). Acto de atribuir un valor a una zona de memoría que normalmente se denomina variable.

Asíncrono, a (Asynchronous). Ausencia de regulación temporal automática enla transmisión de datos o de información entre varias computadoras o entreuna de ellas y sus periféricos. La Transmisión de datos puede ser reguladapor el usuario mismo. Se opta por esta transmisión cuando se hace por vía telefónica normal o en transmisiones de baja velocidad.

Automatización (Automation). Proceso llevado a cabo por máquinas.

Autómata (Automata). Aparato con un mecanismo interno que le permite efec-tuar determinadas operaciones.

Autónomo, a )Stand Alone). Dícese de la máquina que funciona por sí sola, es decir, que no depende de otra máquina para su buen funcionamiento.

n

Banco de datos (Data bank), Conjunto de la información alrededor de un tema disponible para su uso. Desde cualquier computadora se puede conectar con el banco de datos para requerir información. La información contenida en un banco de datos suele ser muy extensa.

Base de datos (Data base). Conjunto de ficheros de datos organizados según un método que facilita la actualización, acceso y recuperación de la información contenida en ellos. El uso de la base de datos se restringe a una ovarias computadoras, mientras que el banco de datos es de uso general, Compárese, para entender la diferencia entre banco de datos y base de datos, el uso que hace un particular de una biblioteca (banco de datos) y la suyapropia (base de datos).

BASIC (Beginners All-purpose Symbolic Instructions Code), Código de instruc ciones simbólicas de uso general para principiantes. Lenguaje de alto nivel, muy popular, sencillo en su manejo y fácil de enseñar y aprender. Es el lenguaje de programación más difundido en la actualidad.

Baudio (Baud). Unidad de medida de capacidad de transmisión de informaciónequivalente a un bit por segundo. Una línea capaz de transmitir 1.200 bau-dios es capaz de transmitir 1.200 bits por segundo. El nombre procede de E. Baudot, su inventor, que utilizó un código de 5 bits para la transmisión de télex y teletipos.

Biblioteca (Library). Conjunto de programas o de rutinas archivadas en un dispositivo de almacenamiento externo de memoria, al cual se puede accederdesde un programa o desde un compilador.

Bidireccional (Bidirectional). Se aplica a todo dispositivo que permita la-

circulación de datos en cualquier dirección o sentido.

Bifurcación (Jump). Salto en la secuencia de órdenes del programa: se usa-en programación. La bifurcación puede ser condicional, cuando depende del-cumplimiento o no de una determinada condición, e incondicional, cuando nodepende de nada.

Binario (Binary). Dicese de un elemento físico o lónico que puede presen--tar dos estados conceptualmente asimilables a presencia o nusencia. También se aplica al sistema de numeración que tiene por base el número 2. Las computadoras utilizan este sistema de numeración, porque no conocen más que -los dos estados citados anteriormente, presencia o ausencia de corriente.

Bit (Binary Digit). Cifra binaria. Unidad mínima de información, que sólo puede tomar uno de los dos valores siguientes: 0 o 1. Si examinamos en deta lle toda la información presente en un dispositivo de proceso de datos vere mos que está constituída por bits. En el canpo de la tomputación los bits = se agrupan de 8 en 8 para formar bytes.

Blanco (Blank), Espacio, Carácter que representa el lugar que queda vacío entre dos palabras, por ejemplo, de un texto impreso.

Bloque (Block). Conjunto de bytes que pueden lecrse o grabarse físicamentede una sola vez desde o en un dispositivo de almacenamiento externo.

BOF (Beginning OF File), Principio de fichero, Marca que indica el comienzo de un fichero, en un soporte de almacenaniento externo de memoria (discos,cintas, etcétera).

Borrar (Clear), Poner la pantalla en blanco, llAnular la información contenida en un fichero o en un registro||, Poner a cero una determinada zona de memoria.

BPI (Bits Per Inch), Bits por pulgada. Unidad de densidad de grabación so-bre cinta o sobre disco.

Buele (Loop). En programación, ejecución repetida de un determinado númerode instrucciones de un programa hasta llegar al cumplimiento de una condición que anula esta reiteración y hace que se efectúe la siguiente instrucción que se encuentra después del bucle.

Buffer. Area de memoria que almacena temporalmente la información de entrada o salida de cualquier dispositivo perifórico (impresora, módem, diskette hard disk).

Burótica (Ver ofimática.)

Byte. Grupo de 8 bits con el que se representa un carácter. Las instrucciones en lenguaje máquina de una computadora ocupan 1, 2 o 3 bytes. Es la uni dad de memoria más pequeña que puede almacenar la C.P.U. y su contenido pue de ser cualquier número binario entre 00000000 y 11111111.

C. Lenguaje de programación de alto nivel ideado por D. Ritchie. Fundamen -talmente es un lenguaje dedicado al desarrollo de sistemas; aunque actual -mente, como lenguaje fundamental del sistema operativo UNIX, se está em- -nlenado también para desarrollar aplicaciones para el usuario.

Cabezal (Head). Dispositivo electrónico que sirve para leer o grabar información de o en una unidad de almacenamiento externo (cinta, disk, diskette)

CAD (Computer Aided Design). Diseño asistido por computadora. Uso de las -computadoras en el campo del diseño.

CAD/CAN Computer Aided Design/Computer Aided Hanufacturing). Diseño asistido por computadora/Fabricación asistida por computadora. Aplicación de lascomputadoras en el campo del diseño y en el de la fabricación.

CAE (Computer Aided Education). Educación asistida por computadora. Aplicación de las computadoras en el campo de la educación como ayuda al maestroen su labor docente y al alumno en su aprendizaje.

CAM (Contents Addressable Memory), Memoria direccionable por contenido - -(V. memoria asociativa).

Canal (Channel). Vía de comunicación entre la unidad central de proceso (V. CPU) y los dispositivos de control de entrada/salida (unidades de disco, de diskette, impresoras).

Carácter (Character), Cualquier símbolo utilizado para representar letras,cifras, signos de puntuación, otros sígnos especiales, etc. Cada carácter ocupa un byte de memoria.

Cargador (Loader). Programa del sistema operativo que efectúa y controla la carga de programas en memoria.

Cargar (Load). Introducir cualquier tipo de información posible en la memoria de la computadora.

Cartucho (Cartridge). Soporte de un dispositivo de almacenamiento externo. normalmente una unidad de cinta.

Cassette. Cartucho de cinta magnética de poca capacidad, que sirve para almacenar información. Es el soporte de un dispositivo de almacenamiento ex-terno.

CBASIC (Basic Compiler), Compilador BASIC. Compilador bastante difundido pa ra microprocesadores 8090, 280, 8085. La mayor parte de los lenguajes Basic son interpretados y no compilados.

Cerrar (Close). Término genérico que se utiliza para indicar que se cierraun fichero. Tal acción se realizar siempre sobre un fichero abierto previamente, cuando ya no quiere utilizarse más.

Cibernética (Cybernetics). Término introducido en 1948 por Norbert Wiener v que titulaba su obra sobre problemas de comunicación y control entre los se

res vivos y las máquinas. Su estudio abarca desde el comportamiento animalhasta el control de plantas industriales.

Cifra (Digit), Caracteres numéricos del 0 al 9. (V. digito).

Cinta magnética (Nagnetic tape). Tira de poliéster revestida de una emul- sión magnética en la que se puede registrar información.

Clave (Key). V. llave.

CLK (clock), V. Reloj interno.

CMOS (Complementary Metal Oxide Semiconductor). MOS complementario. Familia de circuitos integrados en transitores de tecnología mos, con muy poco consumo de energía y que combina la enorme densidad de integración de los tran sistores PMOS y la gran velocidad de los transistores NMOS.

COBOL (Common Businness Oriented Language). Lenguaje comón para actividades comerciales. Lenguaje de programación de alto nivel concebido para su aplicación en la programación comercial. Nació en 1959 y utiliza el inglés co $min.$ 

Codificar (Encode). Traducir la información que se quiere introducir en lacomputadora a un lenguaje que ésta pueda interpretar.

Código (Code). Conjunto de símbolos convencionales que permiten representar los datos para su manejo en la computadora.

Código de barras (Bar code). Conjunto de rayas verticales u horizontales de distinto espesor que contiene información del producto sobre el que figuran Se usa este código en productos de alimentación, revistas, etc., para infor mar a la caja registradora; también se usa como partitura para los sintetizadores.

Código fuente (Source code). Forma de redacción de cualquier tipo de lengua je que, para su procesamiento, deberá sufrir el proceso de compilación. Las instrucciones en código fuente coinciden con las del lenguaje de programa-ción con el que está hecho el programa.

Código Hollerith (Hollerith code). Código inventado por Hollerith para la representación de caracteres en tarjetas perforadas.

Código objeto (Object code), Resultado de la compilación o traducción de un lenguaje fuente.

Cola de espera (Waiting queue). Area de memoria donde se colocan los elemen tos de información que están a la espera de ser procesados. (V fifo y lifo)

Comando (Command). Galicismo usado con el sentido de orden. En el lenguajeinformático los comandos se utilizan para ordenar al procesador que ejecute una función específica. Por ejemplo, en Basic el comando LOAD significa lacarga en memoria de un programa para su cjecución, que se consigue con el comando Run.

Compatibilidad (Compatibility). Afinidad entre una computadora y sus perifé ricos, o entre diferentes computadoras que tienen el mismo código y pueden-

### ejecutar el mismo software.

Compilado (Compiled). Relativo a los programas cuyas instrucciones no se en cuentran en lenguaje máquina porque han sufrido un proceso de compilación.

Compilador (Compiler). Software o programa que realiza la traducción de un programa escrito en un lenguaje fuente de alto nivel (fortran, cobol, pas-cal, c. etc.) a lenguaje máquina directamente asimilable por el computador. La ejecución de los programas compilados es mucho más rápida que la de losprogramas interpretados. El único inconveniente que tienen los compiladores es que el código máquina que generan es mucho más voluminoso en memoria y más lento en ejecución que el código que habría producido un buen programaescrito en ensamblador.

Compilar (Compile). Acción que realiza el compilador.

Computación (Computing). Ciencia que estudia el manejo y tratamiento automá tico de la información mediante el uso de computadoras.

Computadora (Computer) Háquina básica para tratar de forma automática la in formación. Está formada por una unidad central de proceso, memorias y unidades de entrada/salida de datos. Las hay de varios tipos: de bolsillo, perso nales, etc. Se usa también para designar a estas máquinas el término en mas culino computador, y también como sinónimo ordenador, del francés ordinateur.

Computadora doméstica (liome computer). Pequeña computadora, de bajo coste.útil para iniciarse en computación, y que, a pesar de su limitada capacidad de información, puede efectuar los pequeños trabajos de una oficina o de un laboratorio.

Computadora personal (P.C.) (Personal computer). Computadora intermedia entre la doméstica y la minicomputadora de coste medio, responsable en gran parte del auge actual de la computación. Su potencial ha ido en aumento y hoy puede gestionar unidades de almacenamiento externo de gran capacidad. -Es un instrumento de trabajo útil para usuarios con profesiones liberales -(médicos, abogados, etc), apra directivos de empresas, etcétera.

Configuración (Configuration). Forma de presentación de un equipo de proceso de datos (computadora y periféricos) referente a la presencia o no de -discos, a las características de la unidad central, al tipo de impresora, a la clase y número de sus periféricos, etcétera.

Consola (Console). En las grandes computadoras, panel frontal de mandos e indicadores de una unidad, que sirve para que el operador dirija el sistema y controle su funcionamiento. En computadoras más pequeñas se considera una consola el grupo formado por pantalla y teclado.

Constante (Constant). Que no manificsta variación a lo largo de la ejecu-ción de un proceso.

Contador (Counter). Registro numérico o variable numérica que se utiliza en un programa para contar el número de veces que sucede una situación.

Control de paridad (Parity check). Control de la validez de una palabra o -

información recibida o leída; consiste en contar el número de bits con valor 1 leídos. Si el número es par el resultado será 0 o si es impar será 1. Este resultado debe coincidir con el bit de paridad de tal información; si no coincide, significa que la información no se ha recibido correctamente.

Conversacional (Conversational). Se dice del sistema (lenguaje o sistemas de otra indole) que permite un diálogo interactivo entre el usuario y la -computadora a través de un terminal, generalmente la pantalla V. Lenguaje conversacional.

Convertidor (Converter), Dispositivo electrónico que permite la conexión de unidades diferentes. Así, un convertidor de códigos hace posible la cone-xión de unidades cuvo código es diferente: un convertidor de señales puedealterar el nivel de tensión de la entrada de las señales, etcétera.

CPI (Characters Per Inch). Caracteres por pulgada. Indica la densidad de im presión horizontal de una impresora. Es útil en tratamiento de textos.

CP/M (Control Program for Microprocessors). Programa de control para microprocesadores. Sistema operativo desarrollado en 1974 por el consejero de --INTEL Gary Kildall, quien, en 1976, creó la Digital Research Corporation.

CP/H-86. Nueva versión del sistema operativo CP/H desarrollado por Digital-Research Corporation y que funciona en computadoras que poseen como micro-procesador el 8036 de INTEL de 16 bits. Es. junto con el S.O. MS-DOS, el -sistema más difundido para computadoras personales. (V. cn/m)

CPS (Caracters Per Second). Caracteres por segundo. Hedida de velocidad delectura/escritura de una memoria. Se le llama también B.P.S. (Bytes Per Second). (V. Baudio).

CPU (Central Processing Unit). V. Unidad central de Proceso.

CRT (Cathode Ray Tube). Tubo de ravos catódicos. Tubo electrónico del que están provistos muchos terminales y que les sirve para visualizar informa-ción. Es por lo tanto la pàntalla de dichos terminales.

Cursor. Raya o marca luminosa que indica el lugar que ocupará el carácter que se quiere visualizar en la pantalla de cualquier terminal de computadora. Tiene movilidad programada por toda la pantalla.

CH.

Chip. Pequeña cápsula de silicio que puede contener millones de circuitos integrados. Es capaz de memorizar datos o de gestionar información.

 $\mathbf{D}$ 

DAC (Digital Analog Converter). Convertidor digital análogico. Circuito - electrónico que transforma representaciones digitales en señales analógicos Dato (Data). Unidad lògica de información que, junto con muchas otras, se + suministra a un equipo para la resolución de una aplicación.

Datos Analócicos (ANALOG DATA). Señales que representan las variaciones delas cantidades de las magnitudes físicas.

Datos Digitales (Digital data). Información representada en forma digital -(números, signos, símbolos, etcétera).

DBMS (Data Base Hanagement System). Sistema de gestión de base de datos. --Conjunto de programas que permiten almacemar y buscar datos en una base dedatos de una manera sistemática.

Debugger. Programa concebido para revisar y poner a punto los programas --realizados para cualquier aplicación.

Decima. Sistema de nuempración de base 10.

Decodificador (Decoder). Circuito electrónico que descifra los datos de entrada para que puedan ser utilizados por la computadora.

Decodificador de instrucciones. (Instruction decoder), Dispositivo de la -unidad central de memoria que deseifra las instrucciones de un programa y las convierte en señales de mando para las partes de la CPU que intervienen en la ejecución de tales instrucciones: la unidad aritmética. los registros y la unidad de control.

Decodificar (Decode). Acción inversa a la de codificar.

Decremento (Decrement). Valor constante que se resta a un contador, a un re gistro o a una variable, dentro de un programa.

Densidad (Density). Unidad de medida que sirve para medir la cantidad de in formación que puede grabarse en un soporte de almacenamiento externo de memoria por unidad de medida. Normalmente se expresa en bits por pulgada.

Digitalizador (Digitizer). Aparato que convierte señales analógicas en da-tos digitales. Se usa para efectuar gráficos o dibujos a partir de una in-formación dada.

Digitalizar (Digitize). Conviene una señal en código digital: por ejemplo.transformar imágenes o sonidos en cifras.

Dígito (Digit). Cifra. Símbolo de una cantidad numerica. En el sistema de numeración binario hay dos dígitos: las cifras 0 y 1; en el decimal hay - diez dígitos: 0, 1, 2, 3, 4, 5, 6, 7, 8 y 9.

Dirección (Address). Posición de una determinada información en una memoria o en un soporte, o sea, el valor numérico o alfanumérico con el que se puede identificar un dato contenido en la memoria o en un soporte magnético. Constituye un concepto fundamental en computación.

Directiva (Directive) V. Pseudoinstrucción.

Directorio (Directory). Catálogo o índice que está registrado en un disposi

tivo de almacenaniento externo y que incluye los programas o ficheros de -tal almacenamiento para facilitar su acceso al usuario.

Disco (Disk). Dispositivo magnético rotatorio en forma de disco (de ahí sunombre) que almacena información en sus surcos o pistas concéntricas. Hay dos clases distintas de discos: el disco duro (hard disk) y el disco flexible (floppy disk o diskette). Los hay fijos, utilizados como extensión de la memoria central, e intercambiables, cuya presentación en cartuchos permi te sacarlos o introducirlos tantas veces como sea necesario de la unidad -que soporta.

Disco duro (Hard disk). Disco magnético de un material rígido (aluminio, -por ejemplo), utilizado para almacenar datos. Posee mayor capacidad que undiskette o disco flexible.

Diskette. Disco magnético flexible de pequeñas dimensiones usado para àlmacenar programas u otra información. Se le llama también floppy disk. (V. -disco).

Display. Periférico, generalmente una pantalla, donde aparece de forma vi-sual la información requerida.

DMA (Direct Memory Access). Acceso directo a memoria. Nétodo mediante el -cual es posible grabar u obtener datos directamente de la memoria, es decir sin pasar por la unidad central de proceso (CPU). Se utiliza para realizartransferencias entre memoria y periféricos y al revés. De este modo los - tiempos de transferencia son menores.

-E

 $\mathcal{O}(\mathcal{O})$ 

EBCDIC (Extended Binary Coded Decimal), Código decimal binario de 8 bits. usado para la representación de caracteres. Su extensión es de 256 caracteres, al igual que el Código Ascll, del que sólo se diferencia por el ordende estos caracteres.

Editar (Edit). Tratar un texto (componerlo, modificarlo, etc) a través de la pantalla de la computadora utilizando un programa que normalmente se denomina editor.

Editor (Editor). Programa que permite editar textos o programas a través de la pantalla de video.

Ejecutar (Execute). Referido a programas o aplicaciones, segnifica el proce so normal de este programa o aplicación por parte de la computadora.

Emulador (Emulator). Programa o dispositivo especial que es capaz de traducir instrucciones del lenguaje de otra computadora al lenguaje de aquella en que está instalado el equipo emulador. De esta manera ciertas computadoras pueden utilizar programas destinados a otras, e incluso simular el comportamiento de otra.

En línea (On line). Se dice que un terminal inteligente está en línea cuan-

do está funcionando conectado directamente con la unidad central de proceso

Encadenamiento (Choining), Encadenamiento de orogramas: Posibilidad de orde nar la ciecución de un programa como instrucción del que se está ejecutando

ENIAC (Electronics Numerical Integrator and Calculator), Una de las prime -ras computadoras, construída en 1964; funciónó en la Universidad de Pennsyl vania desde 1946 a 1955.

Enmascarar (Hask), Acción que se consigue a través de una operación lógicay que consiste en extraer de un conjunto de caracteres un grupo selecciona do de ellos.

Ensamblador (Assembler), Software o programa que traduce programas escritos en lenguaje simbólico de bajo nivel a lenguaje máquina, que es el único así milable por la computadora (V. languaje ensamblador).

Entrada (Input). Introducción de datos en una computadora, ya sea medianteel teclado o mediante cualquier periférico con el que se pueda realizar. El término se aplica también a los dispositivos que se usan para tal fin.

EO (Equal). Igual a. Operador lógico que se utiliza en la mayoría de lengua ies.

Ergonómico. Dícese del dispositivo que ha sido especialmente diseñado parahacer agradable su manejo por parte del usuario; así, pantalla ergonómica es aquella que no perjudica, por ejemplo, la vista.

Etiqueta (Label). Carácter o grupo de caracteres que identifican una senten cia de un programa a la cual se accederá a través de otra sentencia. ||Cada uno de los nombres de todos los ficheros almacenados en una unidad de almacenamiento externo.

 $\overline{F}$ 

## FD (Floppy disk). V. diskette.

Fibra óptica (Optical fiber). Hilos muy finos de sílice o de materia plásti ca transparente con un índice de reflexión nuy elevado y que se encuentrandentro de un envoltorio del mismo materiàl, pero con un índice de refrac-ción lo suficientemente débil como para impedir la salida de luz. Por ellos circulan señales luminosas, generadas a partir de señales eléctricas en unextremo; en el otro, tales señales ses convierten otra vez en eléctrica.s

Ficha (Card). V. Tarjeta perforada.

Fichero (File). Conjunto de datos o instrucciones almacenados en un soporte magnético. Un programa es también un fichero. La utilización aislada de los ficheros y su acceso requieren un buen sistema de tratamiento de ficheros.

FIFO (First Input First Output). Técnica empleada en valoración de almace -nes o en una cola de espera, según la cual el primer artículo o información almacenados es el primero en salir o la primera en procesarse, respectiva-monte.

Flonny disk (Diskette), Disco flexible, recubierto de 6xido magnético, quegira en el interior de una envoltura que limpia su superficie. Existen tres tamaños de discos flexibles: de 8 pulgadas (20 cm. de diámetro), de 5.25 -pulgadas (13 cm) y de 3.5 pulgadas.

Formatador (Formater). Programa que permite formatar los soportes de las -unidades de almacenamiento externo.

Formato (Format). Estructura que se aplica a los soportes de las unidades + de almacenamiento externo según el criterio del usuario y las posibilidades de la máquina para así poder trabajar con ellos.

FORTH. Lenguaje de programación creado por Charles H. Hoore. Es un lenguaje parecido al Basic, menos fácil de aprender, aunque más rápido en la ciecu-ción de programas.

FORTRAN (Formula Translation), Traductor de fórmula, Lenguaje de programa -ción, orientado a problemas planteados en forma matemática. Seg trata de un lenguaje avanzado, pero actualmente ya anticuado, que fue concebido para -cálculos numéricos. Es el "padre" del Basic.

Fuente de alimentación (Power Supply). Dimpositivo que transforma la ener-gfa eléctrica procedente del exterior al voltaje necesario para los circuitos del sistema.

Fuera de linea (Off line), Modo de operar con autonomía, por ejemplo un ter minal en funcionamiento cuando está desconectado de la CPU. (En jerga infor mática se usa comúnmente el término ingles).

Full duplex. Nedio de comunicación que permite la transmisión simultánea eindependiente de datos en las dos direcciones de una conexión entre dos pun tos.

G

Generador (Generating). Que crea o produce automáticamente.

Generador de listados (Report generating). Programa que permite obtener lis tados de diversos tipos tomando siempre los datos de un archivo.

Generador de programas (Program generating). Programa que produce a partirde una información detrminada el programa correspondiente.

Generar (Generate). Crear o producir algo mediante una máquina.

Gigabyte (Gigaocteto). Equivale a  $10^9$  bytes o, lo que es lo mismo, mil mi-llones de octetos.

Grabar (Write). Escribir información en una unidad de almacenamiento externo

GT (Greater Than). Mayor que. Operador lógico que se utiliza en la mayoríade lenguajes.

Ħ

Hard copy, Copia permanente. Se denomina hard copy a la copia exacta sobrepapel de la información que aparece en la pantalla...

Hardware, Conjunto de componentes físicos (cables, tornillos, placas, etc.) que constituven una computadora.

Hexadecima. Sistema de numeración de base 16. Se utilizan las cifras del 0al 9 seguidas de las 6 primeras letras del alfabeto, para representar losnúmeros de 0 al 15. Hormalmente las cifras hexadecimales se escriben con -una H al final, para no confundirlas con una cifra decimal.

HP Hewlett-Packard. Una de las compañías punteras en la fabricación de computadoras, con sede en Fort Collins, Colorado (USA), Debe su nombre a sus dos fundadores.

Hz. Hertz. Unidad de medida de frecuencia.

I

IBM (International Business Machines). Corporación internacional de máqui-nas de gestión. Compañía americana constructora de computadoras que ha apor tado importantes innovaciones en el campo de la computación.

Impresora (Printer). Uno de los periféricos exclusivamente de salida más im portantes. Existen varios tipos de impresoras según la calidad y la velocidad de impresión, la naturaleza de los caracteres, el soporte del papel, -etc. Algunas solamente imprimen cifras y letras, y otras son mixtas, o sea, alfanuméricas y gráficas. A las impresoras exclusivamente gráficas se las llama plotter. Según la cantidad de información que pueden imprimir de unasola vez, se dividen en: impresoras sde carácter (impresión carácter a ca-rácter), impresoras de línea (impresión línea a línea de u sola vez) e im presoras de página (composición de una página entera en cad impresión).

Impresora bidireccional (Didirectional printer). Maguina impresora que puede imprimir datos tanto de derecha a izquierda como de izquierda a derecha.

Impresora de barras (Bar printer). Máquina que imprime caracteres alfanumée ricos y otros especiales dispuestos en una barra que se va desplazando senún el sentido de la impresión. Su velocidad de impresión puede ser de 600 líneas por minuto.

Impresora de cadena (Chain printer). Máquina en la cual los caracteres quehay que imprimir van colocados en una cadena que se desplaza horizontalmente a una velocidad de 1.600 líneas por minuto.

Impresora de chorro de tinta (Ink jet printer), Hodelo de impresora de li-nea en la go; los caracteres se van formando mediante pequeños chorros de tinta sobre el papel. Los caracteres se forman a base de puntos de tinta.

Impresora de láser (Laser printer). Impresora que emplea para la impresiónde datos la técnica del láser.

Impresora de margarita (Daisy wheel printer). Máquina en la que los caracte res están sobre un soporte circular en forma de tulipán o margarita.

Impresora de matriz de agujas (Hatrix printer). Máquina que imprime caracte res en forma de puntos por medio de unas agujas impresoras. Sus velocidad es de 1.200 líneas por minuto. Puede ser bidireccional o unidireccional.

Impresora térmica (Thermal printer), Impresora en la que la impresión no se realiza por presión y entintado del papel, sino por quemado de un papel tra tado especialmente. Se trata de máquinas muy silenciosas.

Incremento (Increment). Valor constante que se suma a un contador, a un registro o a una variable, dentro de un programa,

Indexación (Indexing). Supongamos que tenemos un fichero A cuyos registrosno están clasificados por ninguna clave. Si quisiéramos obtener los regis-tros de este fichero A clasificados por alguna clave o por alguno de sus -campos, deberíamos construír otro fichero B en el cual grabaríamos todas -las claves clasificadas y, además, por cada clave grabaríamos la direccióndel registro que la contiene en el otro fichero. A la construcción de estesegundo fichero se le denomina indexación.

Indexado (Indexad), Dícese del fichero cuyos registros no se encuentran cla sificados y que se desea obtener su categorización mediante el proceso deindexación.

Indicador (Indicator). Dispositivo utilizado para atraer la atención. En -programación se utiliza para señalar que se ha efectuado una determinada -operación para más tarde comprobarlo.

Indice (Index), Se llama así al fichero que se construye mediante el proceso de indexación.

Indirecto (Indirect), Modo de direccionamiento utilizado en programación -cuando la posición de memoria que hay que leer o escribir no se encuentra en la propia instrucción, sino en otra zona de memoria o registro cuya direc ción si es tá indicada en la instrucción.

Informática (Computing). V. Computación.

Inicialización (Initialization). Adecuación de todos los elementos de un -sistema para su puesta en marcha o apra poder trabajar con 61.

Insertar (Insert). Incluir un nuevo elemento dentro de un conjunto de ellos y en un lugar determinado. Por ejemplo, se puede insertar una palabra den-tro de un texto o una letra dentro de una palabra, durante la composición -

de textos con una computadora.

Instrucción (Instruction). En lenguajes de bajo nivel, operación elementalreconocible y ejecutable por la unidnd central de proceso de una computadora. En lenguaje de alto nivel es una frase o sentencia que puede desglosarse en varias operaciones elementales tnmbi6n reconocibles y ejecutables por la unidad central de proceso. En computación es sinónimo de orden.

Inteligencia artificial (Artificial intelligence). Concepto bajo el cual se  $engloban$  todas las tecnologías que estudian la creación de máquinas (robots aut6matas, etc.) y también todos los programas que se ejecutan siguiendo un m6todo parecido a la inteligencia humana; por cjemplo: traducciones de unalengua a otra, juegos de ajedrez, etcétera.

Interactivo (Interactive) V. Conversacional.

Interface. Es el medio físico y lógico común y ncccsnrio de dos sistemas pa ra intercambiar comunicación. Así, una computadora envía datos a una impreso ra a través de una interface.

Intérprete (Interpreter). Programa que traduce y ejecuta a lenguaje máquina cada una de las instrucciones de un programa escrito en un lenguaje de alto ni vol.

 $I/O$  (Input/Output). Entrada/Salida, Elementos físicos que componen una víapor donde circula la información que la computadora suministra a sus perifé ricos o viceversa.

IPS (Inches Per Second). Pulgadas por segundo.

IRS (Interrupt Request Signal). Señal de petición de interrupción. Señal. que se envía a la CPU para que ésta efectúe o no la interrupción ordenada por un programa o un proceso.

ISAM (Indexed Sequential Access Method), Nétodo de acceso secuencial indexa do. Método utilizado en muchos paquetcs que sirven para construír un fichero índice con el que se puede tener clasificado constantemente un fichero de datos. El acceso al fichero de datos se realiza siempre pasando por el fi chero índice.

Iterar (Repeat). Repetir una instrucción u operación un determinado númerode veces hasta que no se cumpla una determinada condición.

J

JCL (Job Control Lanaguage). Lenguaje de control de trabajos o lenguaje de-6rdenes, Término que se aplica a todos los lenguajes que instruyen sobre las tareas que el sistema operativo de una computadora debe realizar.

Juego de caracteres (Character set). Gama o conjunto de caracteres que mane

ja una computadora. Conjunto de tipos de una impresora.

Juego de instrucciones (Instruction set). Conjunto de instrucciones ejecuta bles por una computadora. Normalnente, dicho juego está formado por instruc ciones aritméticas, lógicos, de test y de transferencia de información.

Jump Salto. (V. 3ifurcación).

Justificación (Justification). Encuadre de un texto, Este encuadre se puede hacer a la derecha y a la izquierda.

K

K. Múltiplo del byte, equivalente a  $2^{10}$  bytes, o sea, 1,024 bytes. También se le llama Kbyte o Kilobyte.

Kilobaudio (Kilobaud) Mil baudios o mil bits por segundo. Es la unidad que mide la frecuencia de trasnmiaión de datos.

Kilobit. Multiplo del bit, equivalente a 1.024 bits

Kilobyte Kiloocteto Unidad de medida de memoria central y de dispositivos ·de almacenamiento externo.Equivale a 1.024 bytes.

Kit. Sistema presentado por piezas montablca por el propio usuario. Con esta presentación se abarata el producto.

L

Lápiz óptico (Light pen) Dispositivo que puede actuar de periférico de entrada de datos a la computadota, puede sustituir el teclado  $_{51}$ ' el  $_{-}$ usuario lo prefiere. Va provisto de una célula fotoélectrica que hace que la computadora reconozca los caracteres cuando el lápiz los enfoca.

Lector. (Reader) Dispositivo periférico que recoge información de un soporte (papel, cinta magnética) y la introduce en la computadora para su tratamiento.

Lector de caracteres magnéticos (Magnetic reader) Dispositivo que permite leer caracteres magnéticos contenidos en áreas magnetizadas de fichas o  $$ documentos de papel.

Lector de cinta de papel (Peper tapo reader) Lector que reconoce la información registrada mediante perforaciones en una cinta de papel. Según la forma de detectar la información, pueden ser eléctricos o fotoeléctricos.

Lector de cintas magnéticas(Magnetic tape reader) Lector que puede leer la información contenida en cintas magnéticas,cassettes, etcétera.

Lector de código de barras (Bar code readcr) que reconoce los datos cante nidos en una combinación de rayas horizontales o verticales de diferente grosor impresas sobre un soporte de papel.

Lector de tarjetas (Card reader) Periférico que identifica la información contenida en un soporte ( la tarjeta) por las perforaciones que hay en él (También llamado de fichas).

Lector óptico de caracteres (Optical mark reader) Lector capaz de identifi car marcas impresas, generalmente caracteres alfanuméricos, sobre papel.

Lectura (Read) Acción por laque un dispositivo obtiene información de una memoria interna o externa.

Lectura de instrucción (Fetch) Primera fase de toda ejecución de una instrucción. La ejecución de una instrucción tiene dos fasea: una de lectura de la instrucción y otra de realización de lo que en esta lectura se  $$ ordena.

Lectura de memoria (Memory read) Acto por el que se extrae información contenida en la memoria.

Lectura de pantalla (Screen read) Acto por el cual se transmite a un peri férico la información que se visualiza en la pantalla de la computadora.-

Lenguaje binario (Binary Language) V.LENGUAJE MAQUINA.

Lenguaje Compilador (Compiler language} Cualquier tipo de lenguaje simbó lico concebido para facilitar al usuario la tarea de programación, y queno es ejecutable directamente por la computadora, sino después de un proceso de traducción.

Lenguaje conversacional (Conversational Language) Lenguaje interactivo, es decir, que permite el diálogo entre el usuario y la computadora.

Lenguaje de alto nivel (High-level language) Lenguaje evolucionado. Len--guaje simbólico, parecido a las lenguas naturales, independiente por tanto del lenguaje máquina, lo que facilita su manejo y su aprendizaje.

Lenguaje de bajo nivel (Low-level language) Lenguaje de programación po~ ca evolucionado, próximo al lenguaje máquina, en el que cada instrucción le corresponde otra en lenguaje máquina.

Lenguaje de programación (Programming Language) Sistema de signos y simbo los que, mediante un conjunto de reglas, permite la construcción de programas con los que la computadora puede operar. Los hay de alto nivel  $-$ APL, BASIC, FORTRAN y de baja nivel ASSEMBLER (ensamblador).

Lenguaje de programación concurrente (Concurrent programming language) Lenguaje de programación para programas concurrentes; es decir, que se pueden ejecutar con simultaneidad. ( V. MULTIPROGRAMACION).

Lenguaje ensamblador (Asscmblcr lnnguage o Assembly language}Lenguajc de programación de bajo nivel en el que a cada instrucción simbólica le corresponde una instrucción máquina. Se diferencia del lenguaje máquina porque su codigo está representado por signos mnemotécnicos ..

Lenguaje estructurado (Structurcd languagc} Tipo de lenguaje creado para facilitar la programación estructurada.

# Lenguaje fuente (S ource language) V. CODIGO FUENTE.

Lenguaje máquina (Machine language) Lenguaje de más bajo nivel. el único que la computadora comprende. Uso el código binario, de ahí que se le llo me también lenguaje binario. Es el único que se corresponde con el funcio **namiento de la computadora ,p9r lo que pérmi te explotar al máximo la capacidad del equipo; sin embargo, es muy lento y complejo programar en este**  lenguaje.

Lenguaje objeto (Object language) V. CODIGO OBJETIVO.

Lenguaje orientado al problema ( Problem orientd language) Cualquier len**guaje creado para la resolución de unos problemas determinados; por**  ejemplo, el lenguaje BASIC.

Lenguaje orientado al procedimiento (Procedure oriented language) cual~ **quier lenguaje diseñado para rcaolvcr unos determinados tipos de aplica**caciones; por ejemplo, el lenguaje FORTRAN o el COBOL: el primero pura **aplicaciones cientificas y el segundo para aplicaciones de gestión comer**  cial.

Lenguaje simbolico (Symbolic language) Cualquier lenguaje más evoluciona do que el lenguaje máquina. Las instrucciones de un lenguaje simbólico, **así como las direcciones, se expresan nominnlmcnte en lugar de usar un**  código númerico, como es el caso del lenguaje máquina.

LIFO (Last-In-First-Out) Ultima entrada-primera salida, Técnica que se -nplics muy a menudo en valoración de almacenes y que sigue la norma de que los lotes que van saliendo del almacén se valoran al precio de los **más recientemente entrados.** 

Limpiar (Clear) V. BORRAR.

Línea (Line) Unidad con la que normalmente se mide un programa. Así, sedice que un programa consta de 100 lineas, 1.000 líneas, etc. Una línea **de programa puede contener m5s de una instrucción.** 

LISP Lenguaje de programación de alto nivel, creado por J. MacCarthy, especializado en el tratamiento de lista. Es un lenguaje interactivo, bastan te complejo, que se emplea sobre todo en inteligencia artificial ( $\Lambda$ ) No está muy difundido a causa de su complicada sintaxis.

Listado (listing) Cualquier representación impresa producida por una com- putadora.

Listado ensamblado (Assembly listing) Listado de un programa hecho en -Assembler y generado por el ensamblador.

La caracteristica principal de esta listado consite en que las instruccio nes no estan en lenguaje fuente, sino en lenguaje máquina.

Literal Todo símbolo o conjunto de símbolos que representan una constante

**Esta constante puede encontrarse representando un dato en el interior de una instrucción.** 

Lógica booleana (Boolean logic) Parte Parte de la lógica, adjetiva con **el nombre de su creador 1 George Boolc 1 en la que se trntan las operacio**nes lógicas binarias fundamentales AND,OR Y NOT; a partir de ellas se definen otras más complicadas.

Logical (Software) V. SOFTWARE.

LOGO *lenguaje de programación para la enseñanza, que recurre esencialmen* **te a los gráficos. Se considera un lenguaje de alto nivel, pero al mismo tiempo es lo suficientemente sencillo parn que puedan aprender hasta los niños de corta edad, Además de enseñar a los niños a programar, amplia enormanente los conccptoG eeométricos.** 

Longitud de registro (Record lenght) Número de caracteres o bytes que  $$ **forman un registro lógico o fisico.** 

**Longitud de una instrucción (Instruction length) Número de bytes que** - **forman una instrucción.** 

LPS (Lines Per Second) Líneas por segundo. Es la expresión de la veloci**dad de impresión de una impresora de ol ta velocidad.** 

LSI (Large Scala Integration) Integración a gran escala. Sistema de --integración de circuitos mediante el cual se pueden conseguir de 1.000 a 10.000 componentes.

LT (less Than ) Menor que. Siglas que en algunos lenguajes se utilizan  $$ **como operadores aritméticos de comparación.** 

LL

Llamada (Call) (Normalmente llamada a un subprograma desde otro programa) Instrucciones de un programa de modo que, al ejecutarse, hace que la se**cuencia de ejecución del program varié y se transfiera el control a otra zona de memoria donde se encuentra el subprograma.Este subprograma será**  ejecutado y, una vez finalizada su ejecución el control volvera a la -**siguiente instrucción, a la call, del programa principal.** 

LLamada condicional (Conditional call) Llamada normal (call) en la cual la transferencia del control al subprograma solamente se efectua si secumple una determinada condición.

Llave (key) Carácter o grupo de caracteres que se utilizan para poder identificar cada uno de los registros lógicos de un fichero.

Macroinstrucciones ( Macroinstruction) Instrucción en lenguaje simbolico, que después de pasar por el proceso de compilación, se transforma en unasecuencia de instrucciones máquinn.

Macrosentencia (Macrostatemcnt) Sentencia que dentro de un programa en global otras sentencias del mismo lenguaje en el que está escrito tal -programa.

Mailing (Mailing) Impresión automática de cartas con el membrete personalizado a parti de un fichero de nombres y direcciones. Existen programasque realizan esta función y que normalmente forman parte de un paquete -de proceso o tratamiento de textos.

Manipulador (Handler) Programa que se utiliza para controlar un perifé--rico o para comunicarse con él. Existe un manipulador para cada perifé--rico. (También se le llama manejador).

Mantenimiento (Maintenanco) Conjunto de operaciones que ce efectúan sobre una computadora para conservar en perfecto estado. Estas operaciones --- afectan al hadware como al sofware.

Mantisa (Mantissa) Parte decimal de una cantidad expresada en coma flotan te.

Mapa de memoria (Memory map) Relación de las direcciones asignadas a lasinstrucciones y operaciones de programas que se encuentran en una memoria No es nada más que la representación en hexadecimal de todos los datos que hay en memoria.

Máquina (Machine) Procesador, computadora.

Marca (Mark) Símbolo o carácter utilizado para representar el fin de unazona de datos.

Mark 1 Máquina de calcular, antecesora de todas las computadoras. Pesabados toneladas, empleaba 850 Km. de calbes eléctricos y efectuaba 200 operaciones por minuto.

Máscara (Mask) En lógica de computación, conjunto de bits que se utilizan para transformar otro conjunto de bits (para ponerlos a O 6 a 1). En --- programacion, conjunto de caracteres que, siguiendo unas normas especificas, hace que una cantidad se imprima con un formato de terminado.

Matriz (Array) Cuadrado de dos dimensiones en el que las entradas horizon tales son laa líneas y las entradas verticales con las columnas.

Mega Abreviatura de Megabyte.

Megabyte Medida de almacenamiento expresada en bytes. Un Megabyte es igual a 1.000.000 de bytes.

Megaciclo (Megacyclc) Medida para mensurar las ciclos. Se corresponde ~ a 1.000.000 de ciclos.

Magahercio (Megahertz) Es la unidad de medida del ciclo básico de ---máquina~

Megaocteto (Megabytc) V. MEGABYTE

Memoria (Mcmory) Dispositivo o parte de un equipo, destinado a almacenar de forma temporal o permanente informaciones codificadas y a devolverlas cuando se soliciten. En una computadora, la memoria se divide en dos partes: una memoria eléctronica rapida, integrada al ordenador, y una memoria externa más lenta, compuesta por unidades de disco, cinta, etc. La capacidad de memoria se expresa en bytes.

Memoria alterable (Alterable memory) Memoria que permite cambiar los -datos que contiene mediante operaciones de escrituro..

Memoria anexa (Bump) Memoria a la que el programador no puede acceder directamente.

Memoria asociativa (Contents addressablc memory) Memoria en la que se llega a una posición determinada no a través de su dirección, sino de su contenido.

Memoria auxiliar (Auxiliary memory) Almacenamiento que no forma parte de la unidad central, pero que es utilizado como ·soporte de esa unidad y que está permanentemente en línea. Unidades de memorin auxiliar pueden ser diskettes, discos, cassettes, etc.

Memoria central (Central mcmory), Memoria principal de una computadora.

Memoria de ncceso directo (Rendom nccess memory) Tipo.de memoria de lectura/escrita en la que el acceso a una posición no depende de la informa ción anterior o posterior a la requerida. La memoria interna de una ~ computadora es de acceso directo.

Memoria de acceso secuencial (Sequcntial acceso memory) Tipo de memoria de lectura/escritura en la que, para encontrar un dato, hay que pasar por toda la información registrada que le procede. Unidades de memoria de acceso secuencial son las cintas magnéticas, los cassettes, etc.

Memoria de burbujas ( Dubblc mcmory) Memoria de gran capacidad de almanenamiento por su técnica. Cada bit se almacena en una burbuja o peque ñisima zona magnetizada sobre una base de aluminio.

Memoria de disco (Disk memory) Alamcenamiento de la información en dis $\cdot$ . cos magneticos o diskettes.

Memoria de masa ( Mass memory) V. MEMORIA AUXILIAR.

Memoria de sólo lectura (Read only memory) Memoria separada de la memoria central. La información que contiene es permaenente, no se puede --

modif'icar, solo leer, Su configuración ·técnica permite una gran rapidez de acceso, por lo que se usa para contener programas o rutinas estándar res, unidades de compilación, etc.

Memoria de trabajo (Work memory) Zona de ln memoria central de una computadora destinada, mediante un programa, a contener datos que servirán para obtener loo resultados. El establecimiento de esta memoria no es - fisico, sino lógico.

Memoria de usuario (User. memory) Zona de la memoria central que, una vez cargado el sistema operativo, queda libre parn albergar programas o datos con los que pueda trabajar el usuario.

Memoria del sistema (System memory) Zona de la memoria central reservada para albergar el sistema operativo y sus areas de trabajo. Esta zona no es de rntamaflo determinado, sino que varia según el tamaflo del sistema operativo que se cargará en tal memoria.

Memoria dinámica ( Dynamic memory) Memorin en la que ln información se mueve fisicamentc y, como consecuencia, a veces no se encuentra dispo- nible de hmediato.

Memoria estática (Static memory) Memoria en la que la información permanece inmóvil, desde un punto de vista mecánico, por lo que se accede a ella en un tiempo muy corto.

Memoria fugaz (Valatile memory) V. MEMORIA VOLATIL.

Memoria permanente (Non volatile memory) Memoria cuya información permanente, a pesar de desconexiones o fallos, en la alimentación de la -computadora.

Memoria programable (Programmable memory) V. MEMORIA ALTERABLE.

Memoria programable de sólo lectura (programmable read only memory) Memoria ROM que, mediante un aparato programador, puede ser programada según las propias rutinas del usuario, pero una sola vez; es decir, una vez programada no admite una nueva programación.

Memoria virtual (Virtual memory) Conjunto de software y hardware que consigue efectos de expresión de memoria por medio de un traductor diná mico de direcciones y una tabla de almacenamiento de direcciones reales y virtuales. La memoria virtual actúa como si ampliase la capacidad de la memoria central. La memoria ae encuentra dividido en páginas. y sola mente se encuentra en memoria central las páginas con las que realmente se esta trabajando.

Memoria volátil (Volatile memory) Tipo de memoria que, cuando se desco-necta la alimentación de la computadora,pierde toda la información que contenía, La mayoría de computadoras poseen memoria de este tipo.

Mensaje de error (Error message) Mensaje que dirige la computadora al programador o usuario, en el cual le describe una anomalía producida en el proceso que se estaba ejecutando.

Menú (Menu) Lista de opciones que un programa, al ser ejecutado, ofrece al usuario para que éste elija una de ellas.Una aplicación, al estar compuesta por muchos programas ofrece varios menús; esto hace que la computadora y el usuario entren en un ambiente conversacional. El -usuario elige el proceso que quiere realizar, la computadora lo ejecuta y, una vez finalizado, ésta vuelve a mostrarle el menú de opciones para que el usuario vuelva a escoger. Una de las opciones siempre será el fin del trabajo.

Método de acceso (Access method) Modo a través del cual se accede a los datos o a la información contenidos en los dispositivos de almacena--miento externo y, en general, a cualquier memoria.

Mezcla (Mcrge) Fusión de varios grupos de datos paro formar un solo - grupo. Estos grupos pueden ser ficheros, matrices y programas.

Microcomputadora (Microcomputer) Computadora cuya unidad central de --proceso es microprocesador. Tiene capacidad limitada y puede tener co-nectados muy pocos periféricos.

Microelectrónica (Microelectronics) Rama o parte de la eléctronica que estudiatodo lo relativo a circuitos integrados.

Microprocesador (Microproccssor) Circuito integrado, comúnmente llamado chip, con integración a gran escala (LSI o VLSI); es la unidad central de proceso en una microcomputadora. Los circuitos integrados más rcco- nocidos son los que fabrican las compañias INTEL. ZILOG Y MOTOROLA.

Microprograma (Microprogram) Programa cuyas instrucciones son operaciones internas elementales ejecutadas por la unidad de control de una -computadora al efectuar cada instrucción del programa de un usuario. -Así si la instrucción de un programa de usuario es la multiplicación de dos números, la unidad de control para ejecutar esta multiplicación tendrá que seguir una serie de pasos elementales que conseguirá ejecutar a través del microprograma correspondiente:ala instrucción de multiplicar. De ahi que podamos decir que existe un microprograma para cada -instrucción elemental.

Microprogramación (Microprogramming) Técnica que se utiliza para la realización de microprogramas que seran ejecutados por la undiad de control de una computadora.

Microsegundo (Microsecond) Unidad de medida de tiempo. Su valor es 10-6 segundos.

Microsoft Compañia americana, puntera en el campo del desarrollo de sof tware, sobre todo en el desarrollo software de sistemas. Es famosa  $\overline{\phantom{a}}$ principalmente por su (INTERPRETE BASIC) , por su sistema operntivo - (MS-DOS) y por su programa aplicativo (Multiplan)

Milisegundo (Milisecond) Unidad de medida de tiempo que equivale a 10 segundos. En computación se usa para medir el tiempo que tarda una uni dad de almacenamiento externo en leer una determianda información, en

#### desplazar un cabezal, etc.

Minicomputadora (Minicomputer) Computadora de capacidad media, más peque fía que las grandes computadoras y más grande que las microcomputadoras. Su funcionamiento se asemeja más a una de las grandes que a una microcomputadora.

Minidisco (Minidisk) Disco magnético de pequeñas dimensiones, usado para almacenar datos u otra información.

MInidiskette (Mini floppy disk) V. DISKETTE.

Módem (Modem) palabra formada por la primera sílaba del término modulador y las tres primeras letras de la palabra acumulador. Diapositivo de entrada/salida que, en comunicaciones, sirve para demodular la señal que llega de la línea o modular la señal que aparece en la computadora. Convierte las señales digitales que se producen en la computadora en señales analógicas aptas para viajar por la linea telefonica; también efectúa la función inversa, es decir convierte las señales analógicas que viajan por la línea telefónica en señales digitales que la computadora puede interpretar.

MODULA Lenguaje de programación de alto nivel que permite la multiprogra mación.

Modulador/demodulador (Modem) V. MODEM.

Módulo (Module) Cada uno de los elementos delequipo, programa o proceso que son identificados de manera individual.Así, si un programa está dividido en módulos, se pueden ir cargando estos modulos en memoria para ser ejecutado uno tras otro. También se llama módulo a cada uno de los componentes de una computadora. Por ejemplo, la pantalla, la unidad central, el teclado, etc., serían módulos de la computadora.

Monitor (Monitor) Programa que forma parte del sistema operativo de una computadora. También puede denominarse (supervisor) Su función es la de controlar la continuidad de los trabajos, el manejo de los dispositi vos de entrada/salida. la asignación de prioridades a los diferentes trabajos y, en resumen, la supervisión de todos los trabajos del usuario en estrecha relación con los sistemas internos (control de interrupción memoria etc.) | | Pantalla de la computadora donde se visualiza la infor mación de entrada/salida.

MOS(Metal Oxyde Semiconductor) Semiconductor de óxido metálico. Tecno--logía usada para la fabricación de circuitos integrados de integración a gran escala. Su nombre procede de las tres iniciales de un metal -(aluminio)., un oxido de sílice y un semiconductor de silicio, que cons tituyen las tres capas de las que se compone un transistor o un chip construido con esta tecnoligia.

MP/M (Multiprogramming control program for microprocessor) Programa de control de multiprogramación para microprocesadores. Sistema operativo **que soporta multiprogramncióo y que es una versión del sistema operati**vo CP/M de Digital Research Corporation.

**Muestreo (Snmpling) Examen de algunos elementos de un conjunto para poder extraer datos que se i;upongan indicativos de algunas característi**cas del conjunto.

Multiplexado (Multiplcxing) Método de transmisión por linea de comuni~ **caciones que consiste en la transmisión de varias señales por una misma línea, en uno o en los dos sentidos.** 

Multiplexor (Multiplexer) Nombre que recibe el canal que permite que dos **o más perifcricos se comuniquen con la unidad central de proceso al mismo tiempo y por este mismo canal. Estos periféricos son lentos y su velocidad de munejo es mucho menor que la velocidad de transferencia**  del canal.

Multiproceso (Multiprocessing) Método de trabajo do una computadora que **consiste en la ejecución simultanea de varios programas a cargo de varias unidades centrales de proceso o procesadores.** 

Multiprogramación (Multiprogrrunming) Método de trabajo de una computado ra que consiste en la ejecución concurrente de varios programas que se encuentran en memoria al mismo tiempo. (V.PROGRAMA CONCURRENTE).

Multipuesto {Multipost) conexión de varios puestos de trabajo o termina les a una misma computadora para poder compartir los dispositivos de  $$ almacenamiento externo, la unidad central de proceso, perifericos, etc.

Multitarea (Multitasking) Se dice de una computadora que puede ejecutar varios programas concurrentemente y que no tiene necesidad de tener **conectado más** *de* **un puesto de trabajo.** 

Multiusuario (Multiuacr) Se dice de la computadora que trabaja con mas de un usuario a través de varios puestos de trabajo conectados a ella.-Normalmente,cuando las computadoras son multiusuarias, también son multitarea; sin embargo, puede haber computadoras que sean multitarea y no multiusuario (monousuario}

NAND (Not-And) Negociación de la función and. Su tabla de verdad es:

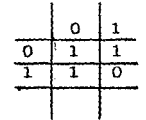

y<br>Nanosegundo (Nanosecond) Unidad de tiempo que equivale a 10-<sup>9</sup>segundos.

NE (Not Equal) No igual a Operador lógico que se utiliza en la mayoria de lenguajes.

NMOS (Negative Metal Oxydc Semiconductor) Circuitos MOS, pero con carga negativa. ( V. MOS)

Nodo (Node) Cada una de las comutadoras o sistemas inteligentes que se encuentran conccctados dentro de una red. Estos sistemas intcrcombianinformación y pueden utilizar los recursos propios y los ajenos.

NOR(not-Or) Negación de la función OR, su tabla es:

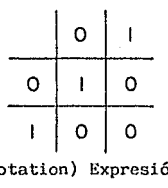

º Notación binaria (Binary notation) Expresión de un número en base dos.

Nucleo (Kernel) Parte del sistema operativo que permanece conatante-- mente en la memoria principal. Siempre ocupa las mismas posiciones de memoria.

Número de secuencia (Sequence number) Clave numérica de control del orden de cada uno de los elementos de un conjunto.

o

Octal (Octal) Sistema de numeración en base 8. Los dígitos son 0,1,2,3, 4,5,6,y 7. Este sistema se realiza con grupos de 3 bits. En computación su uso es muy limitado; se prefiere el sistema hexadecimal.

Octeto (Byte) V. BYTE.

Ofimática Estudio del conjunto de tecnologías usadas en la oficina auto matizada, así como procesadores de texto, ordenadores,facsímiles, correo electrónico, etc.

Operación aritmé'tica (Arithmetic operation) cualquier proceso que siga las reglas aritméticas (suma,resta,producto,etc), efectuado con operandos numéricos, por el que se obtienen resultados expresados numéricamen te.

Operación lógica (Logical operation) Proceso en elque se utilizan operan dos lógicos (OR,AND.NOT, etc).

Operador (Operator) Persona encarcaga de realizar las operaciones manuales que una máquina requiere. | Caràcter que indica una operación aritmètica o lògica; por ejemplo, el signo de sumar  $(+)$ , de restar  $(-)$ , de - multiplicar  $(x)$ , menor que  $(4)$ , mayor que  $(2)$ , la función OR, etc.

Operando (Operand) Cada uno de los elementos que en una instrucción **acompañan al código de operación. Por ejemplo, en una instrucción** --- **(suma) debe haber dos operandos junto al código de operación de la** -- suma, operandos que serán sumados para obtener un resultado.

**Optimización (Optimisation) Modiricación de las partes hardware o soft**  ware para poder mejorar los resultados, ya sea en tiempo, en cantidad **o en calidad de la computadora.** 

**Oíl Función lógica cuya salida es 1 o verdadera si una u otra o todos**  los elementos de entrada son verdaderos o tienen valor 1, y O o falsa **si t;odos los elementos de entrada son O o falsos. Su tabla de verdad es:** 

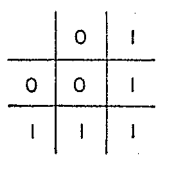

OR exclusivo (OR exclusive funtion) runción lógica derivada do la fun**ci6n OR, pero que no se cumple cuando no coinciden las variables; es** - **decir, si ambas presentan el valor 1 o verdadero, o O o falso:** 

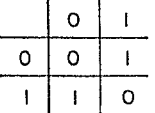

OR inclusivo (OR inclusive function) V. OR.

Ordenación (Sort) Acción de clasificar una serie de elementos (datos, **bits) según un criterio definido previamente.** 

Or·dcnador (Computer) V. COMPUTADORA.

Ordinograma (Flow-chart) Diagrama de flujo. Representación gráfica --**mediante señales indicativas ( un rombo significa una derivación, un** ~ rectangulo una orden, etc) de un problema determinado, para su solución Es el paso siguiente al del algoritmo y el anterior al programa.

Organigrama (Flow-chart) En sentido amplio, esquema de la organización de una empresa o similar en el que se pueden observar las relaciones entre los elementos que la componen, sus funciones, la jararquía establecida, cte. En Computación, a veces se usn como sinónimo de Ordinogramn.

Orientación (Prompt) Mensaje, lanzado por la computadora a través de una  $partial h$  o un terminal, que indica al usuario que responda mediante entra da de información por el teclado.

OS (Operating System) V. SISTEMA OPERATIVO.

Osciloscopio (Scopc) Aparato que se utiliza pnra realizar pruebas y con el que se pueden visualizar formos y señales eléctricns dependientes del tiempo.

p

Palabra (Word) Conjunto de bits que, como unidad elemental, puede manipular una computadora. La longitud en bits de uno palabra en una computado ra puede ser de 8, 16,32, etc., y depende del microprocesador de su uni $\overline{\phantom{a}}$ dad central de proceso.

Palabra de paso (Password) Serie de caracteres alfanuméricos que puede reconocer un sistema con el propósito de dar acceso a datos protcgidos.- (También recibe el nombre de contraseña).

Palabra reservada (Keyword) Palabras que, normalmente cuando se conatru yen programas, no se pueden utilizar fundamentalmente como nombres de variables.

Palanca de control (Joystick) V. PALANCA DE MANDO.

Palanca de mando (Joystick) Palanca vertical que puede inclinarse en todas direcciones con el fin de dar dirección a un movimiento. Se utiliza --para desplazar un punto, el cursor o una figura por la pantalla. Es uno de los periféricos de entrada más utilizados en juegos elcctronicoa.

Pantalla (Screen) Dispositivo de output en el que se visualizan las in-1ormaciones que el usuario de una computadora digitn en el teclado *o* las que la misma computadora genera.

Paquete (Package) Programa o juego de programas que es considerado como estándar, es decir, que puede ser útil a más de un usuario y que, sin embargo, es susceptible de modificaciones para los usuarios a los que no satisface plenamente (Paquete de contabilidad, paquete de nóminas, etc.)

Parámetro (Parameter) Variable que puede tomar un valor diferente cada vez que se ejecuta una subrutina en la que se utiliza tal variable. Dentro de un programa, es una variable que toma un valor constante durante toda la ejecución del mismo.

Pariedad (Parity) Sistema utilizado como medida de seguridad en las trans misiones de información o en la grabación de datos en memoria. Consiste eñ. el uso de un bit suplementario en cndn palabra de ln computadora, que indica si tiene un número par o impar de bits cuyo valor sea 1.

Parpadeo(Blinking) Intermitencia de una palabra o de una porción de texto dentro de una pantalla, produciendose el efecto de encendido-apagado de aquéllos.

Partición (Partition) Zona de la memoria principal, de una computadora que trabaja en multiprogramación, que se reserva pnra contener uno de los programas que se está ejecutando junto con loo datos con los que opera. - Al trabajar así, una computadora puede tener varias divisiones, y cada  $$ una de ellas con todos los dntos especificados.

PASCAL Lenguaje de programación de alto nivel con el que se puede reali-zar una programación totalmente estructurada. Fue creado por Niklaus Wirth y su nombre le viene del matemático y filósofo frances Blaise Pascal.

Paso a paso (Single stcp) Ejecución de un programa instrucción a instru- cción con una parada entre una y otra. Se utiliza para comprobar si los programas están bien construldos.

Paso de programa (Program step) Un paso de programa se corresponde con  $$ la instrucción más elemental que una computadora puede ejecutar. Por lo tanto, al ejecutar una instrucción más complcju, pueden ejecutarse varios pasos de programas.

Patilla (Die,pin) Terminal mecánico de conexión de un chip. Un chipi conecta con todos los demás elementos do unn computadora a traves de sus patillas.

P.C. (Fersonal Computer) Abreviación de computadora personal.

Perforación (Punching) Pequeño orificio efectuado sobre una cinta de papel o sobre una tarjeta, como representante de un bit de valor 1.

Perforadora de cinta de papel (Paper-tape punch) Aparato encargado de rea lizar las perforaciones en una cinta de papel. La perforación se realiza ª razón de 6 caracteres por centimctro, y la velocidad de porfornción varía entre 15 y 160 caracteres por segundo.

Perforadora de tarjetas (Card punch) Aparato encargado de realizar las perforaciones en una tajcta. En uno tarjeta o ficha pueden perforarse has ta 80 caracteres como máximo. La velocidad de perforación puede variar -= entre 100 y 500 fichas por minuto.

Periférico (Peripheral) Aparato, dispositivo o unidad que no forma parte de la unidad central de una computadora, pero que, conectado con ésta, -sirve para almacenar información o como dispositivo de entrada/salida de datos. Son perifericos las pantallas, las unidades de disco, las perfora doras, las impresoras, etc.

Pico (Pico) Prefijo que significa 10-<sup>12</sup>

Picosegundo (Picosecond) Unidad de medida de tiempo, equivalente a  $10-^{12}$ segundos.

PILOT Lenguaje de procramacion concebido pnra la enseñanza. Su utilización no requiere ningún conocimiento de computación y permite, por lo tanto, a una persona sin estos conocimientos la construcción de programas de enseñanza bastante complejas.

Pista (Track) Cada una de las bandas capaces de recibir información en un dispositivo magnetico. Se trata de bandas longitudinales en cintas -magneticas, o circunferencias concentricas en un disco, o circunferencias coaxiales en un tambor magnetice.

Pixel (picture clement) Elemento más pequeño de una pantalla al que se le puede dar intensidad y color. Equivale al significado de un punto. Cuantos más pixels haya en la pantalla de una computadora, mús resolución poseerá esta.

PL/l (Proframming language 1) Lenguaje de programación l. Lenguaje de programación de alto nivel que se creó como alternativa a los lenguajes ALGOL FORTRAN Y COBOL. Se utiliza normalmente en computadoras de una gran poten cia, aunque existe tembién una versión para microcomputadoras.

Placa (Board) Soporte donde se montan los circuitos electrónicos. En las placas de una computadora se encuentran los chips de memoria, los microcomputadores , etc. Están constituidas de vidrio o baquelita.

PL/M (Programming language Microprocessor) Lenguaje de programación para microprocesadores de la compañia INTEL. Es un lenguaje de alto nivel.

Plotter Pcriferico grárico de salida que permite realizar trazos gráficos al ser controlado por una computadora. Puede dibujar cualquier tipo de - gráfico por complejo que sea.

Portabilidad (Portability) Propiedad de un software para ser utilizado en varias computadoras.

Posición de memoria (Memory location) Cada una de las unidades elementales que puedan contener información en la memoria central. Estas posicio nes se definen mediante direcciones.

Potencia (Power) Energía eléctrica que alimenta a una computadora y, en general, a un equipo eléctrico o electrónico.

Preparado (Ready) Dicese de cualquier periférico de una computadora cuando se encuentra en condiciones de establecer diálogo con dicha computadora.

Prioridad (Priority) Orden de prelación en la ejecución de un proceso. -Cuando en una computadora deben ejecutarse varios procesos y no todos pue den ejecutarse a la vez, según la prioridad de cada uno, se ejecutarán -antes o después.

Procedimiento (Procedure) Serie de pasos que deben seguirse para resolver un problema. A veces se le llama procedimiento a un programa o subprograma.

Procesador (Processor) Dispositivo electrónico que controla las operaciones que deben efectuarse en una computadora para obtener los resultados apatecidos. Forma la unidad central de proceso. Una computadora puede tener varias CPU, compuestas a su vez por varios procesadores.  $\|\$  Programa del sistema que realiza las traducciones, por ejemplo, un compilador.

Procesamiento (Processing) V TRATAMIENTO.

Procesar (Process) Acción de tratar la información o los datos. (V. TRA--TAMIENTO).

Programa (Program) Conjunto de instrucciones secuenciales, correspondientes a un algoritmo escrito en cualquier lenguaje de programación, con las que se puede realizar un trabajo determinado mediante la ejecución do tales instrucciones por parte de la computadora.

Programa almacenado (Stored program) Con.iunto de instrucciones residentes en la memoria externa y que cualquier momento pueden reclamarse o leerse para ser ejecutadas por la computadora.

Programa cargador (Loader) V. CARGADOR.

Programa compilador (Compiler) V. COMPILADOR.

Programa concurrente (Concurrent program) Programa dividido en secciones que permiten su ejecución simultaneo. Esta simultaneidad debe manifestarse en el programa a través de sentencias indicativas. El programa concurrente permite la multiprogramación.

Programa cruzado (Cross program) Progrnma de una computadora que es ejecu tado por otra. Esto es posible gracias a un ensamblador o complilador  $\overline{ }$ cruzado, que traduce el lenguaje que funciona en la primera computadora al código que la segunda puede utilizar.

Programa de prueba (Bcnchmnrk) Programa normalizado que puede emplearse en distintas computadoras para ensayar sus caracteristicas de volocidad eficacia y precisión, y compararlas.

Programa de servicio (Utility program) Programa que no forma parte del  $$ sistema operativo, pero que si forma parte del software de sistema y que generalmente permite al usuario realizar tareas habituales(copia de fi- cheros, formatación de discos o cintas, etc.)

Programa de usuario (User program) Programa creado por el usuario para resolver los problemas individuales del mismo.

Programa ensamblador (Assembly program) Programa que permite convertir en lenguaje máquina un programa escrito en un lenguaje de bajo nivel o ensamblador. (V. ENSAMBLADOR).

Programa fuente (Source program) Programa escrito en lenguaje fuente, por **lo que la máquina no puede ejecutarlo hasta que el compilador no genere**  el programa objeto.

Programa objeto (Object program) Programa en el lenguaje objeto, que es  $\circ$ . el resultado de la compilación de un programa fuente. Esto programa objeto **puede ser bien procesado directamente por ln computudorn, o bien puede su frir un proceso que lo trnns.fomc a continuación en lenguaje máquina**  ejecutable.

Programa principal (Muin program) Programa que lleva el control del proce **so y que lo transfiero a otra parte del programa llamada subprograma.** -

Programa secuencial (Sequential program) Programa discfixto de forma que sus **instrucciones siguen un orden lineal riguroso.** 

Programación (Programming) Técnica de confección de programas.

Programación estructurada (Structured programming) Método de programación **que pretende evitar al máximo los errores en los programas. Su técnica** - es la de dividir el programa en bloques o etapas que se iran definiendo y concretando en forma descendente hasta llegar a completar el programa o **resolver el problema.** 

Programación lógica (Logic progrnmming) Tipo de programación en la cual las sentencias son sentencias lógicas, tales como implicaciones lógicas, proposiciones lógicas,etc.

**Programador (Programmer) Persona versada en técnica de programación y que**   $confecc$ iona programas para computadoras.

**Programador de aplicaciones (Aplications programmer) Persona que diseña programas para que el usuario resuelva problemas especificas. Tal conjunto de programas se denomina aplicaciones.** 

Programador de sistemas (System programmer) Persona encargada de realizar programas de utilidad o de realizar rutinas de ayuda al sistema operativo **o incluso de modificar rutinas de este tipo.** 

PROLOG Término formado on las primeras sílabas de las voces francesas -Programation logique. Lenguaje de programación cuyas instrucciones representan fases lógicas. Este lenguaje presenta una estructura totalmente distinta à la de los elnguajes simbólicos de alto nivel. Se usa como el -LIST en inteligencia artificial.

PROM (Programmable Read Only Memory) V. MEMORIA PROGRAMABLE DE SOLO LEC-TURA.

Protecciòn contra grabaciòn (Write-protect) Dispositivo fisico que se adhiere o coloca ( o ya está presente) en la funda o chasis de un soporte de memoria de almacenamiento externo (diskette, cinta etc.) y que puede ser detectado por la unidad en la que se introduce, con el fin de que tal soporte no pueda sufrir ninguna grabación.

Protección contra lectura (Rend protect) Método que impide que personas no autorizadas tengan acceso a determinados archivos o ficheros.

Protocolo (Protocol) Conjunto de reglas y métodos que hay que seguir pa ra intercachiar información entre dos computadoras, conectadas normalmente por comunicación telefónica.

Pseudoinstrucción ( Pscudo-inatruction) Instrucción o sentencia pcrtc-- neciente a un longuaje de compilación que se mezcla con las otras instrucciónes básicas que dicho lenguaje debe compilar.

Puesta en marcha (power on, power up) Acción de poner en funcionamiento cualquier sistema clectrónico en general y de una computadora en par--ticular.

Puesto de trabajo (Work station) Cualquier terminal compuesto como mini mo por una pantalla y un teclado, conectado a una computadora y desde : el que se puede realizar cualquier trabajo de programación, consulta, cte.

Pulgada (Inch) Unidad inglesa de longitud que equivale a 2.54 cm. Se utiliza para medir ln longitud de los módulos de papel en la impresora.

Punto de entrada. (Entry point) Punto o instrucdón concreta a partir de la cual se reanuda un programa después de haberse producido una interrup ción.

Punto de interrupción ( Breakpoint) Dirección de memoria, especificada por el usuario, que pertenece a un programa y en la que la ejecución del mismo se detendrá para poder determinar loo valores de las variables y de algunos estados de la computadora.

Punto de una imagen (Pixel) V. PIXEL.

# $\overline{Q}$

Qwerty Nombre que recibe el teclado de una computadora en el que la ~ disposición de las teclas de la primera fila siguen de derecha a izquier da la misma disposición que el nombre QWERTY.

RAM. (Random Access Memory) Memoria da acceso directo o aleatorio. (V. - MEMORIA DE ACCESO DIRECTO.)

Ranura (Slot) Cada uno de los zóclos que puede tener una computadora en **los cuales pueden introducirse placas o tarjetas impresas.** 

Rebote (Bouncing) Vibraciones que se producen al abrir o cerrar un interruptor mecánico. Para eliminar estas vibraciones o ruidos molestos -**se usa un dispositivo de hardward o de sof'twarc llamado dcbouncing.** 

**Recogida de datos (Data collection) Acción de reunir la información que se va a procesar en un punto central del nistcma.** 

Red (Network) Conjunto de nodos conectados entre sí. Pueden formar redes locales, privadas o públicas. V. NODO.

Red ARPA (Advanced Rcsearch Projects agency network) Red de agencia de proyectos de inveatigac16n avanzada. Red de computadoras del departamen to de Defensa de Estados Unidos de América que abarca un área geográfica muy extensa.

Red Ethernet Red de computadoras en la que no huy nodo de control y en **la que los nodos se van colocando a lo largo de un cable transmisor.** 

Registrar (Record) Alamcenar datos digitales.

Registro lógico (Record) Conjunto de uno o más campos que forman un gru **po de datos similares relacionados entre sí. Una colecci6n de registroB es un fichero ..** 

Reloj (Clock) V. RELOJ INTERNO.

**Reloj interno (Internal timer) Reloj que se encuentra en el intcrlor de una computadora y que, a la vez que proporciona la hora como un reloj di**  gital cualquiera, sincroniza todas las operaciones que la computadora efectúa.

Reporte de instrucciones (Inatruction reportoire) Conjunto de instruc~ ciones que forman parte de un lenguaje de programación.

Retardo (Delay) Desfase de tiempo que se da a una señal respecto a otra tratada simultáneamente en los circuitos.

Retorno de carro ( Carriagc return) Tecla que se encuentra en todos los teclados de cualquier computadora y que se utiliza para finalizar cual quier entrada de datos. Al ser pulsada, en el cursor se desplaza de una línea a la siguiente.

a na katika wa Tanzania. Wakazi wa 1942, wakazi wa 1942.<br>Matukio

Rctroseso(Backspace) Operación, normalmcn te efectuada con una tecla del **teclado, que consiste en hacer retroceder el cursor un espacio en la**  pantalla.

Reubicable (Relocatable) Dicese del programa que puede cargarse en cual **quier lugar de la memoria pnra después ser ejecutado. Para ser reubicable dicho programa no puede contener instrucciones con direccionamientos---** absolutos.

**Robótica Estudio de la construcción, ensamblaje, generación, programación y uso de los robots y autómatas en general.** 

ROM (Read Only Memory) V. MEMORIA DE SOLO LECTURA.

Rótulo (Label) Carácter o conjunto de caracteres que se utilizan para **identificar una sentencia, un dato, un conjunto de sentencias o lm con-** junto de datos.

RPG (Report program generator) Generador de programas de informes. Lenguaje de programación usado preferentemente en gestión de empresao.

RTL (Register Transfer Language) Lenguaje de transferencia entre registros. Lenguaje que describe el funcionamiento físico (Hardward) de la  $$ **computadora y que ostá basado en operaciones entre registros intcrrioa.** 

RTOS (Real Time Operating System) Sistema de explotación en tiempo real (V. SISTEMA OPERATIVO EN TIEMPO REAL)

Ruido (Noise) Cualquier perturbación eléctrica o electromagnética que **puede producir interferencias en las transmisiones de inforrnaci6n vía telefónica.** 

**Rutina (Routine) Pequeño programa que nunca se ejecuta como programa individual, aunque podría hacerse, y que siempre forma parte de otro programa principal desde el cual se accede al anterior.** 

Rutina de diagnóstico(Diagnostic routine ) Rutina que se utiliza para hacer trabajar independiente y sucesivamente todos los elementos de un equipo con el fin de detectar un posible fallo.

R/W (Read-write) Lectura/ escrita.

s

Salida (Output) Cualquier información que se obtiene de una computadora ya sea a traves de pantalla o a través de la impresora, o incluso aquella que puede obtenerse grabada en un dispositivo de almacenamiento **externo.** TESIS

SAUR DE LA

NO BIBLION Salto (Skip) Se denomina así a un cierto tipo de instrucción existente en algunos lenguajes que sirve para interrumpir el proceso secuencial de ejecución de un programa para realizar un salto de una o más instruc-ciones.

Salto condicional (Conditional jump) Salto en la ejecución de un progra ma, pero que se producirá sólo si se cumple una determinada condición.

Salto de papel (Paper throw) El avance normal de una impresora cuando está imprimiendo es de línea en línea. Sin embargo, a veces el programa que se está ejecutando hace que la impresora avance varias líneas hasta colocarse en una especifica. Este avance se denomina aalto de papel.

Sector (Sector) Cada una de las zonas en que se dividen fisicomente las pistas de un disco o tambor. Un sector puede contener fisicamente parte de un registro, uno o varios. Además, ea la unidad física mas pequeña de almacenamiento o registro fisico.

Secuencial (Sequential) V. ACCESO.

Segmento (Segment) Parte de un programa que se carga de una sola vez en memoria.

Seguridad de los datos (Data security) Cualquier método utilizado para poder proteger los datos almacenados en los dispositivos de almacenamien to externo contra el acceso a ellos de personas no autorizadas. -

Sementica (Semantics) Parte de la lingüistica que estudia la relación entre un simbolo y su significado. En computación, estudia la relación entre los simbolos utilizados en las instrucciones y su significado.

Sentencia (Sentence) V. INSTRUCCION.

Seudoinstrucción (Pseudo-instruction) V. PSEUDOINSTRUCCION.

Silicio (Sillicon) Elemento químico con el que actualmente se fabrica la mayoria de los circuitos integrados.

Símbolo (Symbol) Carácter o conjunto de caracteres que sirve para repre sentar una cantidad, operación, información, instrucción. etc.

Simulación (Simulation) Representación del funcionamiento de un deter minado proceso por medio de la computadora.

Síncrono (Synchronous) Proceso que para su óptima ejecución depende de una señal de reloj, es decir, del tiempo.

and the complex of structure of the mind of the state

Sistema (System) Conjunto de alementos interdependientes. Por ejemplo,  $$ una computadora es un sistema formado por todos sus elementos, que son interdependientes. También significa el conjunto de axiomas y reglas que hacen que se desarrolle perfectamente un determinado sistema.

Sistema de desarrollo (Development system) Computadora que se utiliza para desarrollar el software o hardware de otros sistemas.

Sistema de gestión de ficheros (File management system) Programa que,  $$ formando pnrte de un sistema operativo, permite el manejo de ficheros de una forma transparente, es decir, sin tener en cuenta el tipo de la unidad en la que éstos se encuentran.

Sistema de tiempo compartido (Time sharing system) Sistema en el que el tiempo de ejecución de ln unidud central de proceso es compartido entre varios programas para poder realizar varias tareas de forma concurrente

Sistema dedicado (Dedicated System) Computadora que sólo puede ejecutar las tareas para las cuales ha sido concebida..

Sistema operativo (Operating system) Programa o conjunto de programas que sirven para controlar todas las operaciones que puede efectuar una computadora, como por ejemplo asignación de memoria para los procesos en ejecución, asiennción de los recursos de entrado/solida. etc.

Sistema operativo en tiempo real (Real time operating system) Sistema operativo de una computadora que hace que cualquier consulta o demanda de datos por parte de uno o varios usuarios sea contestado de forma inme diata.

Software Conjunto de programas que puede ejecutar una computadora. El software se divide en dos clases: software del sistema y software aplica tivo o de aplicación.

Software de aplicación (Application software) Conjunto de programas es critos en cualquier lenguaje de programación que sirven para resolver mediante la computadora, los problemas de una aplicación determinada.

Software del sistema (System software) Conjunto de programas que hacen que la computadora pueda ejecutar un programa escrito por el usuario. Entre ellos se encuentra el sistema operativo, los lenguajes, el ensamblador, utilizados para poder copiar ficheros o borrarlos, etc.

Soporte (support) Material normalmente destinado a recibir información y mantenerla de forma que pueda ser leida por la computadora, como cinta disco, etc.

Subíndice (Subscript) Variable que según el valor que tome sirve para designar un elemento u otro de una lista o matriz de elementos.

さんようしゃ メラー えんみ 森の 蜂

Subprograma (Subprogram) Conjunto de instrucciones que se utiliza entre varios puntos de un programa o que puede insertarse en diferentes progra mas.

Subrutina (Subroutine) **V. SUBPROGRAMA.** 

Supervisor (Supervisor) Programn que rorma porte del sistema operativo de una computadora (V. MONITOR)

T

Tabla de datos (Table) Lista o conjunto de listas en las que se especi-fican loo dntos de una determinada información.

Tabla do verdad (Truth tablo) Tabla en la que se especifican los valores de salida de una función u operación nl aplicarse ésta a dos valores de entrada.

Tablero digitalizador (Digitizer table) **V. DIGITALIZADOR**.

Tabulación ('l'ab) Acción conseguida al tabular.

Tabular (Tab) Desplazar el cursor a una posición determinada, saltando varias posiciones de pantalla, para visualizar información a partir de esa posición. Este desplazamiento se consigue a través de una sentencia de programa o mediante la pulsación de una tecla del teclado.

Tamaño de instrucción(Instructión lenght) Numero de bytes de que consta una instrucción.

Tamaño de ln pantalla {Screcn sizc) Dimensiones físicas de la pantnlla expresadas en pulgadas. Para efectuar la medida se toma la longitud de la pantalla, expresada en pulgadas. A veces se mide también en caracteres Así, cuando decimos que el tamaño de una pantalla es de 30 x 25 queremas expresar que se puede visualizar hasta 25 líneas de 80 caracteres cada una.

Tamaño de memoria (Mcmory sizc} Número de cnrnctcrcs o bytes que pueden estar almacenados en una memoria. El tamaño de una memoria se expresa generalmente en kbytes. Sabiendo que un kbytc equivale a 1.024 bytes, si el tamaño de memoria de una computadora es de 256 kby tes, ésta podrá almacenar 256x 1.024 bytes.

Tarea (Task) Trabajo que tiene que desarrollar un equipo o sistema a par tir de una determinada planificación con el fin de obtener unos resulta= dos determinados. En computación significa cada uno de los trabajos que puede ejecutar una computadora de una manera concurrente.
Tarjeta de control (Control card) Tarjeta perforada que contiene informa cion especial. Son Tarjetas de control las tarjetas maestras y las de  $$ identificación.

Tarjeta magnética (Magnetic card) Tarjeta que tiene adherido un material **magnético gracias al cual se puede almacenar información en ella. Esta información puede ser leida o grabada por la computadora; en el primer** *cuso* **los datos serán de entrada y en el seeundo de salida.** 

Tarjeta perforada (Punched card) Soporte normalmente de cartón, que **sirve como entrada de datos a una computadora. Cada carácter se represen**  ta mediante una combinación de perforaciones en la tarjeta. En ésta **pueden representarse hasta ochenta caracteres. Actualmente ya no se usan las tarjetas perforadas como entrada de datos.** 

Tarjeta perforada de identificación (Idcntification card) Tarjeta perfo**rada de control que precede a las tarjetas de programa y que contiene**información general sobre este programa.

Tarjeta perforada maestra (Master card) Tarjeta de control que se colo~ ca al principio o al final de un lote de tarjetas y que *represente con* **tiene instrucciones para el procesndor.** 

Tecla (Key) Cada uno de los elementos de que consta un teclado. El te**clado se encuentra dividido en grupos de teclas, cada uno de los cuales**  tiene una función diferente.

Tecla de carácter ( Character key) 'fecla cuya función es entrar textos **alf** ~numéricos **en la memoria.** 

**Tecla de control (Control key) Tecla cuya función es ordenar al sistema operativo que se realice una determinada acci6n.** 

Tecla de función programable (Soft key) Tecla cuya función puede variar **se a voluntad del usuario y mediante un programa para que al pulsarla se visualice una determinada información en la pantalla.** 

Tecla de movimiénto del cursor (Arrow key)Cualquiera de las cuatro teclas **que se usan para mover el cursor por la pantalla de una computadora o de un terminal en las cuatro direcciones posibles: arriba,abajo, derecha e izquierda.** 

Teclado (Keyboard) Conjunto de teclas utilizadas para introducir infor**mación en la computadora. En la mayoria de computadoras el teclado es un perirérico que se encuentra separado de la undiad de base. En un termi**nal, el teclado también está separado de la pantalla,

Teclado numérico (Numeric keypad) Conjunto de teclas situadas generalmen<br>te en la parte derecha del teclado de una computadora o terminal. Se -trata de teclas numéricas que sirve para entrar datos numéricos en la -memoria de una computadora. La disposición de este grupo de teclas

facilita la entrada repetitiva de datos numéricos.

Telecomunicaciones (Telecomunications) Nombre genérico que se aplica a la transmisión de datos a larga distancia.

Telemática Integración de las telecomunicaciones con el cálculo automático o proceso de datos, produciendo nuevas aplicaciones y servicios ~ para el tratamiento y distribución de la información entre usuarios muy alejados.

'feleproccso ('I'cleprocessing) Tratamiento de ln ini'ormación cuyos datos son transmitidos a distancia. Los terminales se encuentran generalmente a gran distancia de la computndora, y las órdenes o la demanda de información, así como la oportuna contestación a tales órdenes o demandas por parte de la computadora, se transmite vin telefónica.

'l'eletipo (Teletype) Terminal dedicado a comunicaciones. Consta de un -- teclado y una impresora. Se utiliza para enviar o recibir todo tipo de información alfanumérica. Actualmente, los teletipos se conectan a com~ putadoras para realizar esta misma función.

Terminal (Terminal) Sistema compuesto por un teclado, una pantalla, un circuito de control y, algunas veces, un módem, que va conectado a una computadora y se utiliza para introducir dntoa y extraer resultados de la computadora. Si se usa un módem, el terminal se encuentra a larga -distancia.

Terminal de pantalla (CRT terminal) Terminal de computadora cuya pantalla de visualización está formada por un tubo de rayos catódicos.

Terminal inteligente (Intelligent terminal) Terminal que puede trabajar de dos modos distintos: o bien conectado a la computadora de la que es un terminal y, por lo tanto, gobernado por ella, o bien sin conectarse a la computadora, es decir con cierta capacidad de autonomía gracias a los microprocesadores de que dispone.

Terminal no inteligente (Dumb terminal) Terminal de computadora que al ser desconectado de ésta queda inutilizado; no puede trabajar autónomamente.

Terminal remoto(Remote terminal) Terminal de computadora que se encuentra conectado con ella a larga distancia.Normalmente se necesita un módem para realizar esta conexión.

Texto alfabético (Alphabetic text) Conjunto de cnracteres alfabéticos.

Texto alfanumérico (Alphanumcric text) Conjunto de caracteres alfanuméricos.

TI (Texas Instruments) Uno de los mayores fabricantes de componentes electrónicos y semiconductores del mundo. Con sede en Houston, Texas (USA) Tiempo compartido (Time shuring) V. SISTEMA DE 'l'IEMPO COMPARTIDO.

Tiempo de acceso (Access time) Espacio de tiempo que transcurre entre el principio y el fin de la búsqueda o introducción de una información en una memoria ( externa, de almacenamiento externo, etc.)

Tiempo de búsqueda ( Seck time) tiempo que transcurre entre la recepción de la orden de procesamiento de la cabeza de lectura/grabación de un disco en una pista determinada y el posicionamiento.

Tiempo de ejecución ( Run time ) Tiempo transcurrido entre la orden de ejecución de un programa y el de la ejecución de este.

Tiempo de respuesta (Response time) Tiempo que transcurre entre la peti ción de información de un terminal a la computadora y la recepción de --<br>esta información en dicho terminal.

Tiempo rel ( Real time) V. SISTEMA OPERATIVO EN TIEMPO REAL.

TOD. (Time Of Day) Hora del dia (V. RELOJ INTERNO).

Traductor ( Translator) Cualquier programa compilador o ensamblador.

Transferencia (Transfer) Movimiento de datos de un soporte a otro, desde una posición a otra dentro del mismo soporte o de una posición de memoria a otra.

Transmisión (Transmission) Acto por el cual se envía datos desde un sistema y se reciben estos mismos datos por otro sistema (Terminales, --computadoras, impresoras, etc.)

Transmisión asincrona de datos (Asynchronous data transmission) Envio y recepción de datos efectuados por procedimientos asíncronos (V. ASINCRONO)

Transmisión en paralelo (Parallel transmission) Envio y recepción de información a través de líneas compuestas de varias vías paralelas, de tal forma que todos los bits de una palabra o carácter circulan simultaneamente.

Transmisión en serie (Serial transmission) Envio y recepción de datos a través de una via unica, de tal manera que los bits de una palabra o ca racter circula uno tras otro.

Transmisión síncrona de datos ( Synchronous data transmission) Envíoy recepción de datos efectuados por procedimiento síncronos. (V. SINCRONO)

•rransportabilidad (Portability ) V. PORTABILIDAD.

Tratamiento (Processing) Ejecución automática de una serie de operaciones sobre una información facilitada. Acción de operar sobre una información o unos datos desorganizados con objeto de obtenerlos organizados según criterios establecidos de antemano.

Tratamiento de textos (Word processing) Programa que permite entrar un **texto en la computadora; al mismo tiempo o posteriormente ac pueden suprimir, o.ñadir,reemplazar, modificar, desplazar, repetir,etc., signos**  palabras, fraces o párrafos enteros. El texto, una vez modificado, --**puede listarse en una impresora o grabarse en un dispositivo de almace- namiento externo de memoria pnru su posterior utilización.** 

**Truncar (Truncatc} En operaciones maternaticas realizadas en computadoras, despreciar las cifras menos significativas.** 

u

UCSD Pascal (UCSD Pascal) Universidad de Californa, San Diego, Sistema **operativo del cual es propietaria ln citada universidad y cuya base es**  el lenguaje pascal.

Unidad (Drive) Conjunto mecánico electrónico que sirve de periférico a una computadora y que, mediante la introducción en su interior de un soporte (generalmente magnético) tal como diskettes, discos, cintas, etc., **puede almacenar o suministrar información de unn computadora.** 

Unidad central (Central unit) Dispositivo que conforma el núcleo de un **equipo y que, nl tener unidad de control, unidad lógica, memorla rápida,**  etc., es capaz de gestionar un conjunlo de periféricos.

Unidad Central de Proceso (C.P.U.) (Central Processing Unit) Parte principal de una computadora. ce trata del chip que realiza todas las opera**ciones lógicas y cálculos numéricos fundamentales; interpreta las** ins~ **truccionea dadas a la computadora y huce que ésta lae ejecute.** 

Unidad de cartucho de cinta (Cartridge drive) Conjunto mecánico electró **nico donde se introdouce el cartucho de cinta y con el que se podrá leer**  y grabar.

Unidad de cassette (Cassette drive) Conjunto mecánico electrónico donde se introduce el cassette y con el que podrá leerse y grabarse tal soporte.

Unidad de control (Control unit) Unidad de un periférico que sirve para efectuar todas las operaciones propias de un periférico cuando éstas le sean ordenadas por la unidad central.

Unidad de cinta magnética (Magnctic tapa unit) Conjunto mecánico electró nico donde se introduce la cinta magnética y con el que se podrá leer ygrabar.

Unidad de disco (Disk drive) Conjunto mecánico electrónico donde se in**traduce, o en muchos casos ya va incluido, un disco; con dicho conjunto**  se podrá leer y grabar este soporte.

Unidad de diskette (Diskette drive) Conjunto mecánico electrónico donde **se introduce el diskette y con el que se podrá leer y grabar.** 

Unidad lógica (Logic unit) Parte de la unidad central de proceso que -**contiene los clementes ncccsarioG para la rcnliznclón de las operaciones lógicas.** 

UNIVAC 1 Computadora construida en el año 1950 con tubos de vacío.Era **tan inmensa que ocupaba toda una sala.** 

**UNIX Sistcn,a operativo para mlni y microcomputndorus creado por los labo ratorios Bell. Es un sistema multiuauario y con estructura de ficheros** = jerarquizada.

**Usuario (User) Persona que utiliza la computadora o persono para la cual es utilizada.** 

Utilidad {UtilitY) V. PROGRAMA DE SERVICIO.

## V

Valor absoluto (Absolute value) Valor de una cantidad sin especificar su signo. Por ejemplo, el valor absoluto de + 31 es 31 y el de  $-31$  tam $$ bién es 31.

Valor inmediato (Inmediate value) Valor que se especifica en una instruc **ción y que la unidad central de proceso almacenará en memoria tal como** : **se encuentra en la instrucción.** 

Variable (Variable) Dato de un proceso que puede tomar valores diferen-**tes dentro del mismo proceso o en otras ejecuciones del mismo.** 

Vector ( Vector) Conjunto de elementos (variables) que se pueden identi**ficar individualmente utilizando un indice. Así, por ejemplo, si decimos A(5), nos estamos refiriendo nl quinto elemento del vector** *A.* 

**Velocidad (Ratc,Speed) Cuando se quieren comparar las potencias de dos computadoras diferentes, normalmente uno de los factores 'que se tienen en cuenta es la velocidad para efectuar algunas tareas, tales como la** - velocidad de ejecución de su unidad central, que se mide en instrucciones **por segundo, la velocidad de transferencia de datos en memoria, que se mide en caracteres por segundo, etc.** 

Velocidad de transferencia de datos ( Data transfer rate) Velocidad de transmición de datos entre dos puntos que pueden formar parte de la --**computadora (memoria, discos,cintas, etc.) o entre dos computadoras.** 

Ventana (Window) Cada una de las partes en las que puede dividirse la pantalla de una computadora. Una pantalla puede dividirse en varias **ventanas, en cada una de las cuales puede visualizarse información**  relativa o diferentes tareas efectuadas por al computadora.

Ventana de Texto (Text window) Ventana de la pantalla donde sólo se visualiza un texto alfanumérico. ( V.VENTANA)

Verificación (Verification, check) Control de la validez de unos datos. -**Puede efectuarse una veriricación de los datos recibidos por vía tcle- f6nica desde otra computadora.** 

Via (Bus) Camino por el que las diferentes unidades que forman la computadora se intercambian información.

Vídeo (Video) Aplicado a las computadoras, pantalla de un terminal o de **una computadora.** 

**Visualizar (Display) Hacer aparecer informución en la pantalla de la** -- computadora o del terminal.

Volumen (Volumen) Conjunto total de lo información almacenada en un so**porte de almacenamiento externo de memoria.** 

w

Winchester (Winchester) Tipo de disco magnético de gran capacidad y de pequeño formato. Su nombre viene del prototipo IDM 3030, cuyo número se asocio con el rifle Winchester de calibre 30-30

Word Star (Word Star) Paquete de tratamiento de textos muy difundido**actualmente. Fue desarrollado por la compañia americana Micro Pro (Micro**  Pro internotional Corp., San Rafael , California, USA).

X

**XENIX Versión del sistema operativo UNIX, desarrollado por la compañía**  Microsoft.

**XON-XOFF Prototipo de transmisión serinl de datos entre una computadora y una imprczora.XON es el nombre de un carácter ASCII cuyo código envía la impresora a la computadora para indicarle que está lista para recibir**  XOFF es el nombre de otro carácter ASCII cuyo código envía la impresora <sup>~</sup>**la computadora para indicarle que no envía más información a causa de**  que el buffer de impresión está ya lleno. Esto se produce porque Ja com **putadora es mas veloz en transmitir datos que la impresora en imprimir:** los.

z

Zona (Zone) Parte de la memoria central que puede reservarse para una función determinada.